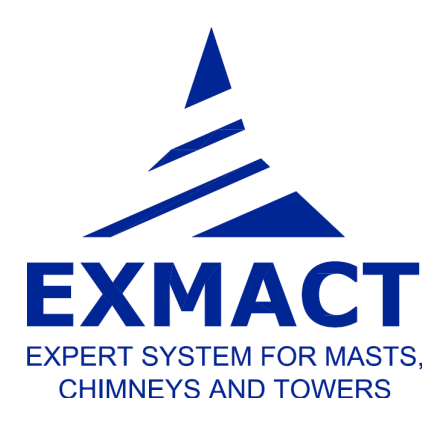

# **THE SOFTWARE FOR STRUCTURAL ANALYSIS OF TALL SLENDER STRUCTURES**

Monopoles, chimneys and lattice towers

# **USER'S MANUAL**

December 2016

# Content

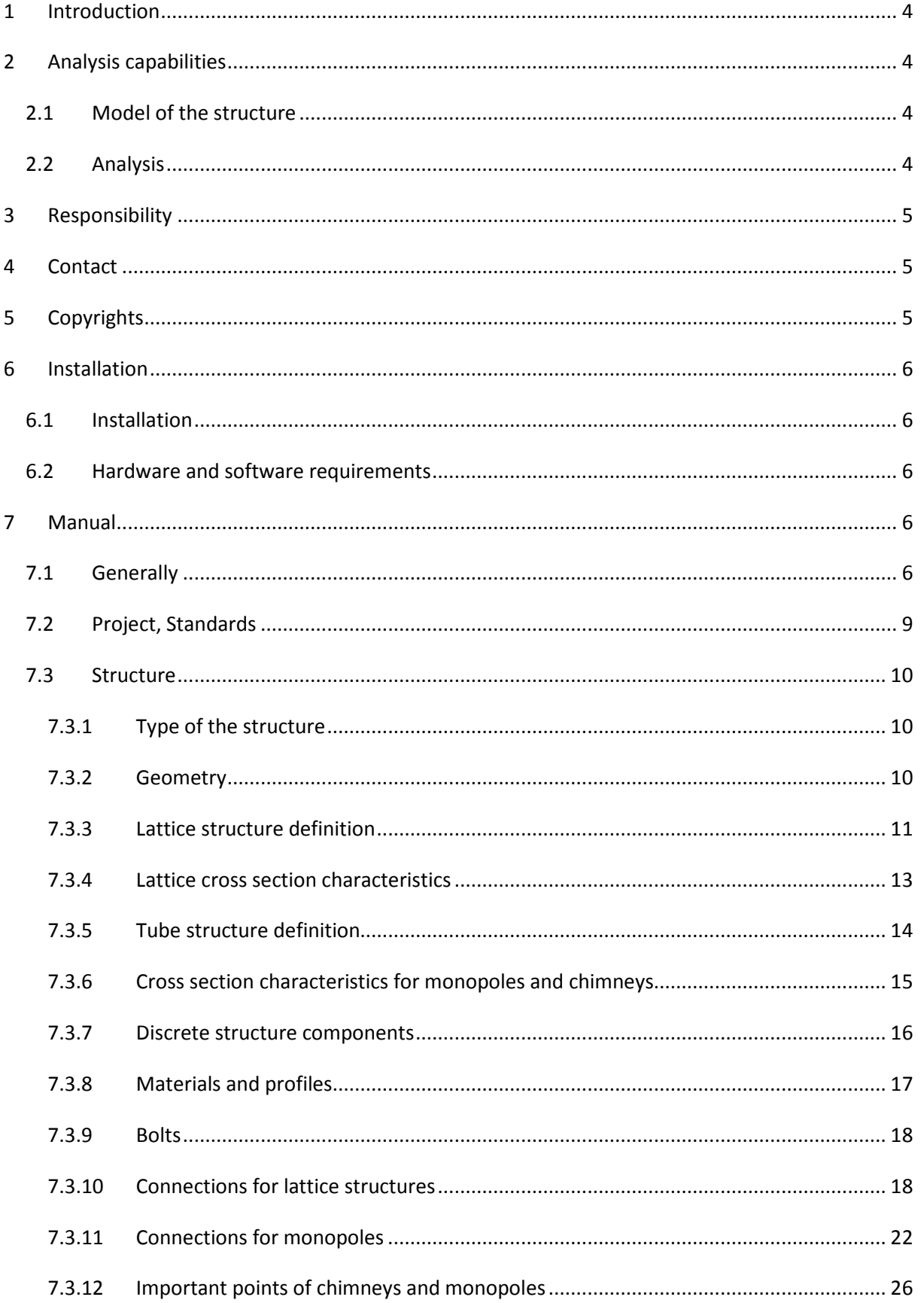

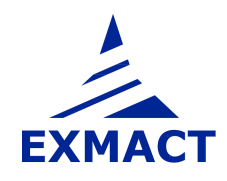

# **USER'S MANUAL**

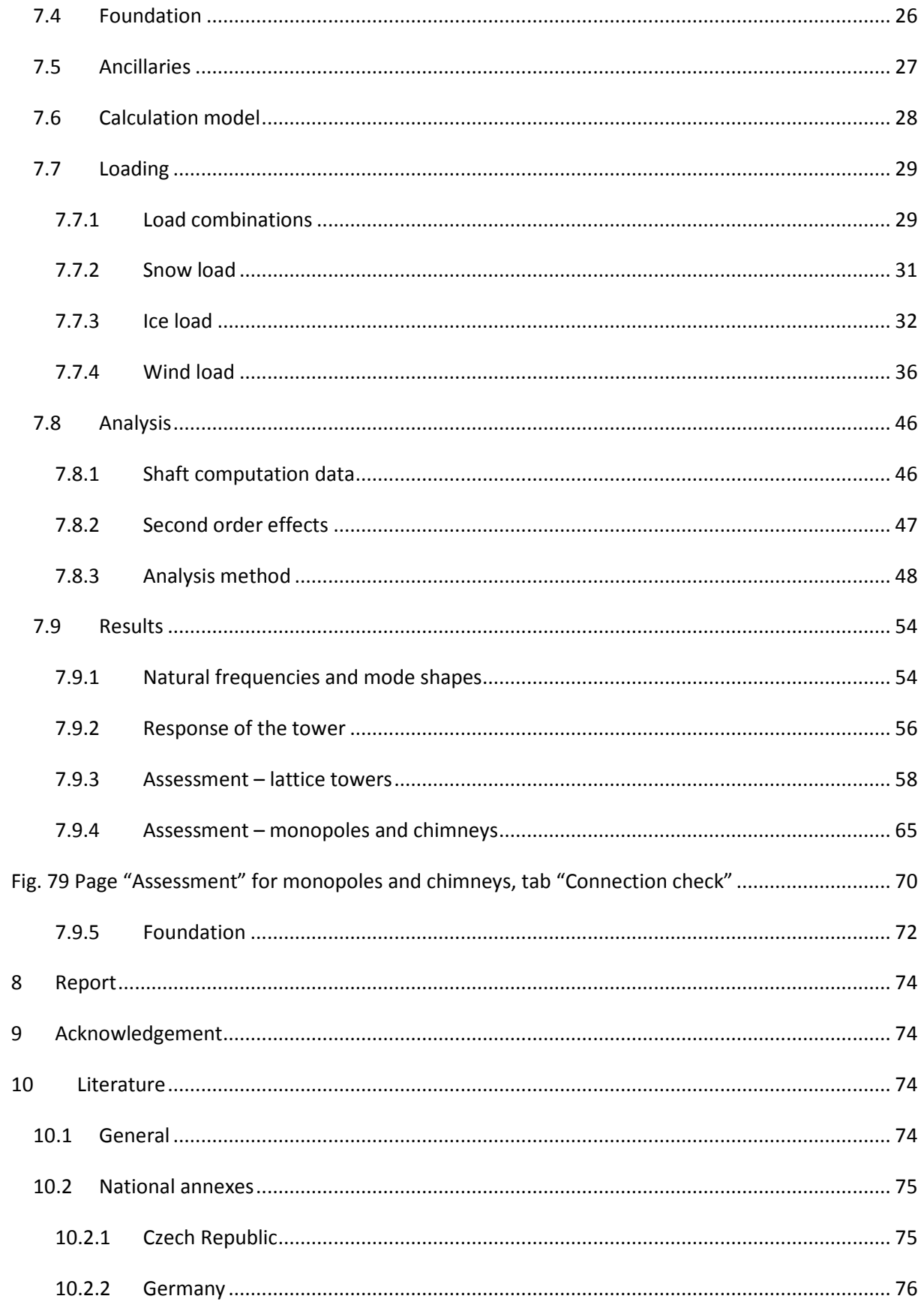

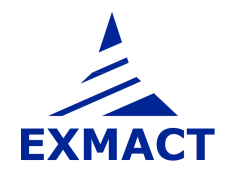

# **1 Introduction**

Software EXMACT has been developed for analysis of tall slender structures as towers and chimneys, especially in accordance with European standards. The software allows advanced calculation methods such as the spectral analysis. The determination of wind drag, icing and snow load is included. The generation of project report can be carried out.

# **2 Analysis capabilities**

#### **2.1 Model of the structure**

The finite element method is used for the mathematical model of the structure. Plane beam model is used for the monopoles and chimneys, three-dimensional bar model for the lattice towers.

The typical structural systems of lattice towers are prepared for generation of the model, see chapter 7.3.3. Other systems are not supported in this version of the software.

As some structural systems are not theoretically stable using the bar model (nodes supported only in one plane are unstable out of this plane), the "dumb elements" are used as notional bracing. Resultant axial forces in the dumb elements must be zero or close to zero. Otherwise the model cannot be assumed reliable!

The load is applied in the nodes of the structure. Local bending effect due to connection of ancillaries between the nodes is not included to the assessment of members of the structure. The effect depends on the way of ancillary connection. The local bending effect is usually minor, but in case of significant ancillaries connected between nodes of lattice structure, appropriate bars must be additionally checked separately!

#### **2.2 Analysis**

The dynamic characteristics of the structure (natural frequencies and mode shapes) are determined by the modal analysis.

The response of the structure due to applied loads is determined using static or dynamic analysis according to the selected method.

The following method can be chosen for the wind response evaluation:

#### **Monopoles and chimneys (or towers modelled as vertical beam)**

- o Quasi-static analysis according to EN 1991-1-4 [4]
- o Equivalent static analysis according to EN 1993-3-1 [8]
- o Simplified spectral analysis
- o Spectral analysis
- o Quasi-static analysis according to ČSN 730035 [13]
- o Analysis according to ČSN 730035 [13] using mode shapes decomposition
- o Quasi-static analysis according to DIN 4131 [17]

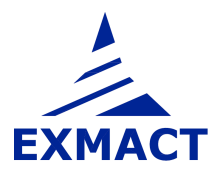

#### **Lattice towers**

- o Quasi-static analysis according to EN 1991-1-4 [4]
- o Equivalent static analysis according to EN 1993-3-1 [8]
- o Simplified spectral analysis
- o Quasi-static analysis according to ČSN 730035 [13]
- o Analysis according to ČSN 730035 [13] using mode shapes decomposition
- o Quasi-static analysis according to DIN 4131 [17]

The second order effect can be determined by non-linear static calculation in the software (for monopoles and chimneys in this version only).

## **3 Responsibility**

The software is developed to assist designers in structural analysis of towers and chimneys. User must have an understanding of these structures, good knowledge of the standards and experience with designing and assessment of these structures.

The software has been carefully tested. However, please know that EXCON, a.s. makes no guarantees concerning interpretation of the outputs, accuracy of results or errors as well as damages resulting from the use of this manual and the software.

# **4 Contact**

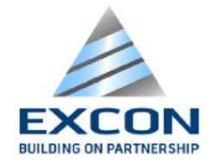

**EXCON, a.s.**  Sokolovská 187/203 190 00 Prague 9 Czech Republic

Software web page: http://exmact.excon.cz/ E-mail: lahodny@excon.cz

# **5 Copyrights**

EXCON, a.s. All rights are reserved.

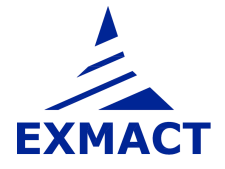

# **6 Installation**

#### **6.1 Installation**

No installation is needed. The files are copied to created folder in user's computer. Run "EXMACT.exe" to open program. The desktop shortcut may be created to run "EXMACT.exe".

#### **6.2 Hardware and software requirements**

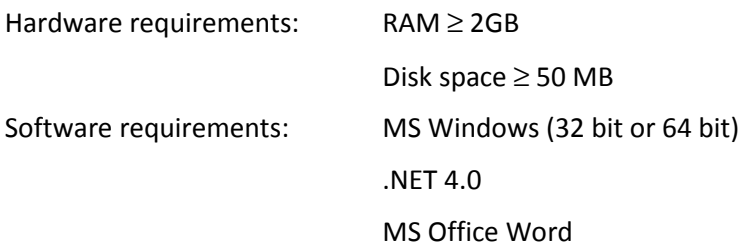

## **7 Manual**

#### **7.1 Generally**

The Graphical User Interface (GUI) is used to enter input data. The main window of GUI is divided into three main sections: Toolbar, Tree and Panel of input and output data, see *Fig. 1*.

**Toolbar** provides direct access to the basic function. It is placed at the top of the main window. Toolbar contain 7 items:

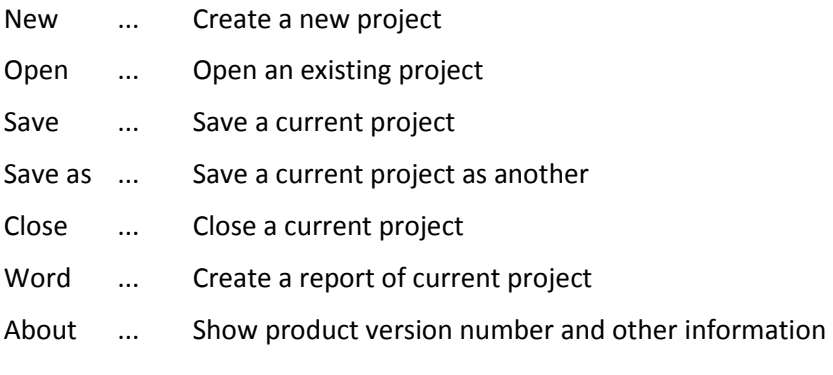

*Note: More projects can be opened at the same time.*

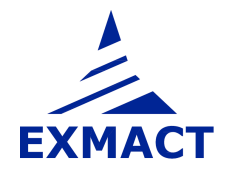

# **USER'S MANUAL**

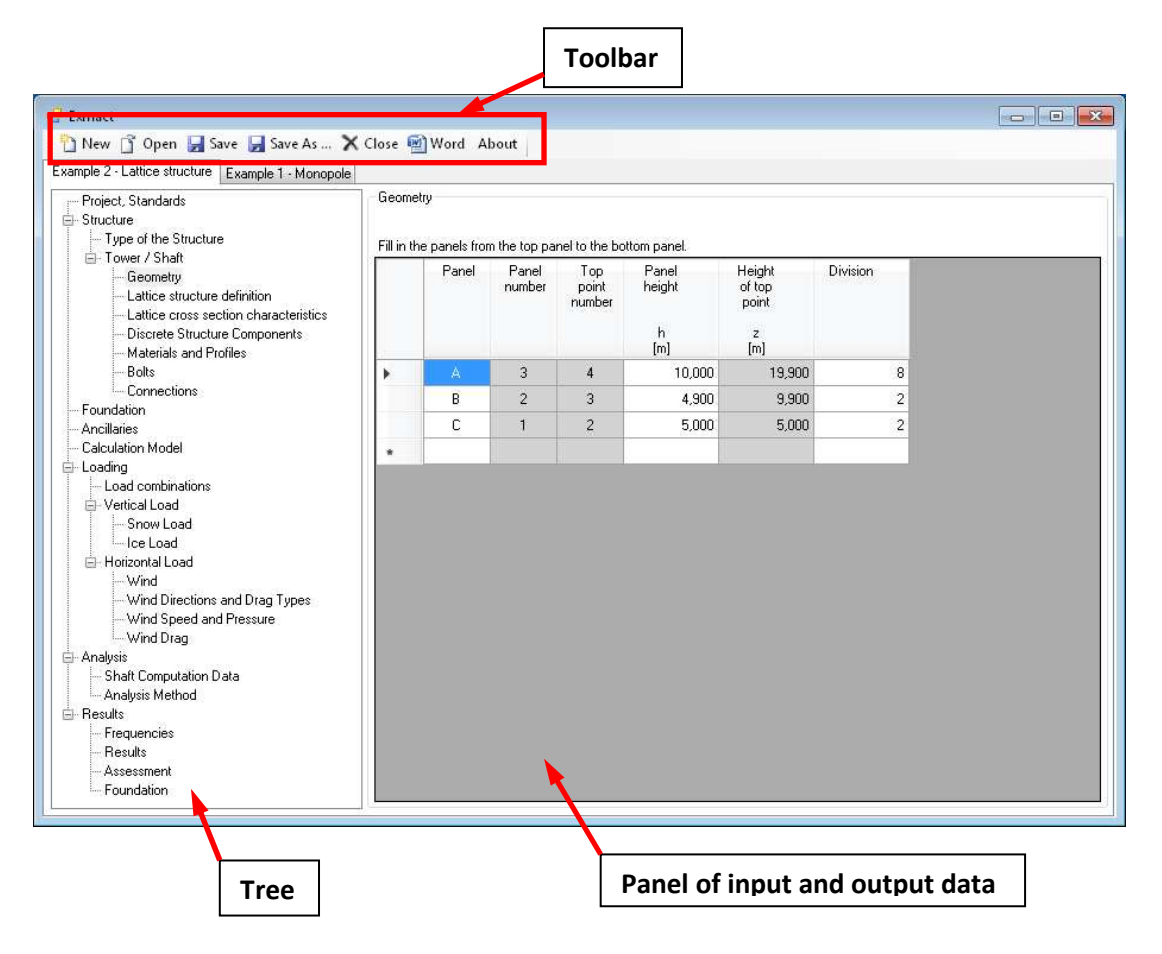

*Fig. 1 Graphical user interface* 

**Tree** provides direct access to all functions. It is placed at the left side of the main window. Tree is different for poles and lattice towers, see *Fig. 2*.

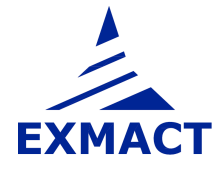

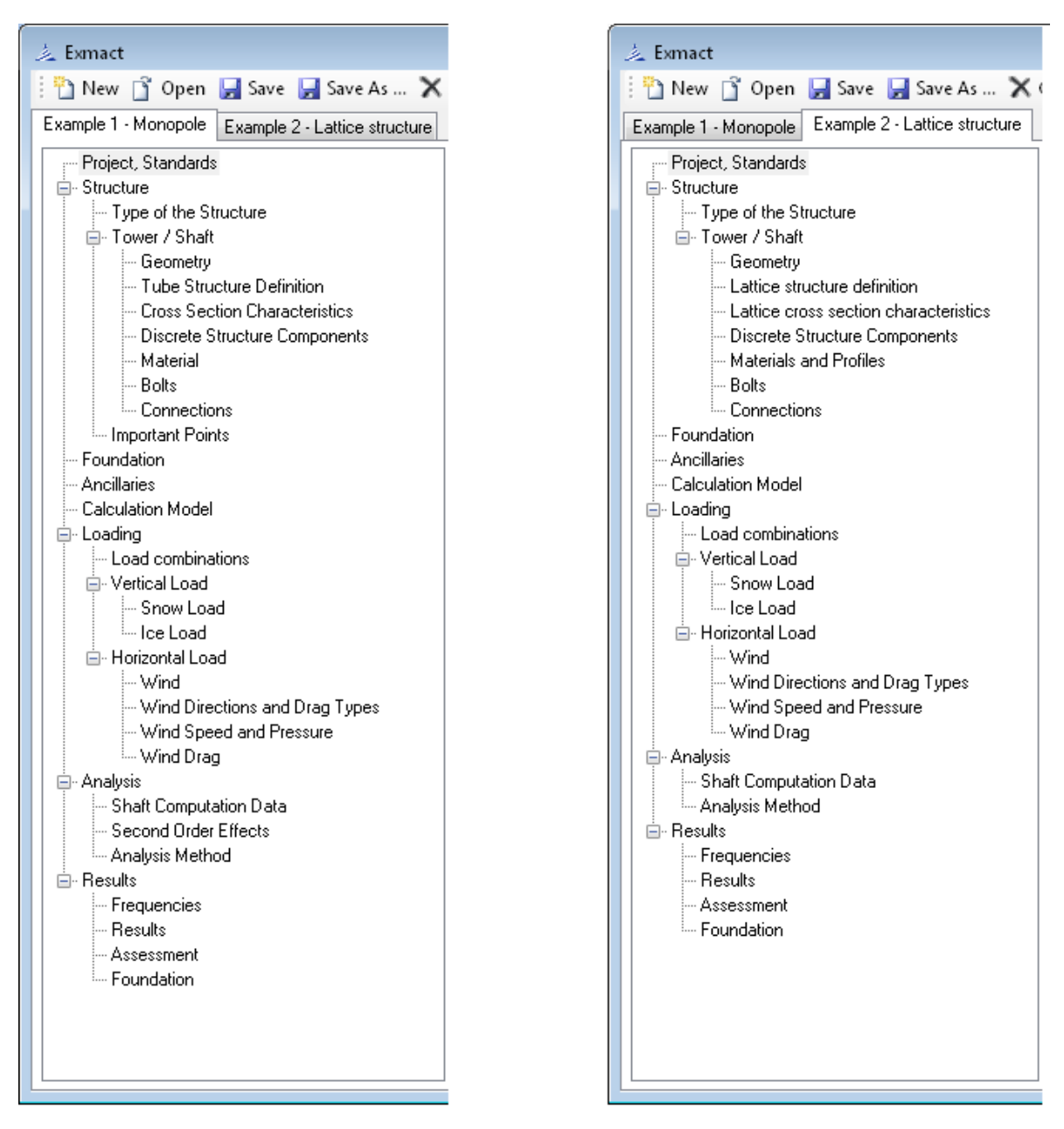

*Fig. 2 Tree window for monopoles and chimneys (left), tree window for lattice towers (right)* 

The items of the tree and the corresponding panels of input/output data are described in the following chapters.

#### **Colours of boxes**

Three colours are used for boxes in the software: white, yellow and gray.

**White boxes** are to be filled or can be changed by user. If predefine value in white box is changed, colour of box changes to **yellow**. If there is need to change back value in yellow box to Exmact proposed value, delete number in box and press "Enter" or press "CTRL and 0" and then "Enter". **Gray boxes** serve for information and cannot be modified.

**ATTENTION:** Yellow - manually changed - boxes remain unchanged, when initial parameters are modified.

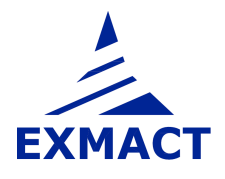

*Example: If different projected areas are set for different wind directions then boxes on page "Wind drag", which differ from page "Ancillaries" change colour to yellow. When afterwards parameters on page "Ancillaries" are modified, all white boxes are automatically modified, while yellow boxes remain unchanged.* 

#### **7.2 Project, Standards**

Project identification information can be assigned to the project. The selection of standards is done on this page, see *Fig. 3*. (General European standards, the Czech National Annex, the German National Annex, the German DIN standards and the old Czech standards ČSN are included in this version)

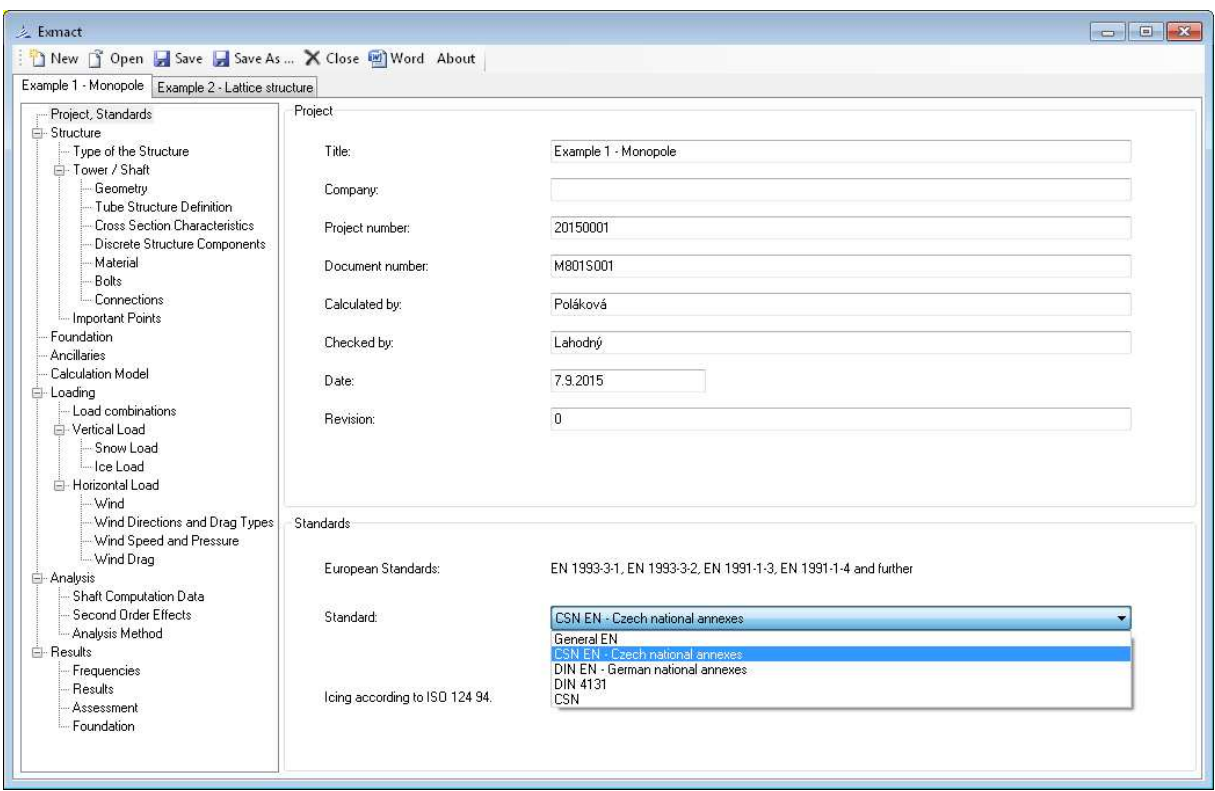

*Fig. 3 Page "Project, Standards"* 

*Note: If system of European standards is chosen for analysis and assessment of the structure, the following standards are used: EN 1990 [1], EN 1991-1-1 [2], EN 1991-1-3 [3], EN 1991-1-4 [4], EN 1993-1-1 [5], EN 1993-1-6 [6], EN 1993-1-8 [7], EN 1993-3-1 [8], EN 1993-3-2 [9], EN 1997-1 [10], EN 1090-2 [11]. Standard ISO 12494 [12] is used for icing on structure.* 

 *If system of German DIN standards is chosen for anylysis and assessment of the structure, the following standards are used: DIN 4131 [17], DIN 18800-1 [19], DIN 18800-2 [20], DIN 18800-4 [21], DIN 1054 [22]. Standard DIN 1055-5 [18] or ISO 12494 [12] are used for icing on structure.* 

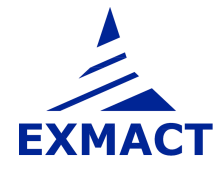

#### **7.3 Structure**

The geometry of the structure, cross section and other characteristics of the structure are defined in this section. The section comprises following pages.

#### **7.3.1 Type of the structure**

Page contains 2 main selections, see *Fig. 4*:

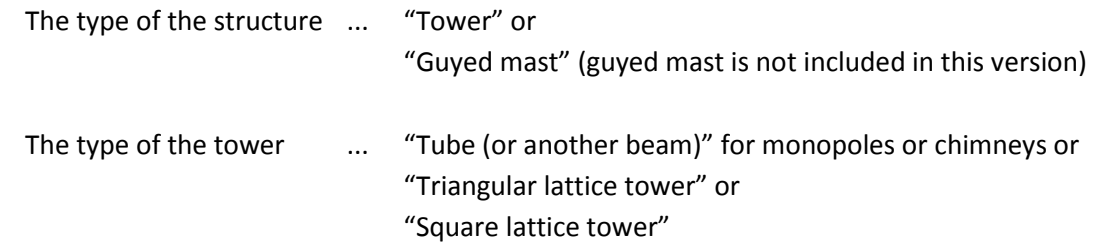

For lattice structures 3D model is used. 2D model is used for monopoles or chimneys.

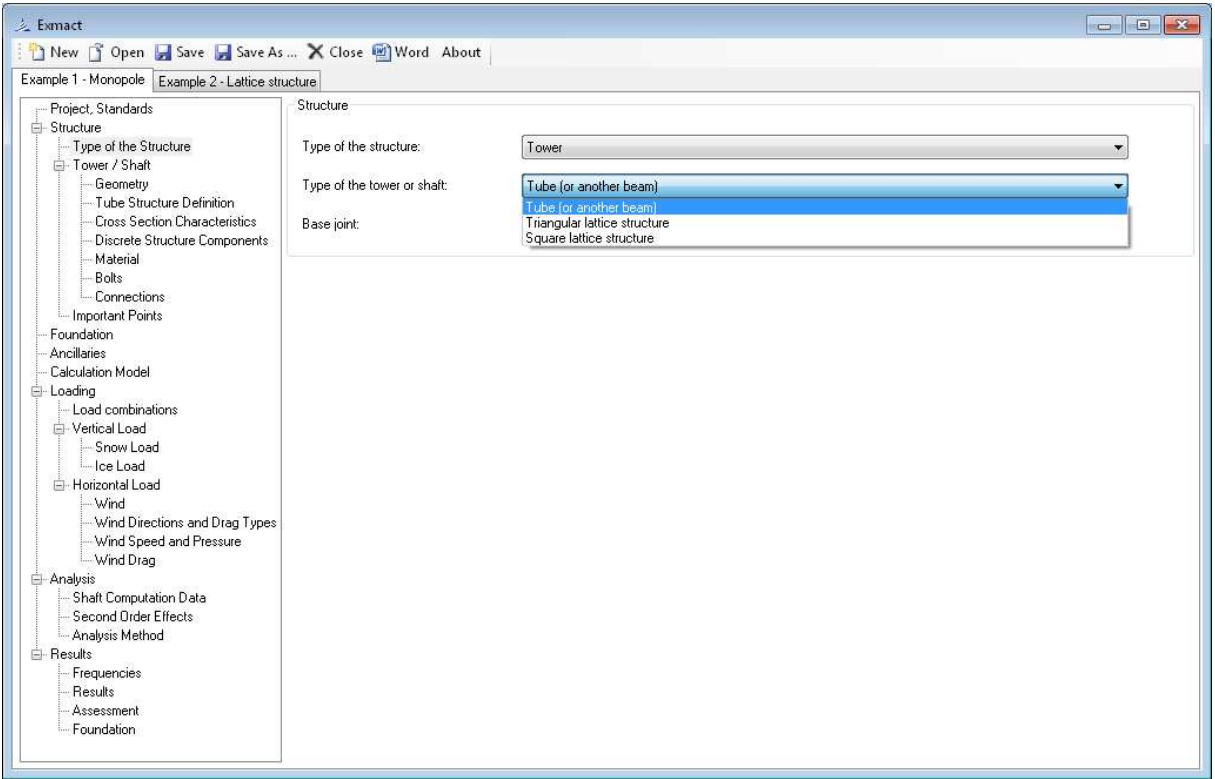

*Fig. 4 Page "Type of the Structure"* 

#### **7.3.2 Geometry**

User defines the heights of panels of the structure and their division. The panel name can be assigned to each panel. Only white boxes are filled. Grey boxes are for the user's information only, see *Fig. 5*. Unlimited number of panels can be defined.

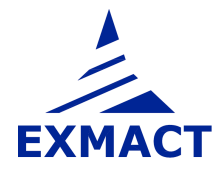

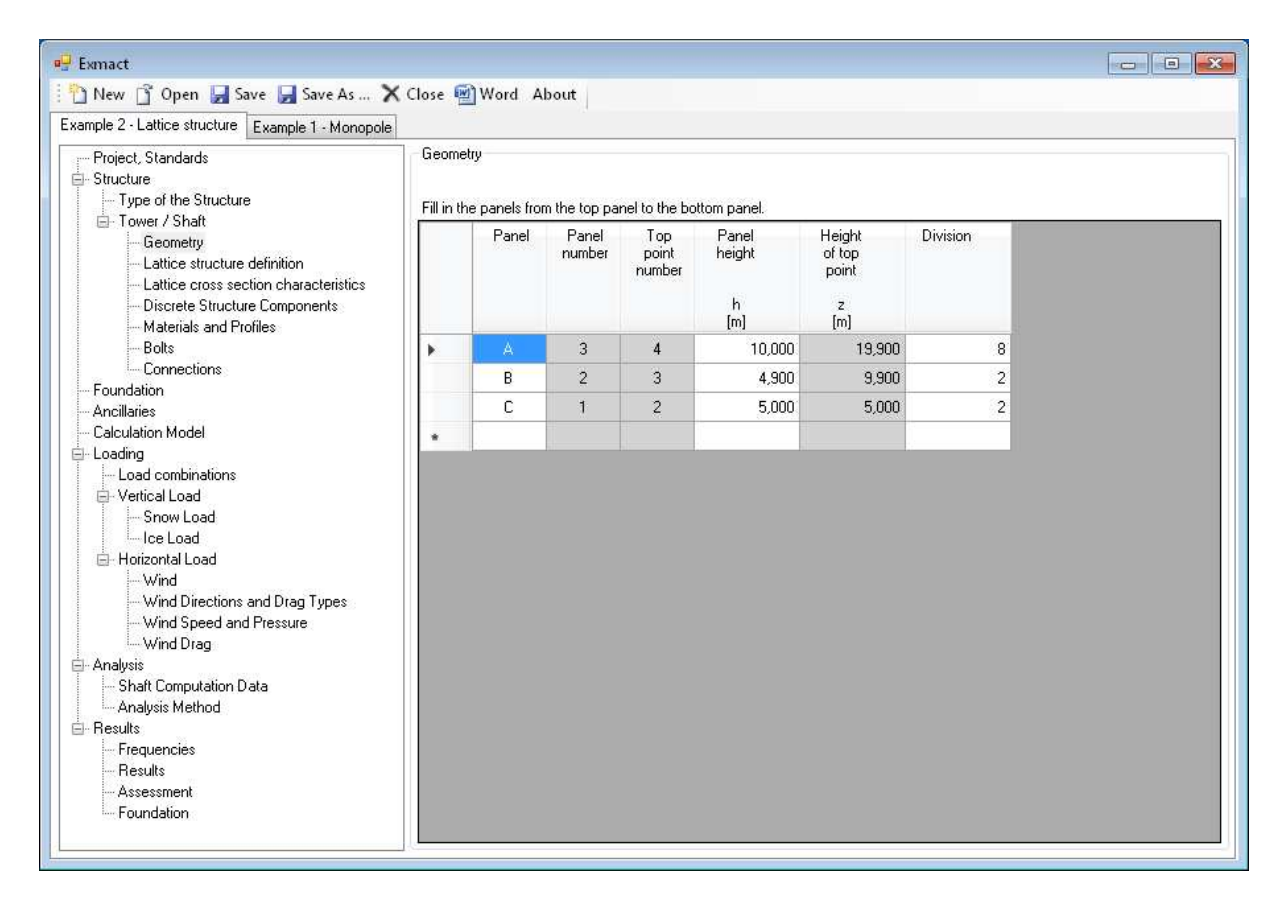

*Fig. 5 Page "Geometry"* 

#### **7.3.3 Lattice structure definition**

**The width** of lattice tower are determined on this page, see *Fig. 6*. The width of the structure can be set only in the heights, where the slope of the legs changes. These manually filled boxes will be marked (yellow box), other widths are calculated automatically for a constant slope of the legs between yellow boxes.

**The division** of the panel to elements is subsequently determined. If "Division type" is chosen as "Height", the height of panel is divided equally to element heights. If "Division type" is chosen as "Angle", the heights of elements are calculated with respect of constant slope of the diagonals.

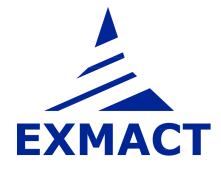

| Example 2 - Lattice structure   Example 1 - Monopole                                                                                                    |   | New T Open Save Save As  X Close 2 Word About |                 |                                                  |                                        |                                     |                            |          |                  |                          |                           |                          |
|----------------------------------------------------------------------------------------------------|---|-----------------------------------------------|-----------------|--------------------------------------------------|----------------------------------------|-------------------------------------|----------------------------|----------|------------------|--------------------------|---------------------------|--------------------------|
| Project, Standards<br>Structure                                                                                                    |   | Geometry of the lattice shaft                 |                 |                                                  |                                        |                                     |                            |          |                  |                          |                           |                          |
| - Type of the Structure<br>F-Tower / Shaft                                                                                                    |   | Lattice structure dimensions                  |                 |                                                  |                                        |                                     |                            |          |                  |                          |                           |                          |
| Geometry.<br>Lattice structure definition<br>Lattice cross section characteristics<br>Discrete Structure Components<br>Materials and Profiles                                                                                                |   | Panel                                         | Panel<br>number | Height<br>of top<br>point<br>$\mathbf{z}$<br>[m] | Structure<br>width<br>(bottom)<br>[mm] | Structure<br>width<br>[top]<br>[mm] | Slope<br>of legs<br>[mm/m] | Division | Division<br>type |                          | Panel<br>type             |                          |
| Bolts<br>Connections                                                                                                    | ь | A                                             | 3               | 19,900                                           | 1500                                   | 1500                                | 0.00                       |          | 8 Height         |                          | $\bullet \times$ Type 121 | $\overline{\phantom{a}}$ |
| Foundation                                                                                                    |   | B                                             | $\overline{c}$  | 9,900                                            | 1896                                   | 1500                                | 40,40                      |          | 2 Angle          | $\overline{\phantom{a}}$ | $-$ Type 24               | $\overline{\phantom{a}}$ |
| Ancillaries                                                                                                    |   | Ċ                                             | $\mathbf{1}$    | 5,000                                            | 2 3 0 0                                | 1896                                | 40,40                      |          | 2 Angle          |                          | $\bullet$ * - Type 24     | $\overline{\phantom{a}}$ |
| El-Vertical Load<br>Snow Load<br>lce Load<br>Horizontal Load<br>Wind<br>- Wind Directions and Drag Types<br>- Wind Speed and Pressure<br>- Wind Drag<br>Analysis<br>Shaft Computation Data<br>- Analysis Method<br>El-Results<br>Frequencies |   |                                               |                 |                                                  |                                        |                                     |                            |          |                  |                          |                           |                          |

*Fig. 6 Page "Lattice structure definition"* 

**The panel type** determines the lattice structural system. The types, which can be used and their type numbers are depicted in *Fig. 7*.

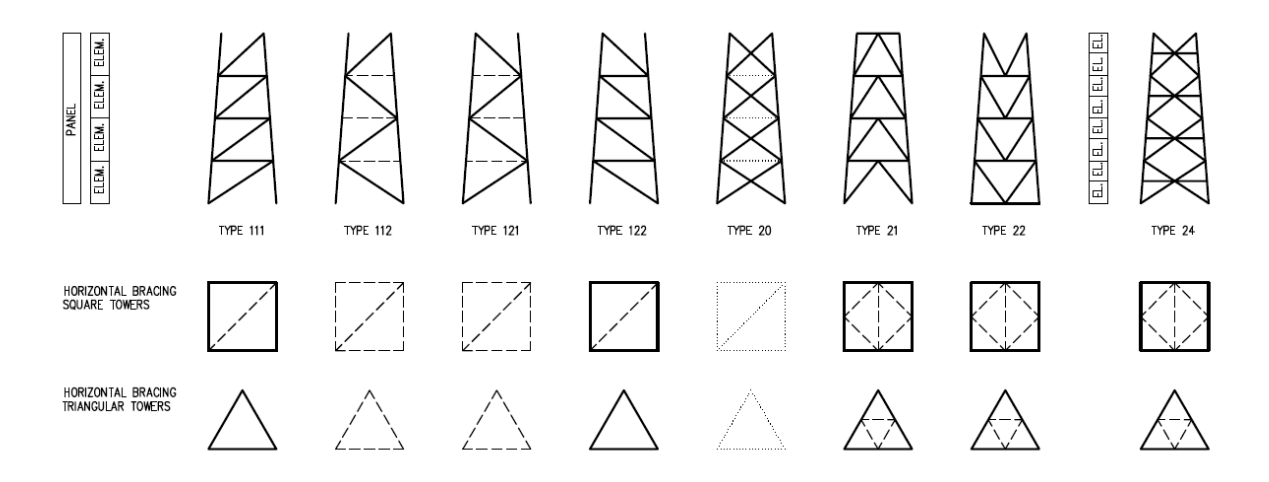

#### *Fig. 7 Panel structural types*

*Note: Dashed and dotted members in Fig. 7 are optional. If a profile is set on the next page "Lattice cross section characteristics", the dashed or dotted member is used in the model. If the box "profile" on the next page is empty, the member isn't included in the model – in case of the dotted items. In case of the dashed items, the member is included in the model as a "dumb" element.* 

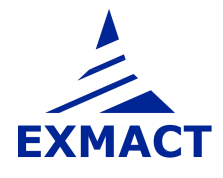

The secondary bracing members (secondary diagonals and horizontals) can be assumed in calculation. Because these members bear no primary forces, they are not included in the model. But they can be assumed in the wind drag evaluation and in the tower assessment.

Horizontal bracing members are divided into two groups marked I and II, see *Fig. 8*.

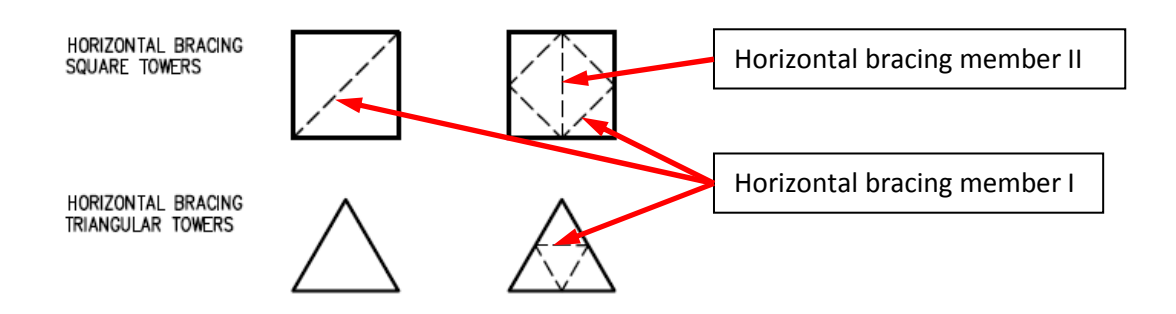

*Fig. 8 Horizontal bracing member I and II* 

#### **7.3.4 Lattice cross section characteristics**

The profiles and materials are assigned to members of lattice towers, see *Fig. 9*. The software includes automatic calculation of cross section characteristics for tubes and rods and database of profiles and basic materials. Other user-defined profiles and materials can be added on the page "Materials and Profiles", see chapter 7.3.8. The weight addition can be added to self weight of members.

Inserting of profiles with automatic calculation and profiles from the database:

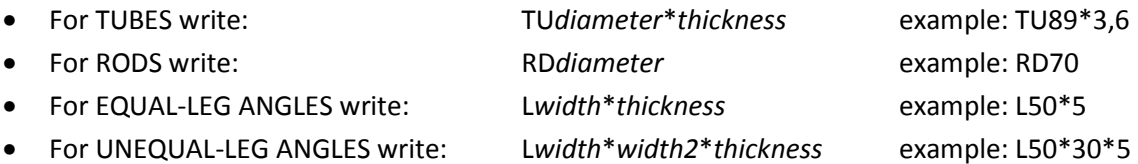

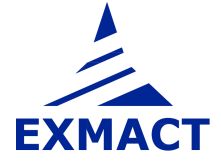

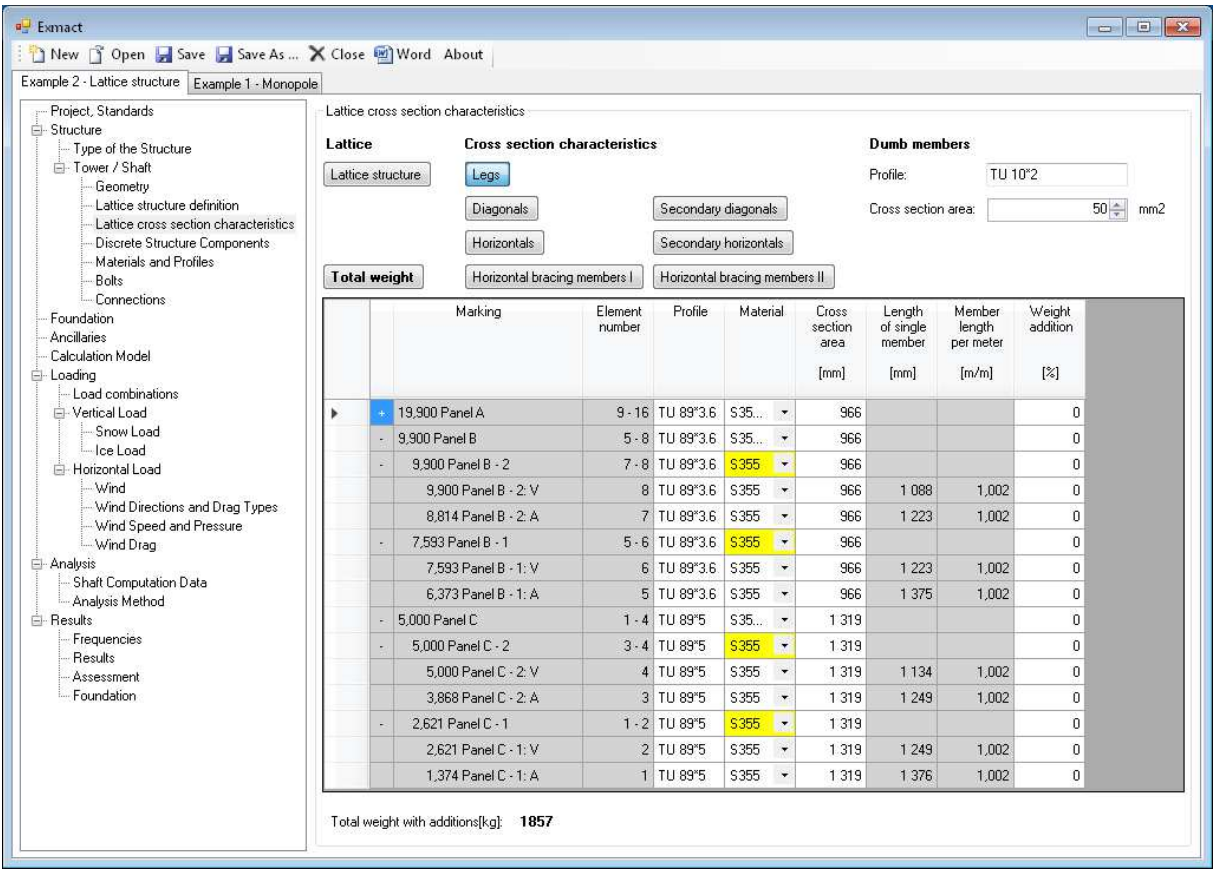

*Fig. 9 Page "Lattice cross section characteristics"*

*Note: If user click on small plus in first column, elements of panel will show and plus will change to minus. If user click on minus, elements will hide. When some value for panel is filled, the same value is automatically given to all elements of this panel. When value for element is changed to value different from value for panel, box will be yellow marked.* 

#### **7.3.5 Tube structure definition**

The width (diameter) of the structure, thickness of wall and material are defined on page "Tube structure definition", see *Fig. 10.* Width at top and bottom point is defined for tapered panels. One width is entered for straight panels. If a slope of tapered part of the structure is constant through more panels, set only top width and bottom width of this part. Widths in intermediate points are calculated automatically. Different widths beneath and above single node can be set. In this case, first enter top width of panel under the node and then setting of bottom width of upper panel will be allowed.

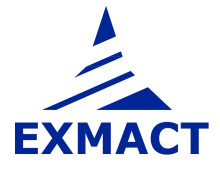

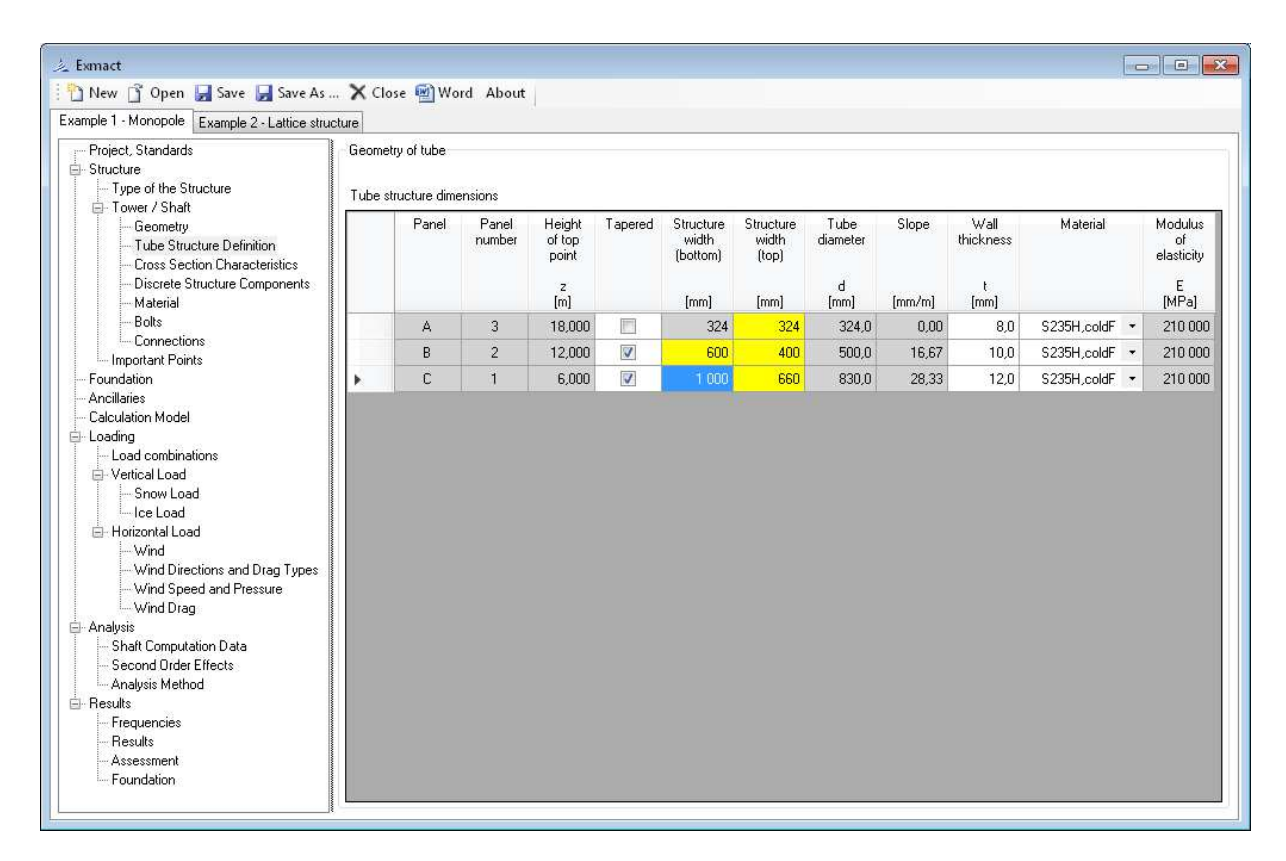

*Fig. 10 Page "Tube structure definition"* 

#### **7.3.6 Cross section characteristics for monopoles and chimneys**

Cross section characteristics and weight additions are defined on page "Cross section characteristics", see *Fig. 11*. For tubes the automatic calculation of cross section characteristics is included. User can input also other profiles. In this case cross section characteristics must be filled manually. Other user-defined materials can be added on the page "Materials and Profiles", see chapter 7.3.8.

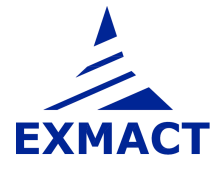

| <b>Exmact</b>                                                                                                    |                                                          |                   |                                           |                       |                                          |                                |                               |                                      |                                                 |                            |               |                                           |                                                  |                                    | $\left  \begin{array}{c c} \hline \hline \hline \hline \hline \hline \hline \hline \hline \hline \end{array} \right $ is $\left  \begin{array}{c c} x \\ x \end{array} \right $ |
|----------------------------------------------------------------------------------------------------|----------------------------------------------------------|-------------------|-------------------------------------------|-----------------------|------------------------------------------|--------------------------------|-------------------------------|--------------------------------------|-------------------------------------------------|----------------------------|---------------|-------------------------------------------|--------------------------------------------------|------------------------------------|----------------------------------------------------------------------------------------------------|
| New 3 Open Save Save As  X Close 2 Word About                                                                                                    |                                                          |                   |                                           |                       |                                          |                                |                               |                                      |                                                 |                            |               |                                           |                                                  |                                    |                                                                                                    |
| Example 1 - Monopole Example 2 - Lattice structure<br>Project, Standards<br>Structure<br>Type of the Structure                                                                                                    | Tubes for another beams)                                 |                   |                                           |                       |                                          |                                |                               |                                      |                                                 |                            |               |                                           |                                                  |                                    |                                                                                                    |
| F-Tower / Shaft<br>- Geometry<br>- Tube Structure Definition<br>Cross Section Characteristics<br>- Discrete Structure Components<br>Material                                                                                                    | Cross section characteristics for tube panels<br>Marking | Element<br>number | Height<br>of top<br>point<br>$\mathbf{z}$ | Tube<br>diameter<br>d | Wall<br>thickness<br>$\ddot{\mathbf{t}}$ | Cross<br>section<br>area<br>Ap | Moment<br>of<br>inertia<br>ly | Elastic<br>section<br>modulus<br>Wel | <b>Plastic</b><br>section<br>modulus<br>Wel     | Net<br>weight<br>per meter | Net<br>weight | Addition<br>(connections,<br>welds, etc.) | <b>Addition</b><br>(connections,<br>welds, etc.) | Uniform<br>self<br>weight<br>total | Uniform<br>self<br>weight                                                                                                    |
| - Bolts                                                                                                    | 18.000 Panel A                                           |                   | [m]<br>$\mathbf{3}$<br>18,000             | [mm]<br>324.00        | [mm]<br>8.0                              | [mm]                           | [mm']                         | [mm]                                 | $[mm^3]$<br>7 942 9.919E+07 6.123E+05 7.990E+05 | [kg/m]<br>62,34            | [kg]<br>374   | [2]<br>$\theta$                           | [kg/m]<br>0,00                                   | [kg/m]<br>62,34                    | [kg]<br>374                                                                                                    |
| Connections<br>- Important Points                                                                                                    | 12.000 Panel B                                           | $\overline{2}$    | 12,000                                    | 500,00                | 10,0                                     |                                |                               |                                      | 15 394 4,622E+08 1,849E+06 2,401E+06            | 120,84                     | 725           |                                           | 0,00                                             | 120,84                             | 725                                                                                                    |
| Foundation<br><b>Ancillaries</b>                                                                                                    | 6,000 Panel C                                            | $\mathbf{1}$      | 6,000                                     | 830,00                | 12.0                                     |                                |                               |                                      | 30 838 2,580E+09 6,217E+06 8,030E+06            | 242,08                     | 1452          |                                           | 0.00                                             | 242.08                             | 1 452                                                                                                    |
| E-Loading<br>Load combinations<br>-Vertical Load<br>- Snow Load<br>-lee Load<br>- Horizontal Load<br>- Wind<br>- Wind Directions and Drag Types<br>Wind Speed and Pressure<br>- Wind Drag<br>Analysis<br>-- Shaft Computation Data<br>Second Order Effects<br>- Analysis Method<br><b>E</b> -Results<br>Frequencies<br>Results | Total net weight [kg]:                                   | 2552              |                                           |                       |                                          |                                |                               |                                      |                                                 |                            |               |                                           |                                                  |                                    |                                                                                                    |
| - Assessment<br>Foundation                                                                                                    | Total weight with additions[kg]: 2552                    |                   |                                           |                       |                                          |                                |                               |                                      |                                                 |                            |               |                                           |                                                  |                                    |                                                                                                    |

*Fig. 11 Page "Cross section characteristics" for monopoles and chimney* 

#### **7.3.7 Discrete structure components**

The discrete structure components (platforms etc.) are defined on this page, see *Fig. 12*. The height of attachment, the weight, the projected area and the force coefficient are filled for each discrete component. The height of attachment is arbitrary and may not be equal to the height of the nodes of the structure, but it cannot be higher than total height of the structure.

*Note: If the height of attachment is equal to height of some node in the structure, user can click on the box in column "height" and choose node of structure in shown offer, see Fig. 13. This procedure works for heights of ancillaries defined in chapter 7.5 too.* 

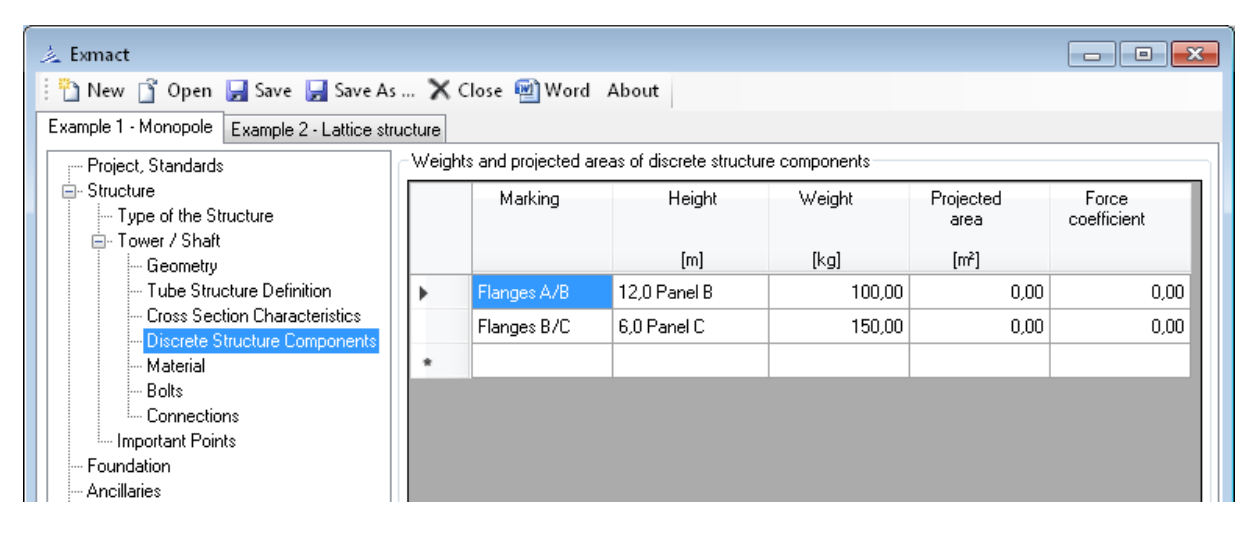

*Fig. 12 Page "Discrete structure components"* 

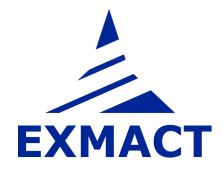

| 之 Exmact                                                                                                    |                          |                 |                                                              |        |                   | <b>I</b><br>$\Box$   |
|----------------------------------------------------------------------------------------------------|--------------------------|-----------------|--------------------------------------------------------------|--------|-------------------|----------------------|
| New 1 Open Save Save As  X Close 2 Word About                                                                   |                          |                 |                                                              |        |                   |                      |
| Example 2 - Lattice structure<br>Example 1 - Monopole                                                           |                          |                 |                                                              |        |                   |                      |
| — Project, Standards.                                                                                           |                          |                 | Weights and projected areas of discrete structure components |        |                   |                      |
| <b>E</b> -Structure<br>⊱ Type of the Structure<br>白- Tower / Shaft                                              |                          | Marking         | Height                                                       | Weight | Projected<br>area | Force<br>coefficient |
| └─ Geometry                                                                                                    |                          |                 | [m]                                                          | [kg]   | [m <sup>2</sup> ] |                      |
| └─ Lattice structure definition.                                                                                | $\overline{\phantom{a}}$ | <b>Platform</b> |                                                              | 70.00  | 0.00              | 0.00                 |
| — Lattice cross section characteristics.<br>Discrete Structure Components<br>Materials and Profiles<br>i— Bolts | ٠                        |                 | 19.9 Panel A<br>  9.9 Panel B<br>5.0 Panel C                 |        |                   |                      |

*Fig. 13 Page "Discrete structure components" – offer of structure nodes is shown* 

#### **7.3.8 Materials and profiles**

Database of basic offered materials and summary of used profiles can be seen on page "Materials and Profiles". User can add new material or profile.

The modulus of elasticity and yield strength are set in the material definition. The type of fabrication is added to the material definition, see upper section in *Fig. 14*.

The cross section area, the diameter or the width, the radiuses of gyration and buckling curves are set in the profile definition, see lower section in *Fig. 14*.

*Note: For monopoles and chimneys page includes only upper part "Used materials".* 

| Project, Standards                                                                                                    |   | Used materials |                                            |                                             |                                                     |                                                      |                    |                                                             |                               |
|----------------------------------------------------------------------------------------------------|---|----------------|--------------------------------------------|---------------------------------------------|-----------------------------------------------------|------------------------------------------------------|--------------------|-------------------------------------------------------------|-------------------------------|
| El-Structure                                                                                                    |   | Add material   |                                            |                                             |                                                     |                                                      |                    |                                                             |                               |
| Tupe of the Structure<br><b>El-Tower / Shaft</b><br>Geometry<br>Lattice structure definition<br>Lattice cross section characteristics<br>Discrete Structure Components<br>Materials and Profiles |   | DescStr        | Modulus<br>of<br>elasticity<br>F.<br>[MPa] | Yield.<br>strength<br>$\stackrel{f}{[MPa]}$ | Ultimate<br>tensile strength<br>$\frac{f_u}{[MPa]}$ | Fabrication                                          | Density<br>[kq/m3] | <b>Standards</b>                                            |                               |
| Bolts                                                                                                    | r | \$235          | 210 000                                    | 235                                         |                                                     | 360 HotFinished<br>$\ddot{}$                         |                    | 7 850,0 EN-10025-2 (t<=40mm)                                |                               |
| - Connections                                                                                                    |   | S355           | 210 000                                    | 355                                         |                                                     | 490 HotFinished<br>$\bullet$                         |                    | 7 850,0 EN-10025-2 (t<=40mm)                                |                               |
| Foundation<br><b>Ancillaries</b>                                                                                                    |   | S235H          | 210 000                                    | 235                                         |                                                     | 360 HotFinished<br>$\overline{\phantom{a}}$          |                    | 7 850,0 EN-10210-1 (t<=40mm)                                |                               |
| Calculation Model                                                                                                    |   | S355H          | 210 000                                    | 355                                         |                                                     | 510 HotFinished<br>$\overline{\phantom{a}}$          |                    | 7 850,0 EN-10210-1 (t<=40mm)                                |                               |
| - Loading<br>Load combinations                                                                                                    |   | S235H.coldF    | 210 000                                    | 235                                         |                                                     | 360 ColdFormed<br>$\overline{\phantom{a}}$           |                    | 7 850.0 EN-10219-1 (t<=40mm)                                |                               |
| El-Vertical Load                                                                                                    |   | S355H,coldF    | 210 000                                    | 355                                         |                                                     | 510 ColdFormed<br>$\bullet$                          |                    | 7 850,0 EN-10219-1 (k=40mm)                                 |                               |
| Snow Load<br>-lce Load                                                                                                    |   | S235, t>40     | 210 000                                    | 215                                         |                                                     | 360 HotFinished<br>$\,\textcolor{red}{\check{\,}}\,$ |                    | 7 850,0 EN-10025-2 (40mm <t<=80m< td=""><td></td></t<=80m<> |                               |
| <b>El</b> -Horizontal Load<br>- Wind<br>- Wind Directions and Drag Types<br>- Wind Speed and Pressure                                                                                            |   | Used profiles  |                                            |                                             |                                                     |                                                      |                    |                                                             |                               |
| - Wind Drag                                                                                                    |   | Add profile    |                                            |                                             |                                                     |                                                      |                    |                                                             |                               |
| Analysis<br>Shaft Computation Data<br>- Analysis Method                                                                                                    |   | Profile        | CrossSectionArea                           | Diameter                                    | iy.                                                 | iz                                                   | iv                 | Buckling curve<br><b>Hot Finished</b>                       | Buckling curve<br>Cold Formed |
| El-Besults<br>Frequencies                                                                                                    | к | TU 89°36       | 965.9                                      | 89.0                                        | 30.2                                                | 30.2                                                 | 30.2 a             | $\checkmark$                                                | c.<br>٠                       |
| Results                                                                                                    |   | TU 89*4        | 1068.1                                     | 89.0                                        | 30.1                                                | 30.1                                                 | 30.1 a             | $\star$                                                     | $\mathbf{c}$                  |
| Assessment                                                                                                    |   | $L60*6$        | 691.0                                      | 60.0                                        | 18.2                                                | 18.2                                                 | 11.8 <sub>b</sub>  | ۰                                                           | $\overline{b}$                |
| Foundation                                                                                                    |   | L 70°6         | 815,0                                      | 70,0                                        | 21.3                                                | 21,3                                                 | 13.8 <sub>b</sub>  | $\star$                                                     | $\mathbf{h}$                  |
|                                                                                                    |   | L 50°5         | 480.0                                      | 50.0                                        | 15.1                                                | 15,1                                                 | 9.8 <sub>b</sub>   | $\blacktriangledown$                                        | <b>b</b>                      |
|                                                                                                    |   | $L$ 40 $*$ 4   | 308.0                                      | 40.0                                        | 12.1                                                | 12.1                                                 | 7.9 <sub>b</sub>   | $\bullet$                                                   | $\mathbf b$                   |

*Fig. 14 Page "Materials and Profiles"* 

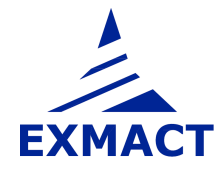

#### **7.3.9 Bolts**

Database of bolts and bolt classes can be seen on page "Bolts". User can add new bolt or bolt class.

The dimensions and cross section areas are set in the bolt definition, see upper part in Fig. 15.

In the lower part of page is bolt class definition. The yield strength, ultimate strength, factor *α<sup>v</sup>* , shear resistance reductiom factor for bolts M12 and M14 in 2 mm clearance holes and modulus of elasticity (only for DIN standards) have to be set.

| <b>上</b> Exmact                                                                                                    |            |                   |                                  |                                |                                      |                                            |                                  |                                     | $\Box$ $\Box$ |
|----------------------------------------------------------------------------------------------------|------------|-------------------|----------------------------------|--------------------------------|--------------------------------------|--------------------------------------------|----------------------------------|-------------------------------------|---------------|
| New T Open Save Save As  X Close 2 Word About                                                                                           |            |                   |                                  |                                |                                      |                                            |                                  |                                     |               |
| Example 1 - Monopole Example 2 - Lattice structure                                                                                      |            |                   |                                  |                                |                                      |                                            |                                  |                                     |               |
| Project, Standards                                                                                                    | Used bolts |                   |                                  |                                |                                      |                                            |                                  |                                     |               |
| El-Structure<br>Type of the Structure                                                                                                   |            | Add bolt          |                                  |                                |                                      |                                            |                                  |                                     |               |
| F- Tower / Shaft<br>Geometry.<br>Lattice structure definition<br>Lattice cross section characteristics<br>Discrete Structure Components |            | Bolt<br>desc      | Nominal<br>diameter<br>d<br>[mm] | Hole<br>diameter<br>d0<br>[mm] | Cross section<br>area<br>A.<br>[mm2] | Tensile stress<br>area<br>$A_s$<br>[mm2]   | Nut<br>diameter<br>$d_m$<br>[mm] | Washer<br>diameter<br>$d_m$<br>[mm] |               |
| Materials and Profiles                                                                                                    | k          | M12               | 12                               | 13                             | 113                                  | 84.3                                       | 20.1                             | 24,000                              | Ξ             |
| Bolts<br>- Connections                                                                                                    |            | M16               | 16                               | 18                             | 201                                  | 157,0                                      | 25,4                             | 30,000                              |               |
| Foundation                                                                                                    |            | M20               | 20                               | 22                             | 314                                  | 245.0                                      | 31.5                             | 37,000                              |               |
| Ancillaries                                                                                                    |            | M24               | 24                               | 26                             | 452                                  | 353.0                                      | 37.8                             | 44,000                              |               |
| Calculation Model<br>Loading                                                                                                    |            | M27               | 27                               | 30                             | 573                                  | 459.0                                      | 43.1                             | 50.000                              |               |
| Load combinations                                                                                                    |            | M30               | 30                               | 33                             | 707                                  | 561,0                                      | 48.4                             | 56,000                              |               |
| - Vertical Load                                                                                                    |            |                   |                                  |                                |                                      |                                            |                                  |                                     |               |
| Snow Load<br>lce Load                                                                                                    |            | Used bolt classes |                                  |                                |                                      |                                            |                                  |                                     |               |
| - Horizontal Load                                                                                                    |            | Add bolt class    |                                  |                                |                                      |                                            |                                  |                                     |               |
| - Wind<br>- Wind Directions and Drag Types<br>- Wind Speed and Pressure<br>- Wind Drag<br>- Analysis                                    |            | Bolt<br>desc      | Yield<br>strength                | Ultimate<br>strength           | Factor                               | Shear<br>resistance<br>reduction<br>factor |                                  |                                     |               |
| Shaft Computation Data<br>- Analysis Method                                                                                             |            |                   | $\frac{f_y b}{[MPA]}$            | $\frac{f_{ub}}{[MPA]}$         | alpha                                |                                            |                                  |                                     |               |
| <b>E</b> - Results                                                                                                    |            | 4.6               | 240                              | 400                            | 0.6                                  | 1.00                                       |                                  |                                     |               |
| Frequencies                                                                                                    |            | 4.8               | 320                              | 400                            | 0.5                                  | 0,85                                       |                                  |                                     |               |
| Results<br>Assessment                                                                                                    |            | 5.6               | 300                              | 500                            | 0.6                                  | 1.00                                       |                                  |                                     |               |
| - Foundation                                                                                                    |            | 5.8               | 400                              | 500                            | 0,5                                  | 0,85                                       |                                  |                                     |               |
|                                                                                                    |            | 6.8               | 480                              | 600                            | 0,5                                  | 0,85                                       |                                  |                                     |               |
|                                                                                                    |            | 8.8               | 640                              | 800                            | 0,6                                  | 0,85                                       |                                  |                                     |               |
|                                                                                                    |            | 10.9              | 900                              | 1 000                          | 0,5                                  | 0,85                                       |                                  |                                     |               |
|                                                                                                    |            |                   |                                  |                                |                                      |                                            |                                  |                                     |               |

*Fig. 15 Page "Bolts"* 

#### **7.3.10 Connections for lattice structures**

Connections of elements are defined on the page "Connections". The main used types of connections are chosen for detail design. There are "Bolted flanged connection" and "Angle legs connection" for legs connections and "Angles connected by one leg" and "Connection of tube" for joints of other elements.

Resistance of representative types of connections according to EN 1993-1-8 [7] is given automatically after determination qualities of connection (such as profile and material of elements, number and type of bolts, dimensions and spacing etc.). Needed inputs are divided in logical groups, see *Fig. 16*. Calculation works only if connection meets design rules, so the minimum spacing is pre-filled for used bolts. On the right, user can see particular resistances of single events, which impacts on total resistance of connection.

Defined connections are matched with single members on page "Assessment", see chapter 7.9.3.

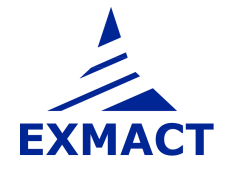

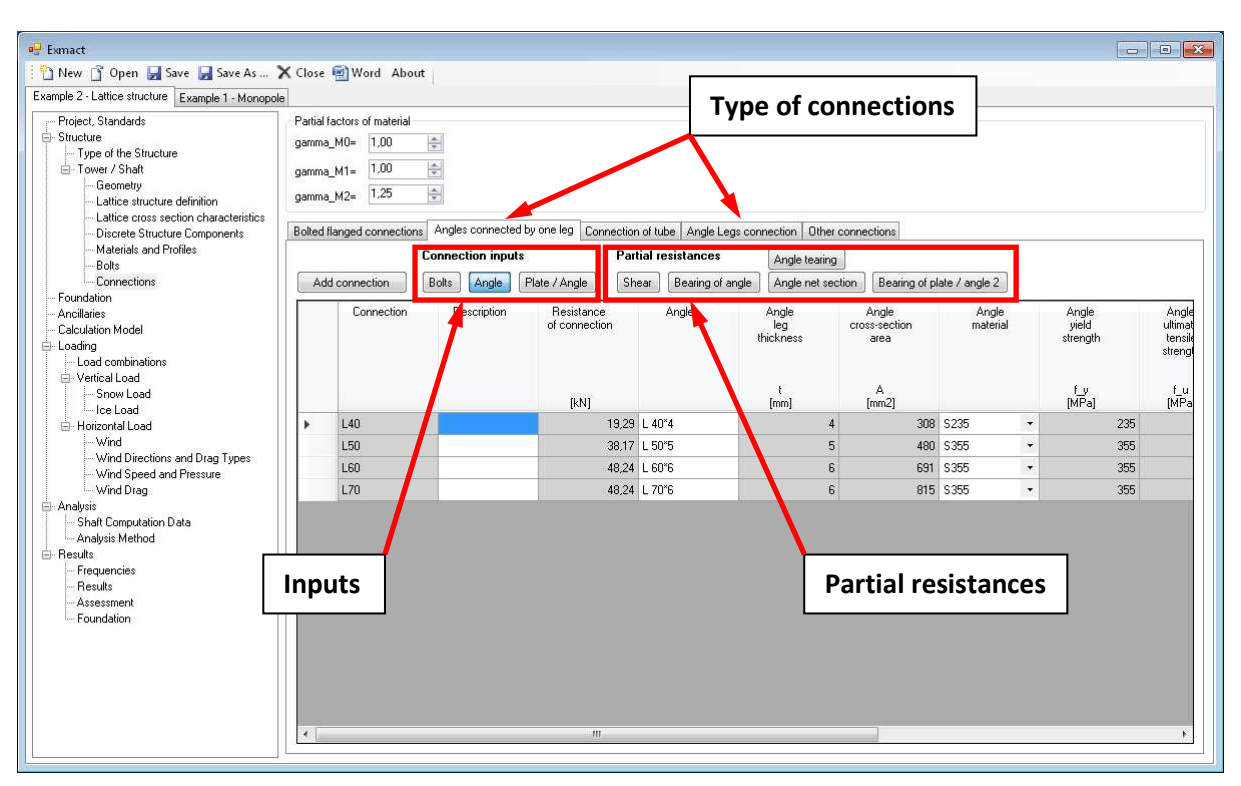

*Note: Rows of bolts are assumed parallel to axial force in member, according to [7].* 

*Fig. 16 Page "Connections"* 

In case of need another type of connection (connections calculated by hand or in special software for connections), user can choose "Other connection" and set only its resistance.

**The bolted flanged connection** is used for connection of tube legs. The diameter of bolt should not be smaller than 12mm and all bolts should be pre-loaded due to fatigue. If user leaves boxes in input of flange 2 empty, it is supposed that flange 2 is identical to flange 1. Positive influence of possible reinforcement plates is not included in calculation. Dimensions of connection are described in *Fig. 17*.

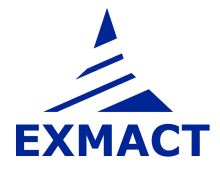

# **USER'S MANUAL**

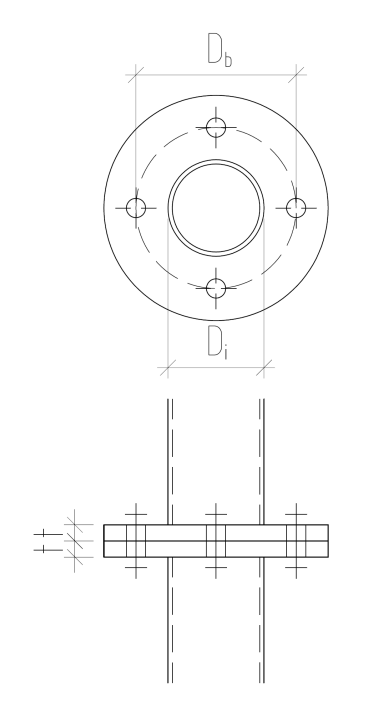

*Fig. 17 Bolted flanged connection* 

**Angle legs connection** is available for equal-leg angles. It is supposed that spacing and bolts are selfsame on both sides of one angle and all bolts are in normal holes. User can choose orthogonal or staggered spacing (can be different in each angle), maximum 2 rows of bolts in one leg of angle are allowed. Dimensions of connection are described in *Fig. 18*.

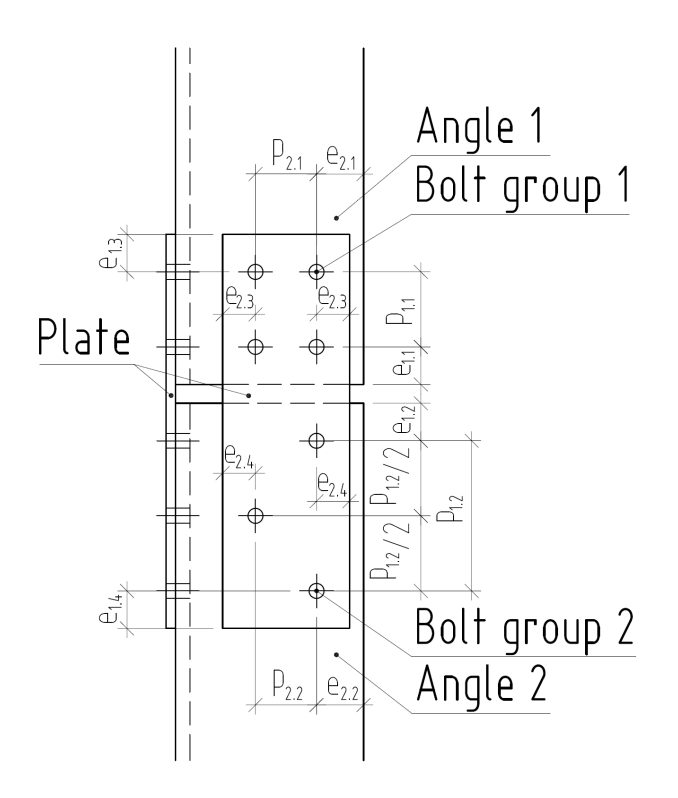

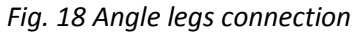

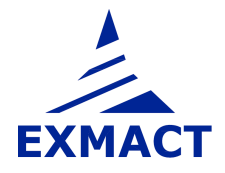

**Angles connected by one leg** are used for connection of equal-leg angle to joint plate or another angle. Maximum 2 rows of bolts are allowed, spacing for 2 rows is staggered. Dimensions of connection are described in *Fig. 19*.

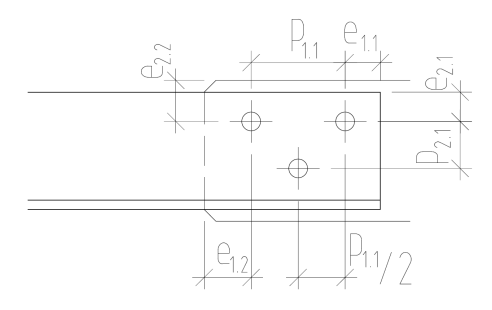

*Fig. 19 Angle connected by one leg* 

Inputs of **connection of tube** are the same for three main used arrangements (see *Fig. 20*) of connection of tube to joint plate. Maximum 2 rows of bolts are allowed, spacing for 2 rows is orthogonal. For fillet weld resistance check simplified method is used. Resistance of weld is independent of the orientation of the weld throat plane to the applied force. Total weld length is sum of lengths of one-sided fillet welds. If user leave boxes in part "Tube tearing resistance" empty, it is supposed, that plate 1 tearing from tube can't happen, so this partial resistance is not included in total resistance of connection.

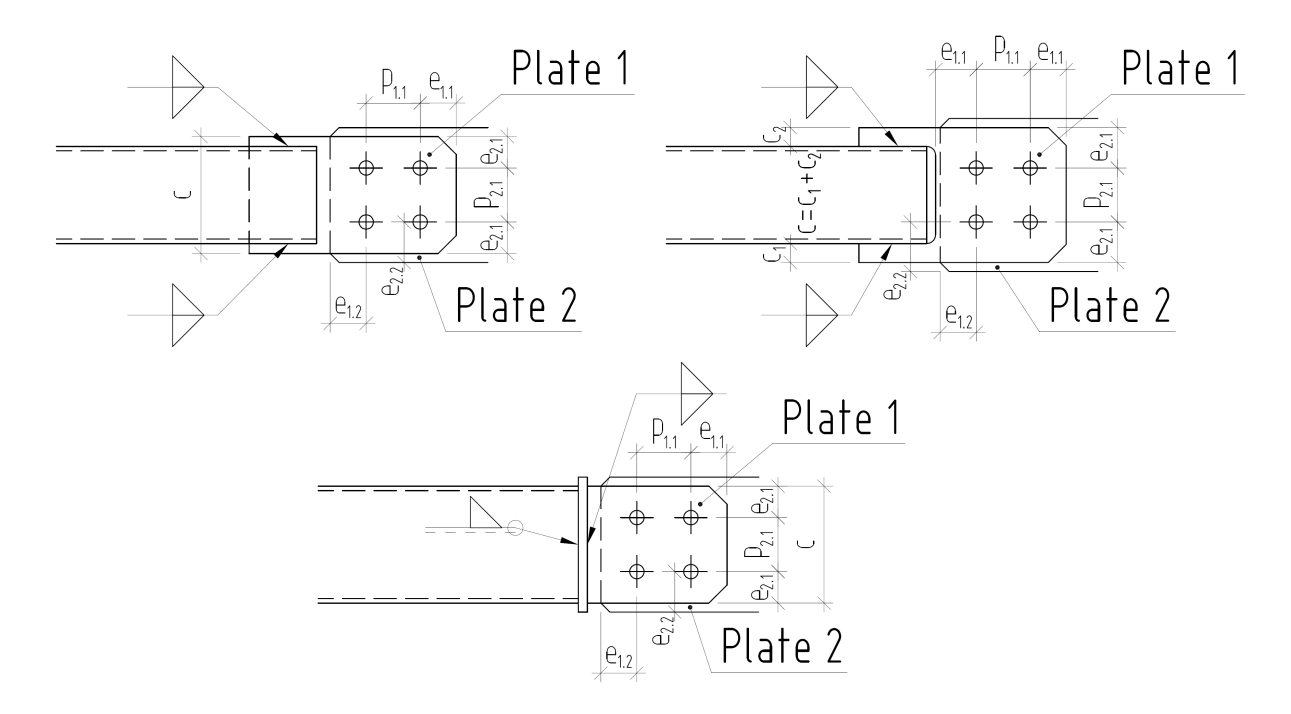

*Fig. 20 Connection of tube* 

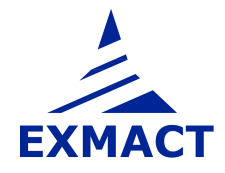

#### **7.3.11 Connections for monopoles**

Bolted flanged connections according to *Fig. 21* and *Fig. 22* can be defined in the software. Three types of tabs are prepared for monopole connections:

- o "Flange connection of tubes" for connection by two bolted flanges
- o "Base flange of tube" for base flange laying on anchor bolts (when bolts bears both tension and compression forces, adjusting nuts are present and concrete support is neglected)
- o "Other connections" for connections, the resistances were calculated outside the software Exmact

Both "Flange connection of tubes" and "Base flange of tube" can be set with or without stiffeners.

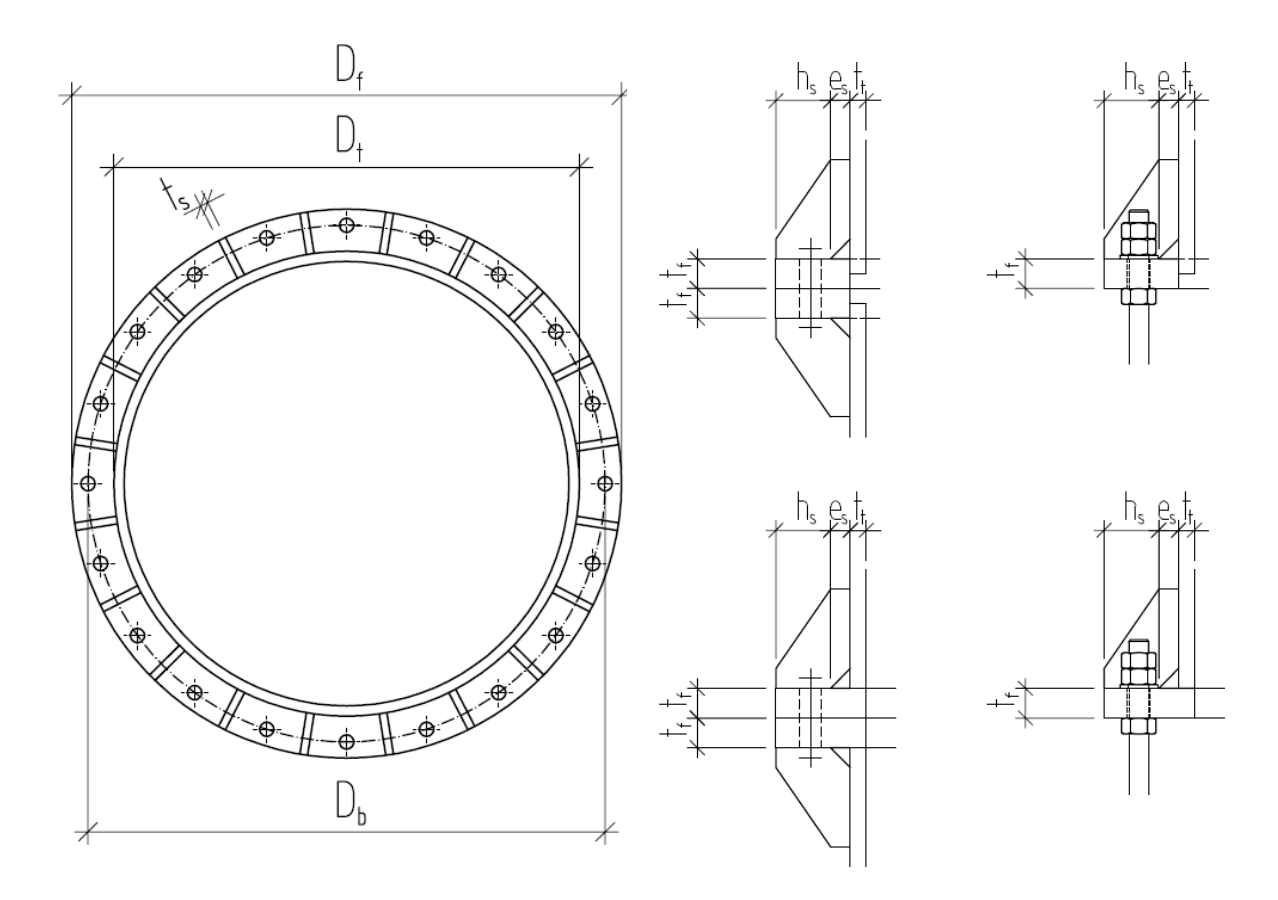

*Fig. 21 Connection of monopole – bolts outside the tube – plan (left), detail of connection of two panels (middle), detail of base flange (right)* 

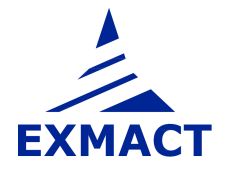

## **USER'S MANUAL**

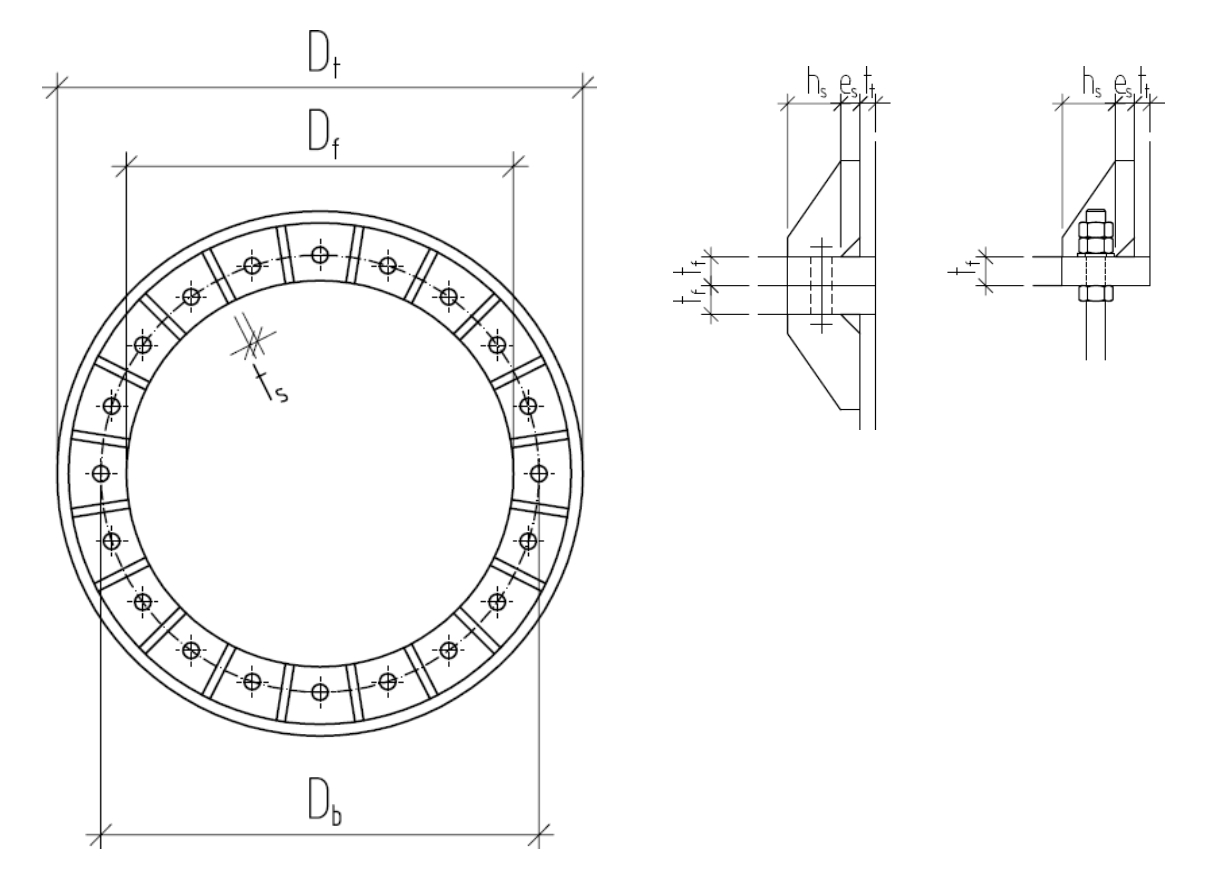

*Fig. 22 Connection of monopole – bolts inside the tube - plan (left), detail of connection of two panels (middle), detail of base flange (right)* 

#### **RECOMMENDATIONS:**

o Assume plastic hinge appears in the tube wall above the flange (or above stiffeners, if present), if the tube is of cross section class 4

Set "Assume yielding in tube above flange/stiffeners" to option "yes" in this case.

o Do not "count with tube" if two tubes with significantly different diameter are connected. Set "Count with tube" to option "no" in this case.

If this option is chosen, the compression forces are borne only by stiffeners. It is supposed, the tube is not sufficiently supported and transfer of compression forces through the tube is neglected (diagram in *Fig. 23* does not contain magenta tube component).

#### **Resistance determination**

First, maximum possible force in single bolt is determined. It is minimum value of tension resistance of bolt, punching shear resistance and bending resistance of flange or wall of the tube with the inclusion of prying forces. Program considers following lengths of patterns:

Connection without stiffeners: *2πm, πm + p, 2p, 4m + 1,25e, 0,5p + 2m + 0,625e, p*  where *p* is used for flange and/or wall of tube, if required

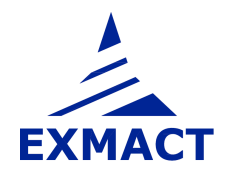

Connection with stiffeners: *2πm, 4m + 1,25e, 2αm-(4m + 1,25e), p*  where *p* is used for wall of tube above stiffeners, if required

Symbols correspond to EN 1993-1-8 [7].

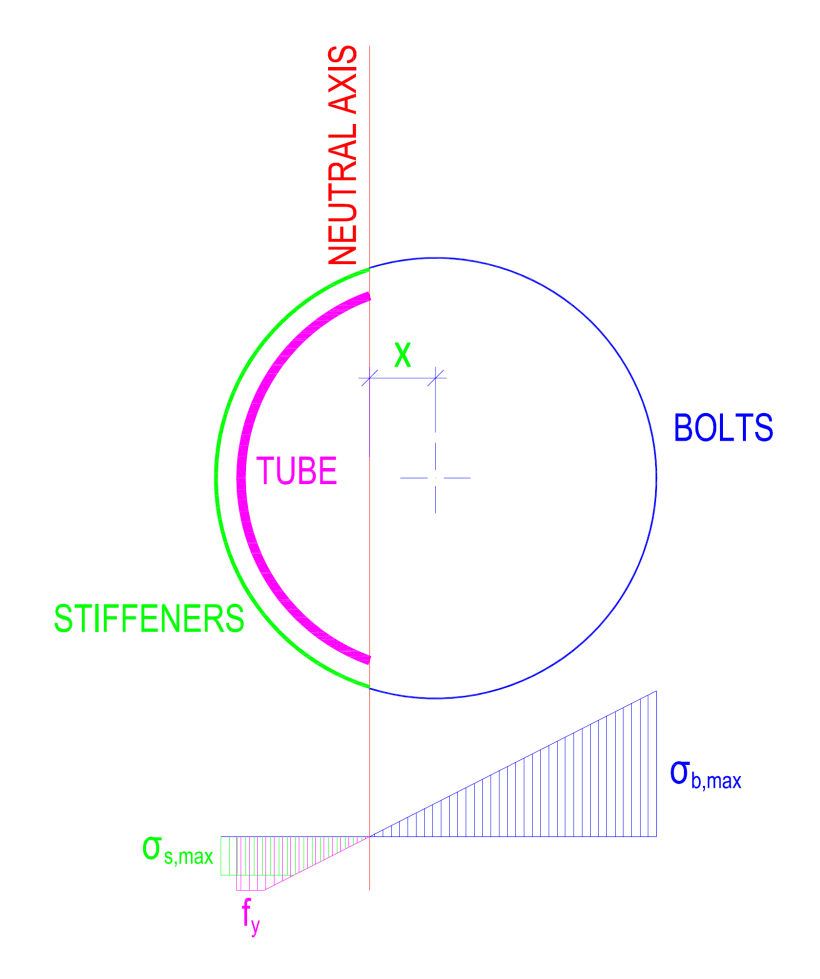

*Fig. 23 Scheme of connection – substitute tubes and stress diagram* 

#### **Calculation for "Flange connection of tube"**

Afterwards, the position of neutral axis is found by iteration calculation using elastic-plastic behaviour. Bolts acts in tension, tube and stiffeners in compression only. Groups of individual components (i.e. bolts and stiffeners) are substituted for single notional collective tubes with equivalent characteristics, see *Fig. 23*. Centerline of bolt substitute tube passes through centres of bolts. Centerline of stiffener substitute tube passes through middle of width *h<sup>s</sup>* , see *Fig. 21* and *Fig. 22*.

Maximum tension in substitute tube of bolts, marks as *σb,max*, is equivalent to maximum possible force in bolt. Maximum compression in tube is equivalent to yield strength of tube material.

Maximum compression in substitute tube of stiffeners is  $t \stackrel{\text{I}}{=} t, s$ *t y*  $\int_{t_i}^{s, \max}$  –  $t_t + t$  $t<sub>f</sub> \cdot f$ ,  $,$ max  $-t_{t}$  + ⋅  $\sigma_{s, \text{max}} = \frac{r}{(r - r)^2}$ , where  $t_{t,s}$  is thickness of

substitute tube of stiffeners and  $t_t$  is wall thickness of tube. It is assumed, the stress in tube above

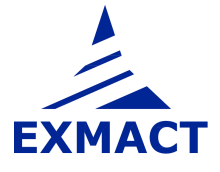

stiffeners reach the yield stress. Then, stiffeners take part of forces, but overall force in stiffeners and tube cannot be greater than force corresponding to yield stress in tube above stiffeners.

#### **Calculation for "Base flange of tube"**

Only substitute tube of bolts is considered (tension and compression) using elastic behaviour. Maximum stress is equivalent to maximum possible force in bolt.

#### *Comment:*

*Results of above described calculation were widely compared to full analysis of connections in software IDEA Connection using FEM models. Results have been found safe and conservative. Above mentioned recommendations resulted from this comparison study.* 

#### **ATTENTION:**

Some partial resistances are not included in the calculation. They have to be checked by user.

- o Welds
- o Resistance of stiffeners
- o Shear resistance of connection
- o Fatigue\*
- o Tube wall failure under stiffeners (caused by horizontal or vertical forces from stiffeners), if a stiffening ring under stiffeners is not present and/or if "yielding in tube above stiffeners" is not assumed\*\*.

Note \*): Especially fatigue of anchor bolts, which acts in tension even compression, is usually crucial.

Note \*\*): This failure was not crucial for compared examples, if above mentioned recommendations were applied. The attention has to be paid especially when upper and lower tube diameter differs significantly. In this case, it is recommended to use a ring under stiffeners or carry out full analysis of connection.

Because the substitute tubes are used, the calculation is not reliable for small number of bolts (approx. less than 12).

Bending resistances are checked in "Assessment / Connection check" only. Influence of axial (compression) force is neglected.

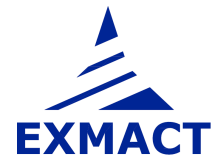

#### **7.3.12 Important points of chimneys and monopoles**

The resultant internal forces, deflections and check of member of chimneys and monopoles are shown in the nodes (at the ends of elements). If other points should be examined (e.g. openings in greater distance from any node), the heights of these points are defined on this page, see *Fig. 24*.

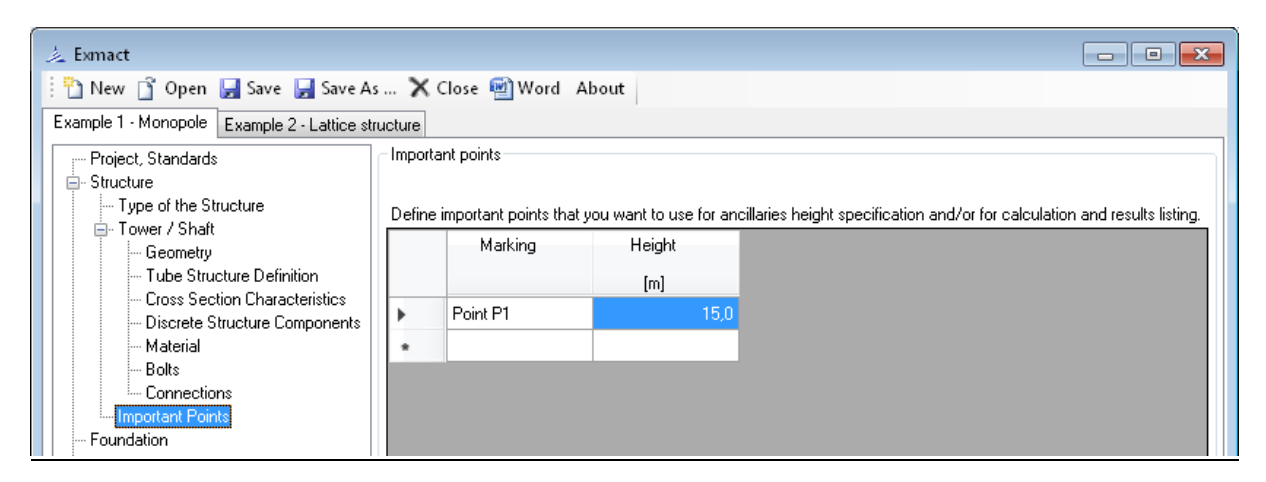

*Fig. 24 Page "Important points"* 

#### **7.4 Foundation**

The foundation of tower is defined on the page "Foundation", see *Fig. 25*. Pad has square ground plan and two steps. The dimensions of pad and embedment depth are set in upper part of page. In case of need set another shape of upper step, set width of step  $B_2$  so that volume of the square step was identical to volume of another shaped step. In lower part of page the geotechnical characteristics are defined.

Dimensions of pad for monopoles and for lattices are described in *Fig. 26*.

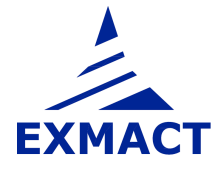

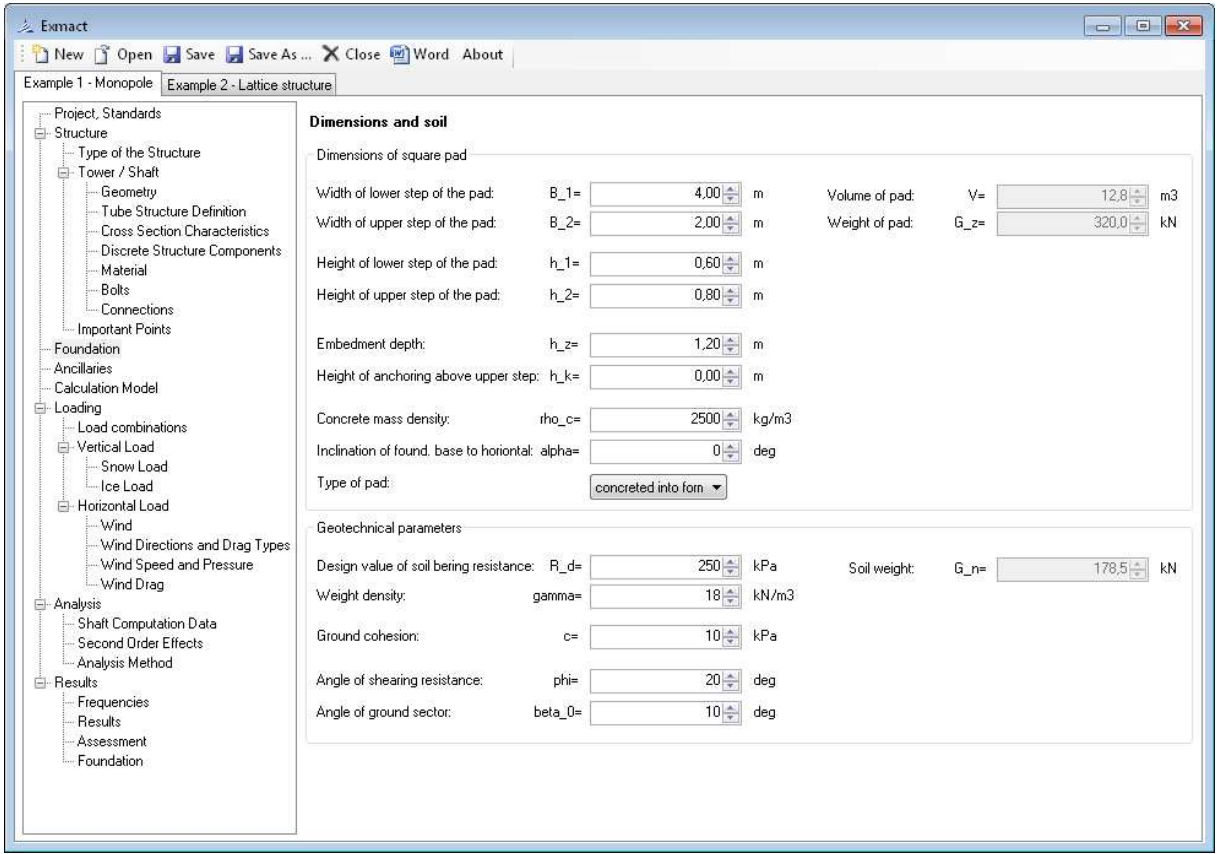

*Fig. 25 Page "Foundation"* 

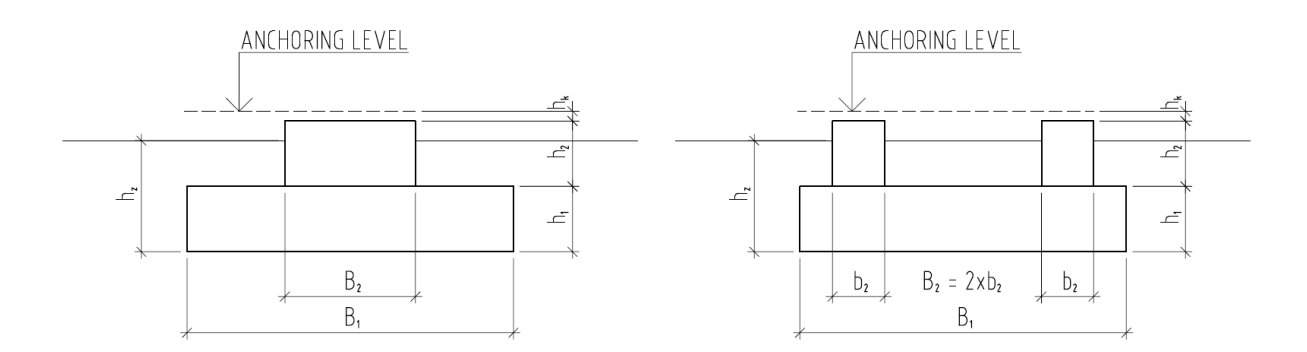

*Fig. 26 Dimensions of the pad for monopoles and chimneys (left) and for lattice towers (right)* 

#### **7.5 Ancillaries**

The linear and discrete ancillaries are defined on the page "Ancillaries", see *Fig. 27*. The height of attachment (in case of the linear ancillary bottom and top height), the weight, the projected area, the force coefficient and angle of wind incidence are defined. The heights are arbitrary and may not be equal to the height of nodes of the structure, but cannot be higher than total height of the structure.

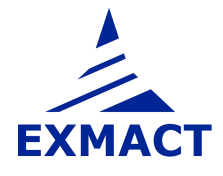

| Project, Standards                                                                                                    |   | Linear ancillaries |                                      |                                   |                               |                                                                        |                      |                                                  |
|----------------------------------------------------------------------------------------------------|---|--------------------|--------------------------------------|-----------------------------------|-------------------------------|------------------------------------------------------------------------|----------------------|--------------------------------------------------|
| Structure<br>Type of the Structure<br>F-Tower / Shaft<br>Geometry.<br>Lattice structure definition<br>Lattice cross section characteristics |   | Marking            | Bottom<br>height<br>[ <sub>m</sub> ] | Top<br>height<br>[ <sub>m</sub> ] | Weight<br>per meter<br>[kg/m] | Projected<br>area<br>per meter<br>[ <i>m</i> <sup>2</sup> / <i>m</i> ] | Force<br>coefficient | <b>Angle</b><br>of wind<br>incidence<br>$\times$ |
| Discrete Structure Components                                                                                                    | r | Ladder             | $\overline{0}$                       | 19.9 Panel A                      | 20,00                         | 0.179                                                                  | 2,00                 | 90.0                                             |
| Materials and Profiles                                                                                                    |   | Cables             | $\Omega$                             | 19.9 Panel A                      | 30.00                         | 0.300                                                                  | 2,00                 | 90.0                                             |
| Bolts<br>- Connections                                                                                                    | ٠ |                    |                                      |                                   |                               |                                                                        |                      |                                                  |
|                                                                                                    |   |                    | Height                               | Weight                            | Projected                     | Force                                                                  |                      |                                                  |
| -Vertical Load<br>Snow Load<br>lice Load                                                                                                    |   | Marking            | [m]                                  | [kq]                              | area<br>[m <sup>2</sup> ]     | coefficient                                                            |                      |                                                  |
| - Horizontal Load<br>- Wind                                                                                                    |   | <b>Antennas</b>    | 18                                   | 500.00                            | 10.00                         | 1.40                                                                   |                      |                                                  |
| - Wind Directions and Drag Types                                                                                                    |   | Antenna suppo      | 17.5                                 | 440.00                            | 2.81                          | 1,20                                                                   |                      |                                                  |
| - Wind Speed and Pressure                                                                                                    |   | MW antennas        | 13                                   | 20,00                             | 0,14                          | 1,40                                                                   |                      |                                                  |
| - Wind Drag                                                                                                    | ٠ |                    |                                      |                                   |                               |                                                                        |                      |                                                  |
| Shaft Computation Data                                                                                                    |   |                    |                                      |                                   |                               |                                                                        |                      |                                                  |
| - Analysis Method                                                                                                    |   |                    |                                      |                                   |                               |                                                                        |                      |                                                  |
| Analysis<br>El-Results<br>Frequencies                                                                                                    |   |                    |                                      |                                   |                               |                                                                        |                      |                                                  |

*Fig. 27 Page "Ancillaries"* 

*Note: Angle of wind incidence is angle between wind direction and longitudal axis of linear ancillary.* 

## **7.6 Calculation model**

The basic model of the monopoles or chimneys can be extended on the page depicted in *Fig. 28*. Important points and points with ancillaries can be added to the basic point of the model (ends of elements) and used for creation of mathematical model of the structure.

If an ancillary is placed between nodes and the point, where the ancillary lies, is added to the calculation model, new node is created and the load of ancillary is applied in this point.

If the point, where the ancillary lies, is not added to the calculation model, the load of ancillary is applied in both lower and upper nearest nodes of model (divided according to distances from these nodes). In case of large number of ancillaries in one panel is not usually necessary to divide this panel to large number of additional element.

The resultant internal forces, deflections and check of member of monopoles and chimneys are shown only in the nodes of calculation model.

In case of lattice structure, the load is always applied to the nodes of lattice structure, i.e. load is divided to lower and upper nearest nodes according to distances from these nodes.

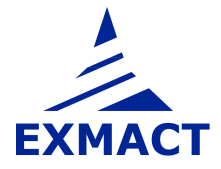

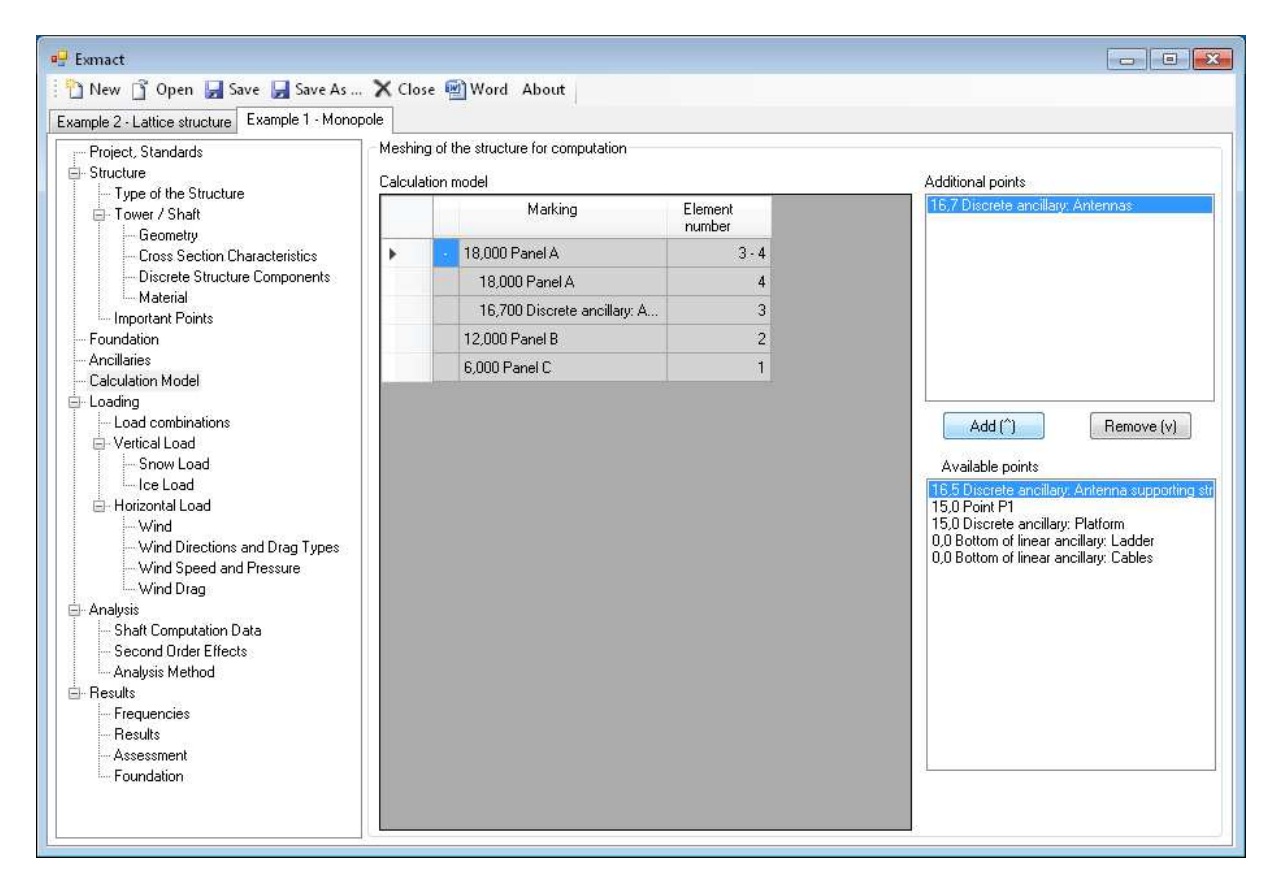

*Fig. 28 Page "Calculation model"* 

#### **7.7 Loading**

#### **7.7.1 Load combinations**

The six basic load combinations according to EN standards are prepared as default, see *Fig. 29*:

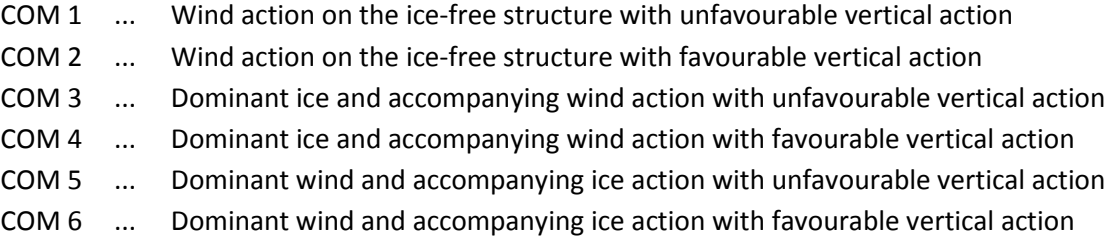

The reliability classes are set separately for structure of tower (according to Annex A, EN 1993-3-1 [8]), for foundation – limit state GEO/STR (according to EN 1990 [1]) and for foundation – limit state EQU (according to EN 1990 [1]). The combination factors for ice  $\psi_{ice}$  and wind  $\psi_w$  are filled automatically according to selected National Annex (see page "Project, Standard", chapter 7.2), alternatively they may be set manually.

*Note: For DIN standards only first four combinations are prepared for structure. Load combinations for foundation are not shown, because characteristic values of loads in anchoring level are given.* 

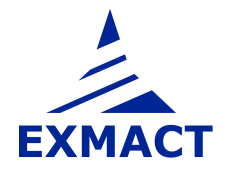

The corresponding partial factors of load, combination factors and factor *k* for the wind pressure reduction are set according to EN standards and National Annexes.

User can add other user-defined combination and choose which combinations will be calculated (in the column "Used").

*Note: Reliability class according to Annex A, EN 1993-3-1 [8] and according to EN 1990 [1] has different definition. If structure is classified as class 2, foundation doesn't need to be classified as RC2.* 

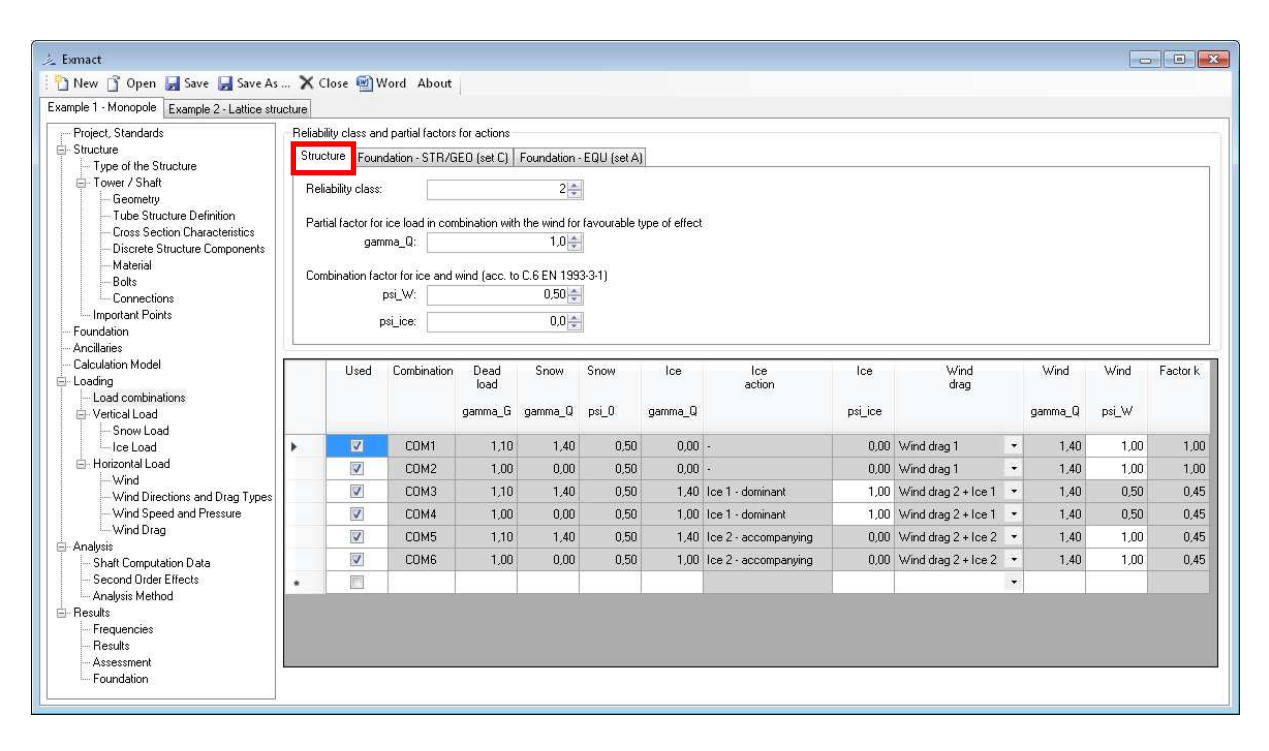

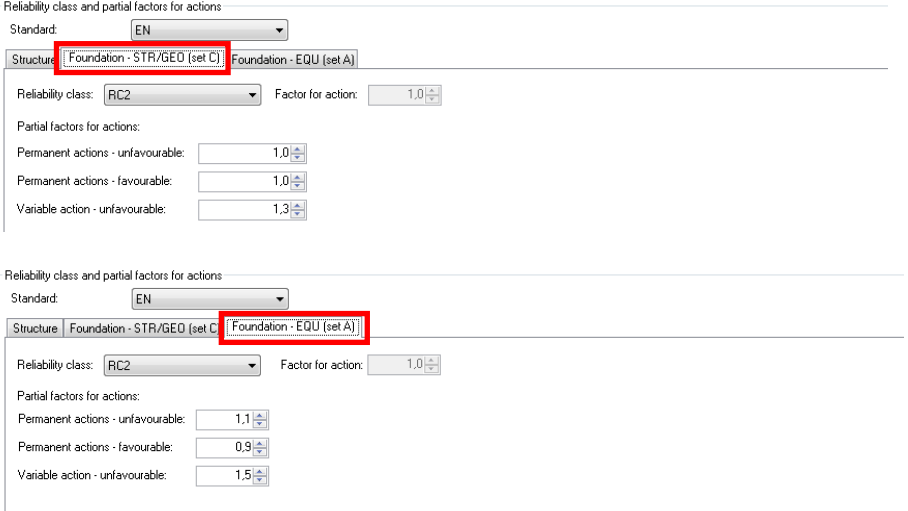

*Fig. 29 Page "Load combinations"* 

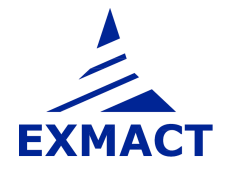

#### **7.7.2 Snow load**

The uniform snow load per meter height and the discrete snow load can be assumed in the calculation, see *Fig. 30*. The characteristic value of snow load (or directly snow load for DIN standards) is set according to selected standard (see page "Project, Standard", chapter 7.2) and selected snow zone. This value and coefficients for snow load can be alternatively set manually by user.

The discrete snow load applies in points, where discrete structure components and discrete ancillaries are placed.

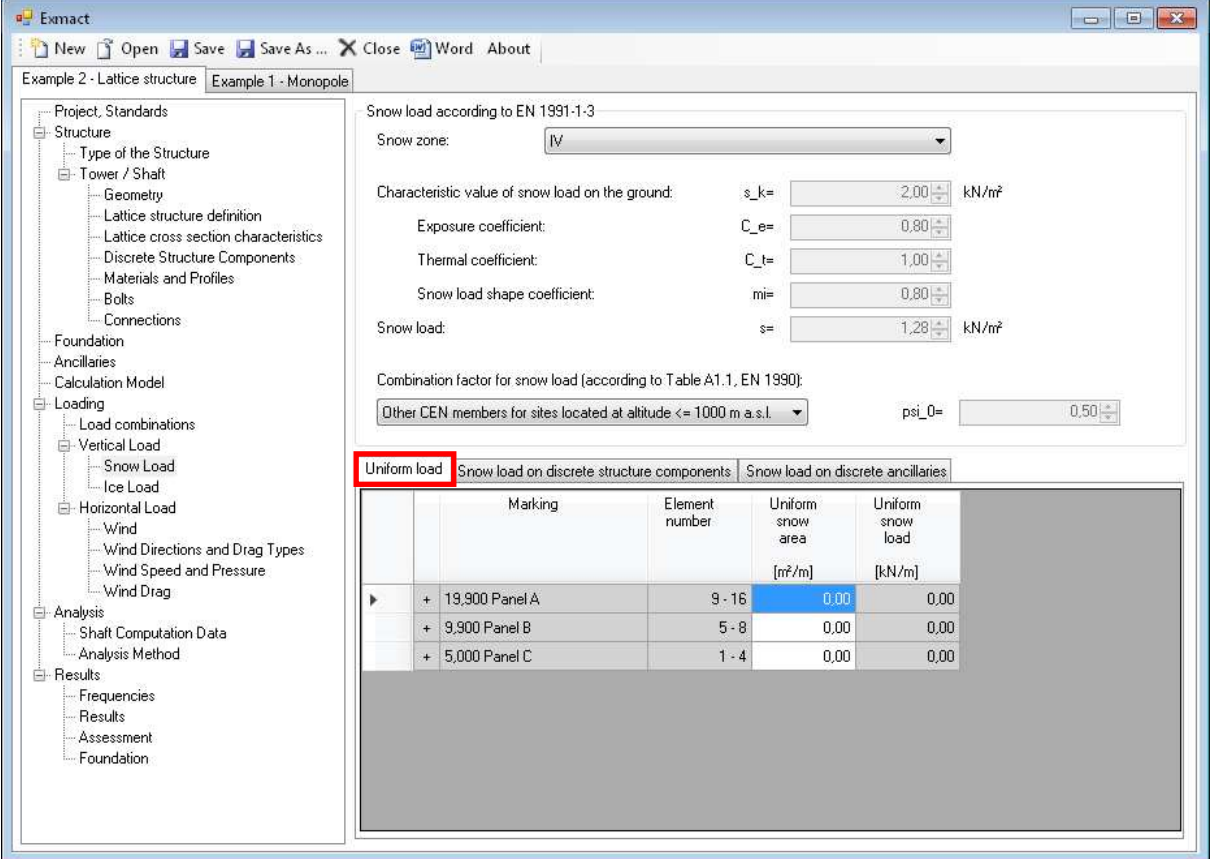

Uniform load Snow load on discrete structure components Sonow load on discrete ancillaries IF Marking Heighl **Discrete** 

| . <u>.</u>   |                                            | loaded<br>by snow         | snow<br>load             |                                   |
|--------------|--------------------------------------------|---------------------------|--------------------------|-----------------------------------|
|              | [m]                                        | c_f0<br>[m <sup>2</sup> ] | [kN]                     |                                   |
| Platform     | 17,4                                       | 2,25                      | 2,88                     |                                   |
| Uniform load |                                            |                           |                          | Snow load on discrete ancillaries |
|              | Snow load on discrete structure components |                           |                          |                                   |
|              |                                            |                           |                          |                                   |
| Marking      | Height                                     | Area<br>loaded<br>by snow | Discrete<br>snow<br>load |                                   |
|              | [m]                                        | $\frac{c}{[m^2]}$         | [kN]                     |                                   |
| Antennas     | 18                                         | 0,00                      | 0,00                     |                                   |
| Antenna sup  | 17,5                                       | 0,00                      | 0,00                     |                                   |

*Fig. 30 Page "Snow load"* 

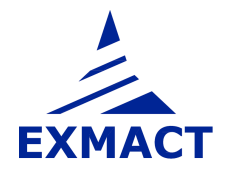

#### **7.7.3 Ice load**

Ice load and shape of ice is assumed according to ISO 12494 [12]. The rime or the glaze is assumed for weights and shapes of ice determination. Choice of ice type is situated on the top of page "Ice load", see *Fig. 31*.

Two ice situations are prepared as default "Ice 1-dominant" and "Ice 2-accompanying", which correspond to default definition of load combinations (see page "Load combinations", chapter 7.7.1), see middle section in *Fig. 31*. Other ice situations can be added by user.

The ice is defined separately on the structure, discrete structure components, linear and discrete ancillaries.

*Note: For DIN standards glaze ice according to DIN 1055-5 [18] is set as default. It can be changed to ice determination according ISO standard [12].* 

*Note: There can be defined both rime and glaze in one project, but calculation can be run only for Rime ice or only for Glaze ice.* 

#### **7.7.3.1 Rime ice**

The overall ice weight in the panels and rime vane lengths are determined on this page, see *Fig. 31*, *Fig. 32*. The ice weight *mk* is set according to selected ice class for rime or it can be set manually by user.

The ice load is evaluated automatically for the lattice structure (*Fig. 31*) and for tubular poles and chimneys (*Fig. 32*). The ice load of discrete structure component, linear and discrete ancillaries must be set manually by user (for all ice situations and wind directions), see *Fig. 33*.

In case of lattice tower user must check default **rime shape types** (according to Fig. 4 in ISO 12494 [12]) (for all required wind directions and the ice situations) and fill **slope of secondary diagonals to horizontal plane** (tab "Secondary diagonals), if these members occur.

*Note: For tube is default type set as "AB" (i.e. type A or B according to Fig. 4 in ISO 12494 [12]).* 

*For other profile is default type set as "CD" (i.e. type C or D according to Fig. 4 in ISO 12494 [12]), which gives unfavourable values. Default types can be changed by user to obtain more accurate values.* 

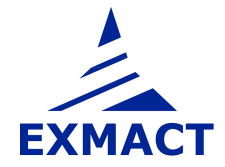

| 之 Exmact                                                              |                                 |                                 |                                                                                                    |                            |                                    |                              |                              |                              |                                          |                   |                              |                              |                                                      |
|-----------------------------------------------------------------------|---------------------------------|---------------------------------|----------------------------------------------------------------------------------------------------|----------------------------|------------------------------------|------------------------------|------------------------------|------------------------------|------------------------------------------|-------------------|------------------------------|------------------------------|------------------------------------------------------|
| New Sopen Save Save As  X Close M Word About                          |                                 |                                 |                                                                                                    |                            |                                    |                              |                              |                              |                                          |                   |                              |                              |                                                      |
| Example 2 - Lattice structure Example 1 - Monopole                    |                                 |                                 |                                                                                                    |                            |                                    |                              |                              |                              |                                          |                   |                              |                              |                                                      |
| Project, Standards<br>El-Structure<br>Type of the Structure           | Type of ice:<br>Rime ice        | Rime                            |                                                                                                    | $\overline{\phantom{a}}$   |                                    |                              |                              |                              |                                          |                   |                              |                              |                                                      |
| F- Tower / Shaft<br>Geometry                                          | Ice class for rime:             | R4                              |                                                                                                    | $\cdot$                    |                                    |                              | $X =$                        |                              | $4\frac{\kappa}{\nu}$                    |                   |                              |                              |                                                      |
| Lattice structure definition<br>Lattice cross section characteristics | Ice weight:                     |                                 | $m k =$                                                                                                    | $2.8 -$<br>kg/m            |                                    |                              |                              |                              |                                          |                   |                              |                              |                                                      |
| - Discrete Structure Components                                       | Ice density:                    |                                 | gamma=                                                                                                    | $500 -$                    | kg/m3                              |                              |                              |                              |                                          |                   |                              |                              |                                                      |
| Materials and Profiles<br>Bolts                                       |                                 | Wind pressure reduction factor: | $k =$                                                                                                    | $0.55 -$                   | faccording to Table 27, ISO 12494) |                              |                              |                              |                                          |                   |                              |                              |                                                      |
| Connections                                                           | Ice actions:                    |                                 |                                                                                                    |                            |                                    |                              |                              |                              |                                          |                   |                              |                              |                                                      |
| Foundation<br>Ancillaries                                             |                                 | lce.<br>action                  |                                                                                                    |                            |                                    |                              |                              |                              |                                          |                   |                              |                              |                                                      |
| <b>Calculation Model</b><br>E- Loading                                | Ice 1 - dominant<br>Þ           |                                 |                                                                                                    |                            |                                    |                              |                              |                              |                                          |                   |                              |                              |                                                      |
| Load combinations                                                     |                                 | Ice 2 - accompanying            |                                                                                                    |                            |                                    |                              |                              |                              |                                          |                   |                              |                              |                                                      |
|                                                                       |                                 |                                 |                                                                                                    |                            |                                    |                              |                              |                              |                                          |                   |                              |                              |                                                      |
| Vertical Load                                                         | ٠                               |                                 |                                                                                                    |                            |                                    |                              |                              |                              |                                          |                   |                              |                              |                                                      |
| Snow Load<br>lce Load                                                 |                                 |                                 |                                                                                                    |                            |                                    |                              |                              |                              |                                          |                   |                              |                              |                                                      |
| Horizontal Load                                                       | Ice weight on lattice structure |                                 |                                                                                                    |                            |                                    |                              |                              |                              |                                          |                   |                              |                              |                                                      |
| - Wind<br>- Wind Directions and Drag Types                            |                                 |                                 | Ice load on discrete structure elements   Ice weight on linear ancillaries   Ice load on discrete ancillaries |                            |                                    |                              |                              |                              |                                          |                   |                              |                              |                                                      |
| - Wind Speed and Pressure                                             | Legs                            | Diagonals                       | Secondary diagonals                                                                                           | Horizontals                | Secondary horizontals              |                              |                              |                              |                                          | Wind direction: 0 |                              |                              |                                                      |
| - Wind Drag<br>Analysis<br>Shaft Computation Data                     |                                 | Marking                         | Element<br>number                                                                                             | Slope<br>to.<br>horizontal | Wind<br>incidence<br>$($ leg $1)$  | Wind<br>incidence<br>[leg 2] | Wind<br>incidence<br>[leg 3] | Wind<br>incidence<br>[leg 4] | <b>Rime</b><br>shape<br>Leq <sub>1</sub> |                   | <b>Rime</b><br>shape<br>Leq2 | <b>Rime</b><br>shape<br>Leq3 |                                                      |
| Analysis Method<br>Frequencies                                        |                                 |                                 |                                                                                                    | [deg]                      | [deg]                              | [deg]                        | [deg]                        | [deg]                        |                                          |                   |                              |                              |                                                      |
| Results                                                               |                                 | 19,900 Panel A                  | $9 - 16$                                                                                                    |                            |                                    |                              |                              |                              |                                          | $\bullet$         | $\overline{\phantom{a}}$     |                              | $\star$                                              |
| Assessment<br>Foundation                                              |                                 | 19,900 Panel A - 8              | 16                                                                                                    | 90,000                     | 90,000                             | 90,000                       | 90,000                       | 90,000 AB                    |                                          | $- AB$            |                              | $- AB$                       | $\bullet$                                            |
|                                                                       |                                 | 18,650 Panel A - 7              | 15                                                                                                    | 90,000                     | 90,000                             | 90,000                       | 90,000                       | 90,000 AB                    |                                          | $-$ AB            |                              | $- AB$                       | $\check{}$                                           |
|                                                                       |                                 | 17,400 Panel A - 6              | 14                                                                                                    | 90,000                     | 90,000                             | 90,000                       | 90,000                       | 90,000 AB                    |                                          | $+$ AB            |                              | $-$ AB                       | $\check{}$                                           |
|                                                                       |                                 | 16.150 Panel A - 5              | 13                                                                                                    | 90,000                     | 90,000                             | 90,000                       | 90,000                       | 90,000 AB                    |                                          | $-AB$             |                              | $-AB$                        | $\star$                                              |
|                                                                       |                                 | 14.900 Panel A - 4              | 12                                                                                                    | 90,000                     | 90,000                             | 90,000                       | 90,000                       | 90,000 AB                    |                                          | $-$ AB            |                              | $- AB$                       | $\overline{\phantom{a}}$                             |
|                                                                       |                                 | 13,650 Panel A - 3              | 11                                                                                                    | 90,000                     | 90,000                             | 90,000                       | 90,000                       | 90,000 AB                    |                                          | $-$ AB            |                              | $- AB$                       | $\bullet$                                            |
| E-Results                                                             | $\overline{4}$                  | 10:400 Beautiful O              | 10 <sub>1</sub><br><b>III</b>                                                                                 | on one                     | on one                             | on oon.                      | on onn.                      | on one isn                   |                                          | $ \lambda$ n      |                              | $=$ AD.                      | $\overline{\phantom{a}}$<br>$\overline{\phantom{a}}$ |

*Fig. 31 Page "Ice load", tab "Ice weight on lattice structure" for rime ice* 

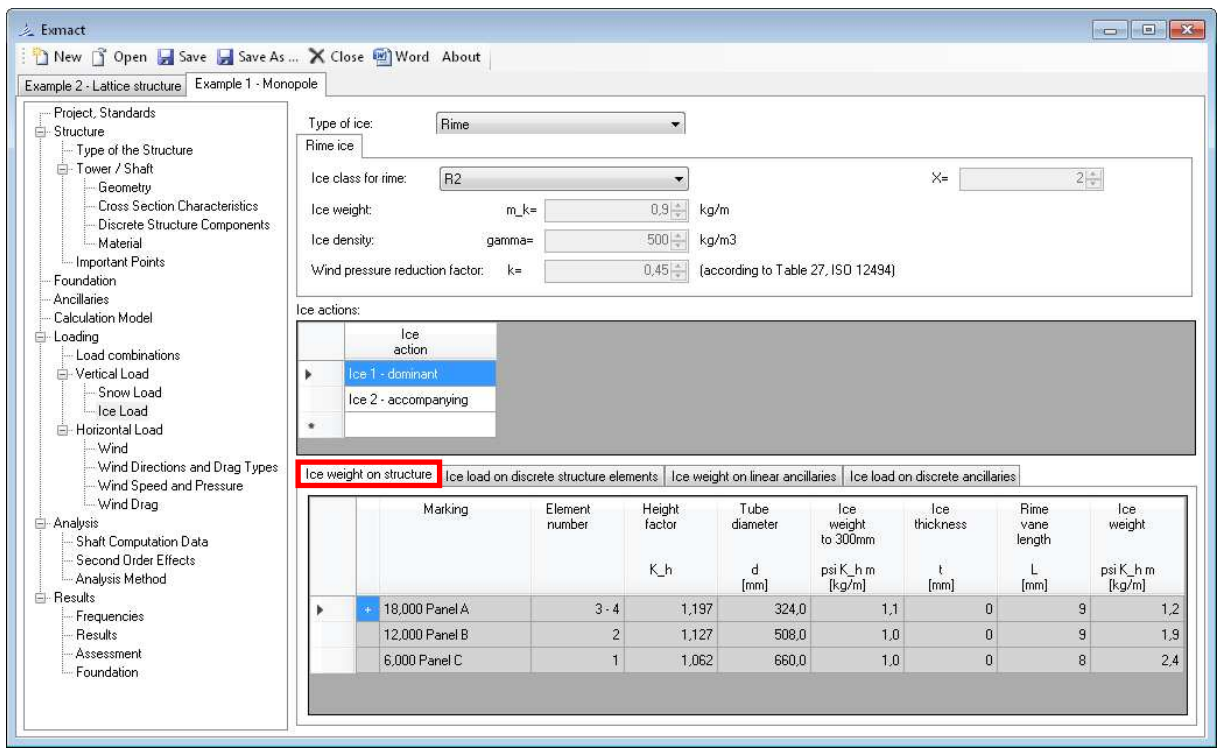

*Fig. 32 Page "Ice load", tab "Ice weight on structure" for monopoles and chimneys for rime ice* 

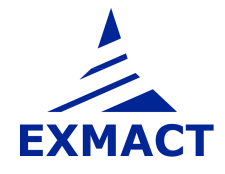

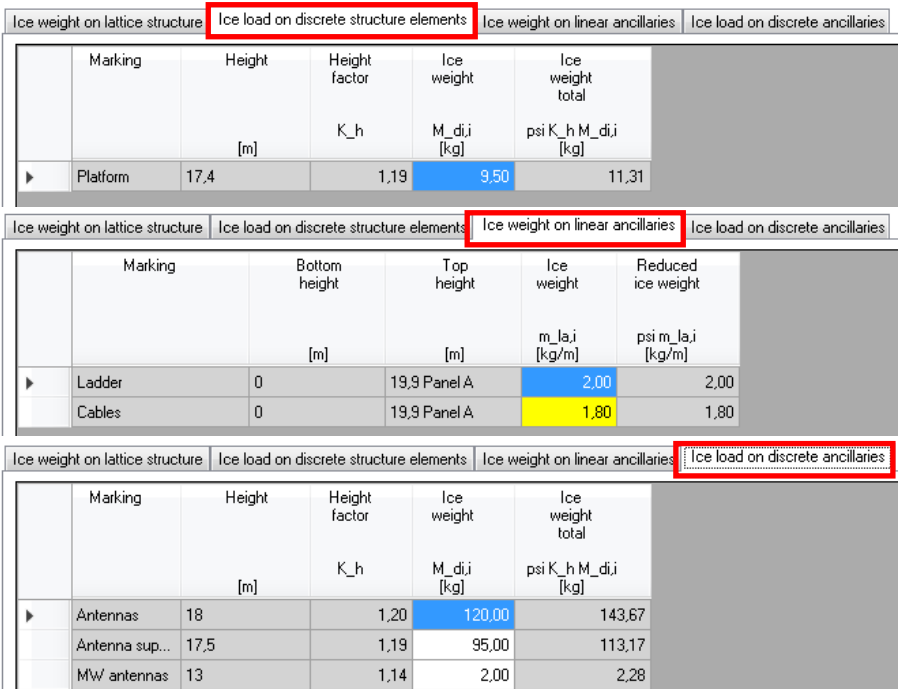

*Fig. 33 Page "Ice load", tabs: Ice weight on linear ancillaries, discrete ancillaries and discrete structure components for rime ice* 

#### **7.7.3.2 Glaze ice**

The overall ice weight in the panels and glaze width are determined on this page, see *Fig. 34*, *Fig. 35*. The ice thickness *t* is set according to selected ice class for glaze or it can be set manually by user.

The ice load is evaluated automatically for the lattice structure (*Fig. 34*) and for tubular poles and chimneys (*Fig. 35*). The ice load of discrete structure component, linear and discrete ancillaries must be set manually by user (for all ice situations and wind directions), see *Fig. 36*.

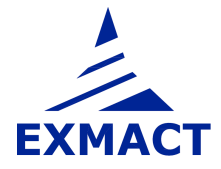

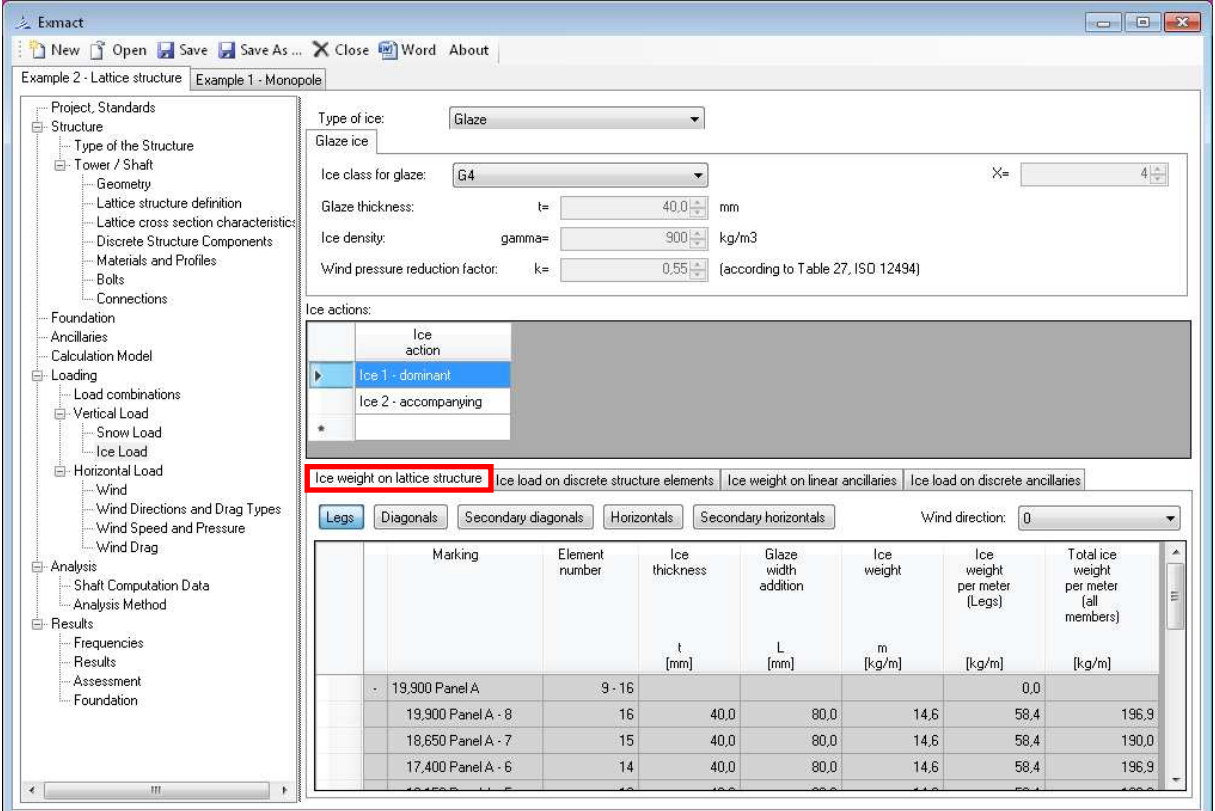

*Fig. 34 Page "Ice load", tab "Ice weight on lattice structure" for glaze ice* 

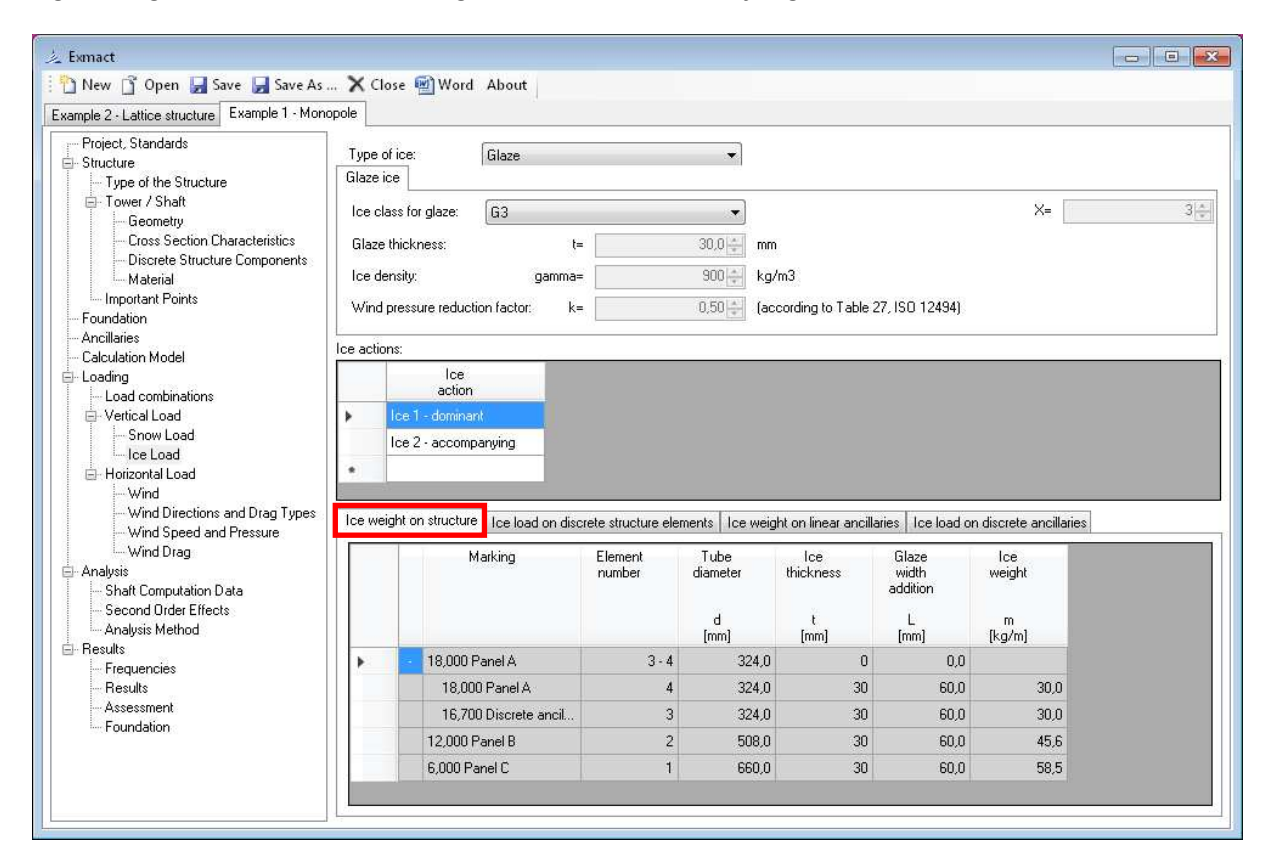

*Fig. 35 Page "Ice load", tab "Ice weight on structure" for monopoles and chimneys for glaze ice* 

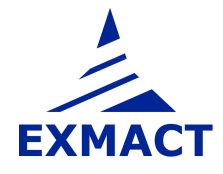

|  |          |                                   |                                 |                                              | lce weight on lattice structure il ce load on discrete structure elements il lce weight on linear ancillaries<br>Ice load on discrete ancillaries |
|--|----------|-----------------------------------|---------------------------------|----------------------------------------------|----------------------------------------------------------------------------------------------------|
|  | Marking  | <b>Height</b><br>[ <sub>m</sub> ] | lce<br>weight<br>M_di.i<br>[kg] | lce<br>weight<br>total<br>psi M_di,i<br>[kg] |                                                                                                    |
|  | Platform | 17,4                              | 20,00                           | 20,00                                        |                                                                                                    |

Ice weight on lattice structure | Ice load on discrete structure elements | Ice weight on linear ancillaries | Ice load on discrete ancillaries |

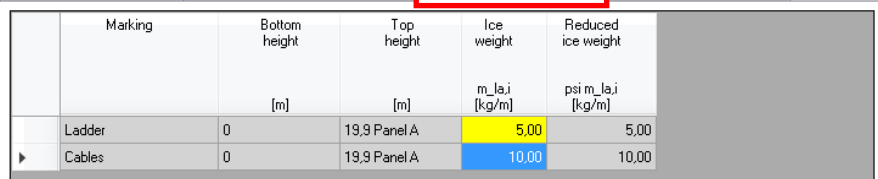

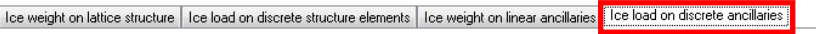

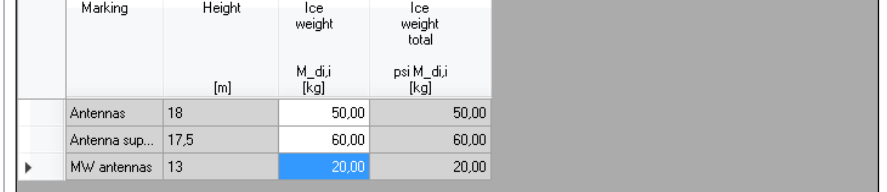

*Fig. 36 Page "Ice load", tabs: Ice weight on linear ancillaries, discrete ancillaries and discrete structure components for glaze ice* 

#### **7.7.4 Wind load**

#### **7.7.4.1 Basic wind characteristics**

Wind zone, basic wind speed (for mean return period of 50 years or different) and terrain category are defined on the page "Wind". Settings of wind characteristics according to Czech national annex [CZE4] are shown on *Fig. 37*, according to German national annex [DEU2] on *Fig. 38*.

For DIN standards fundamental wind pressure and altitude are set, see *Fig. 39.*

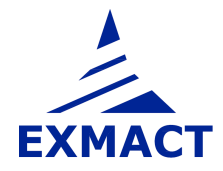
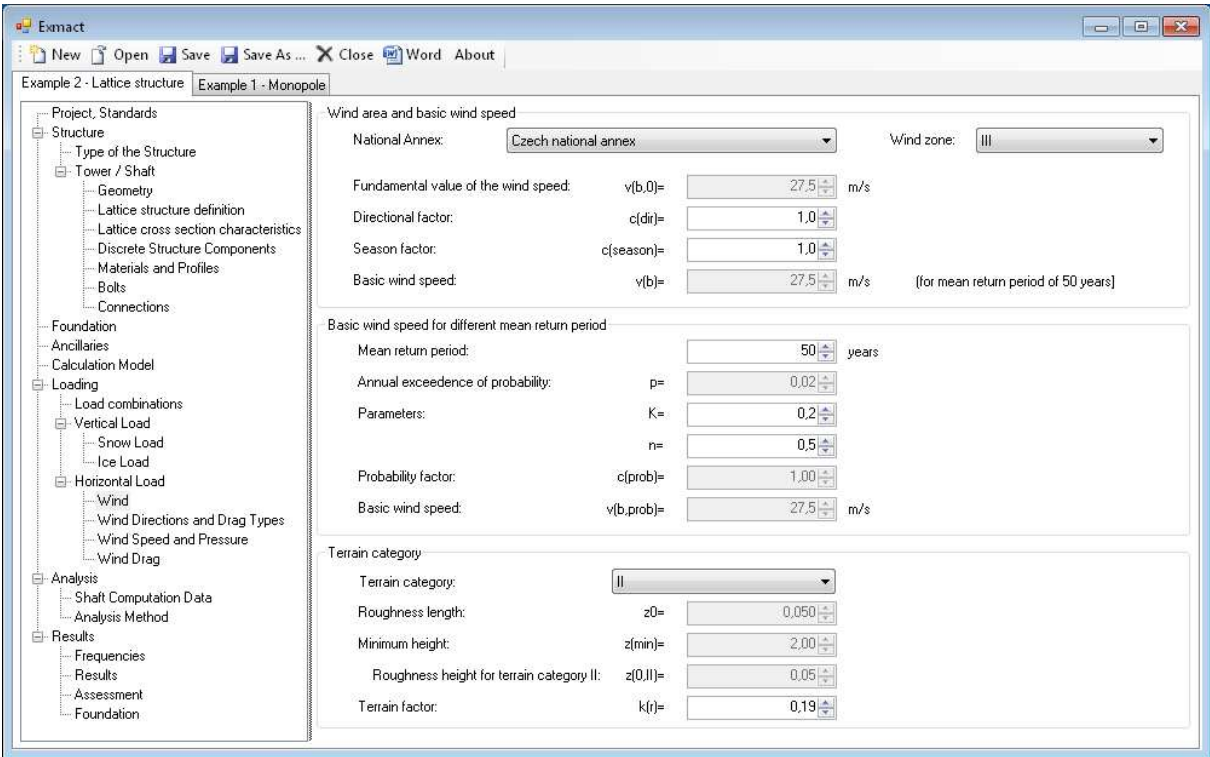

*Fig. 37 Page "Wind", settings according to Czech national annex* 

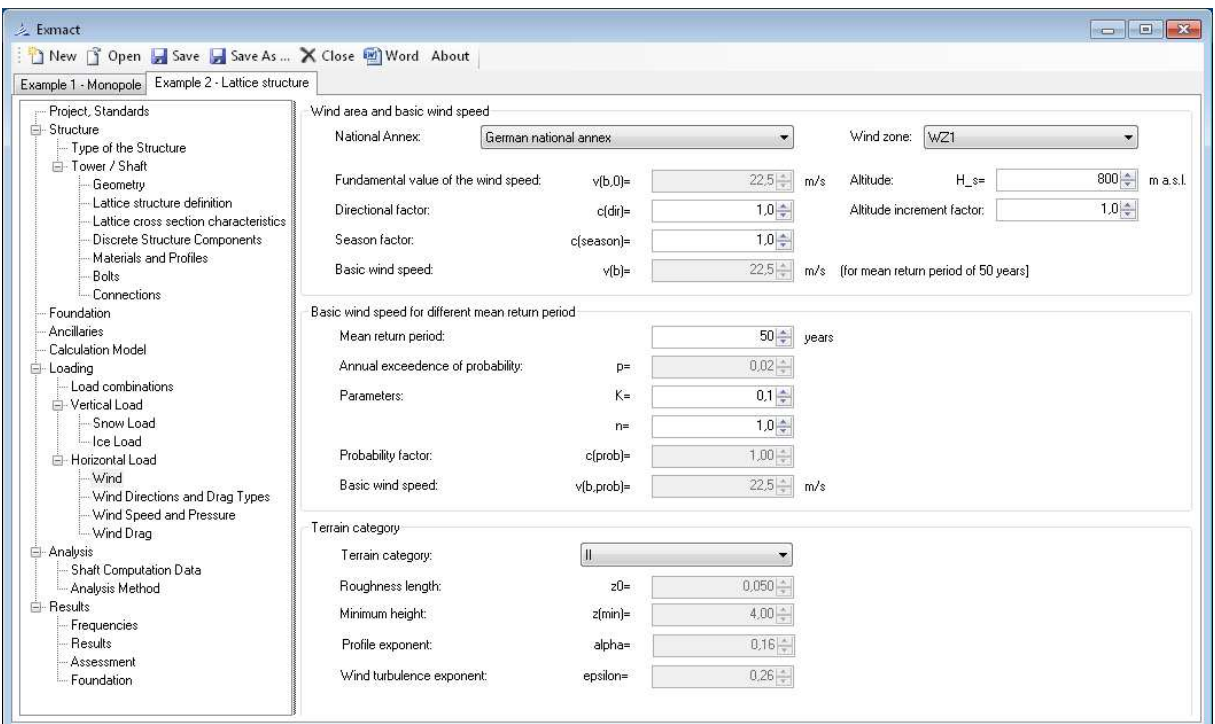

*Fig. 38 Page "Wind", settings according to German national annex* 

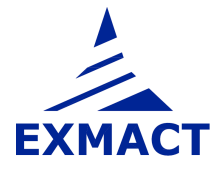

# **USER'S MANUAL**

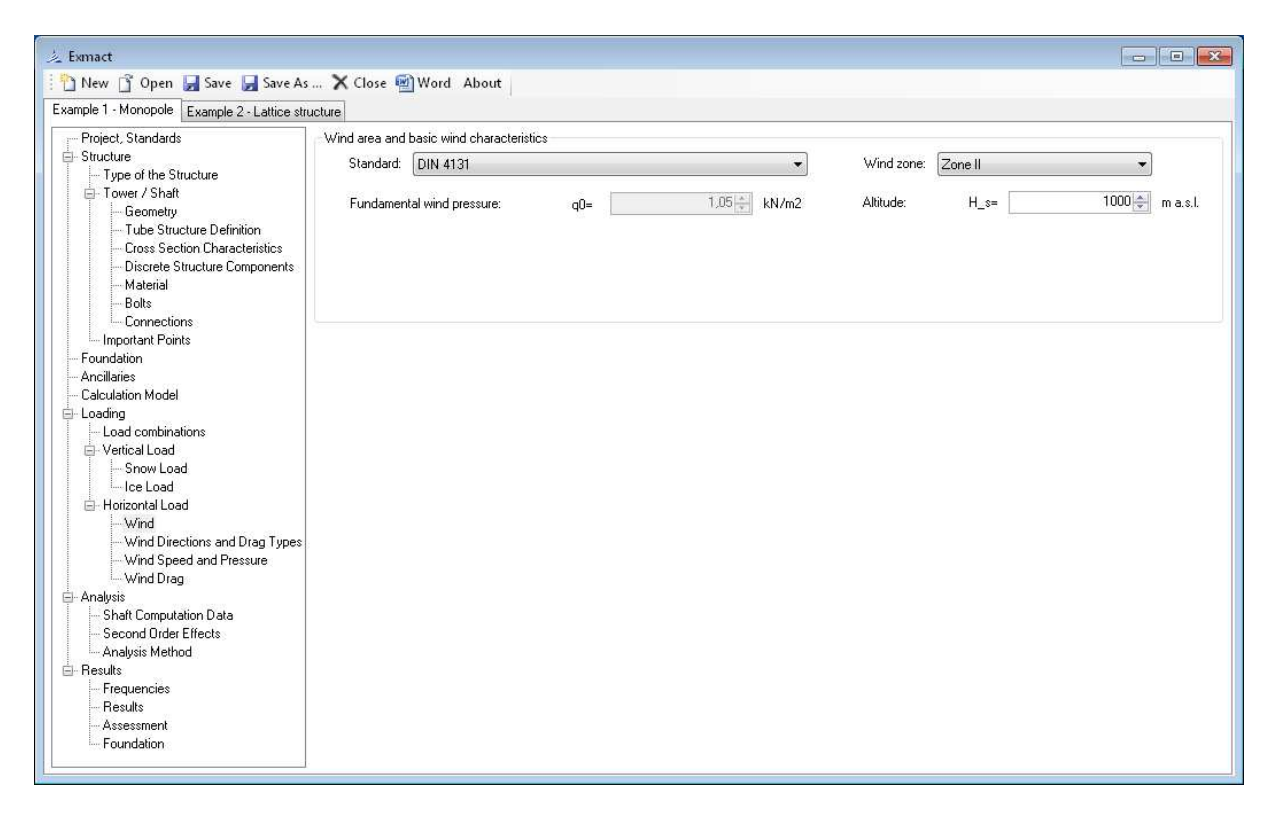

*Fig. 39 Page "Wind", settings according to DIN 4131 [17]* 

## **7.7.4.2 Wind directions and wind drag types**

The wind direction assumed in calculation are defined on the page "Wind directions", see *Fig. 40*.

Three wind drag types are prepared as default "Wind drag 1" for ice-free structure, "Wind drag 2 + Ice 1" for dominant ice and accompanying wind and "Wind drag 2 + Ice 2" for dominant wind and accompanying ice. Other types of wind drag can be alternatively added by user.

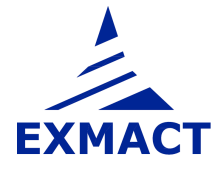

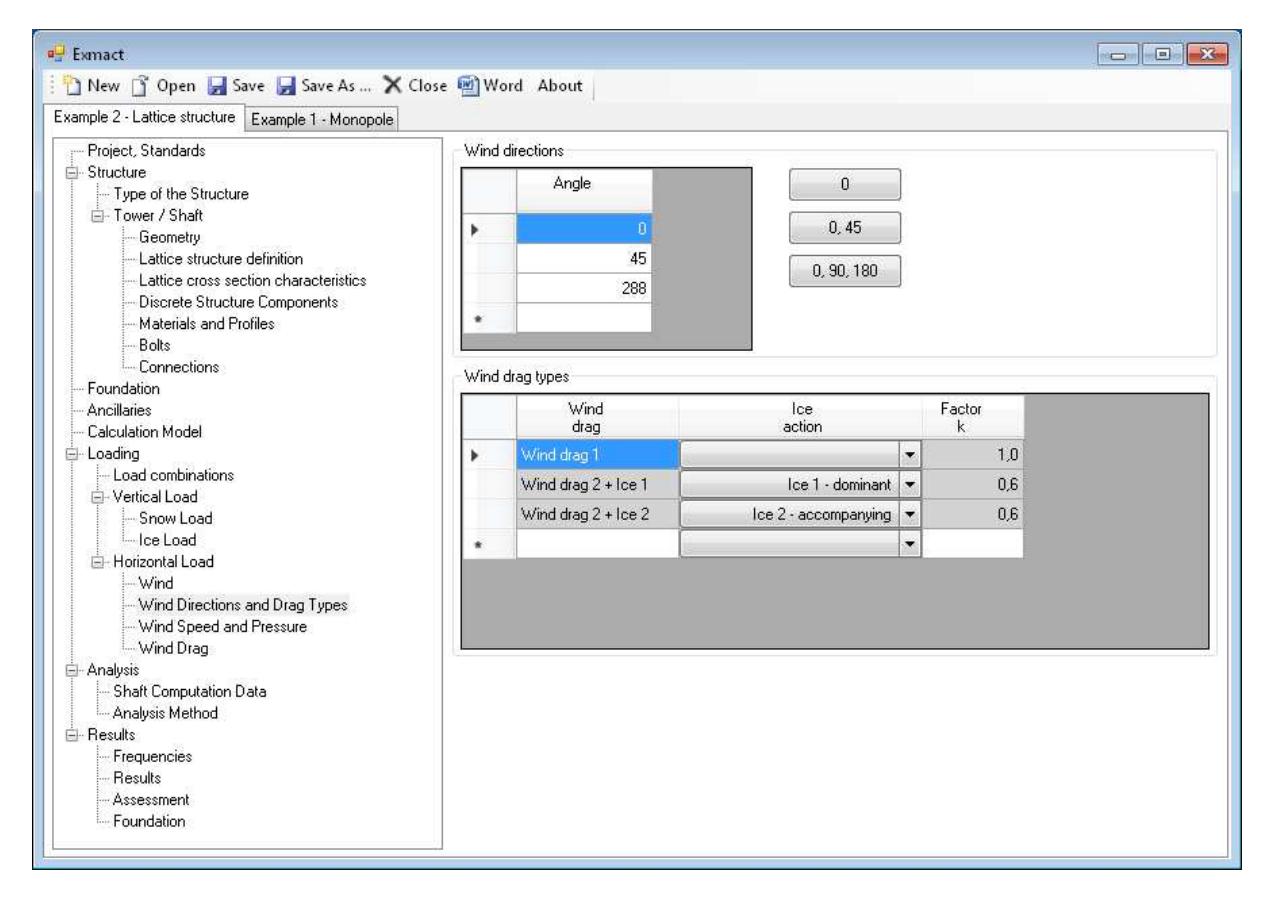

*Fig. 40 Page "Wind directions"* 

### **7.7.4.3 Wind velocity and pressure**

The wind velocity and pressure are shown on the page depicted in *Fig. 41*. The orography factor can be set there (differently for all wind drag types and wind directions).

For DIN standards application of constant wind pressure for towers up to 50 m can be switched on. Additional pressure in obedience to DIN 4131 [17] can be set, see *Fig. 42*.

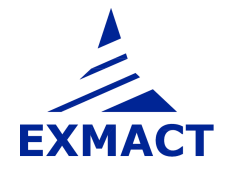

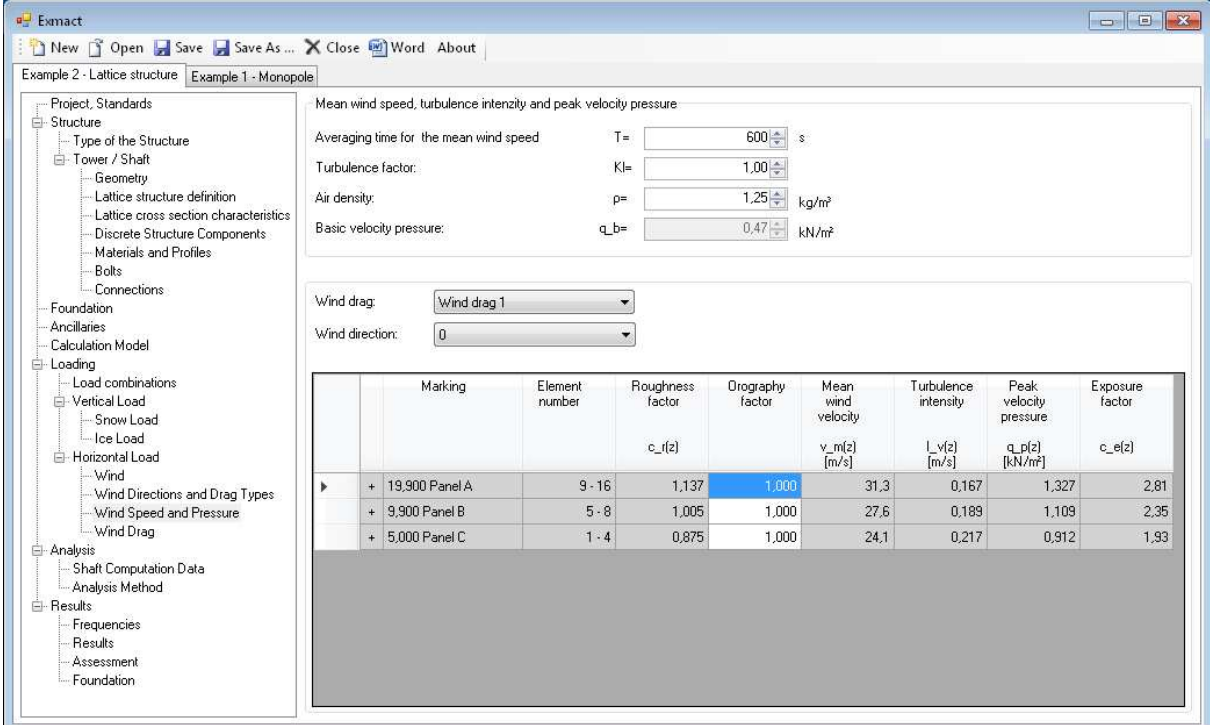

*Fig. 41 Page "Wind speed and pressure" for Eurocode* 

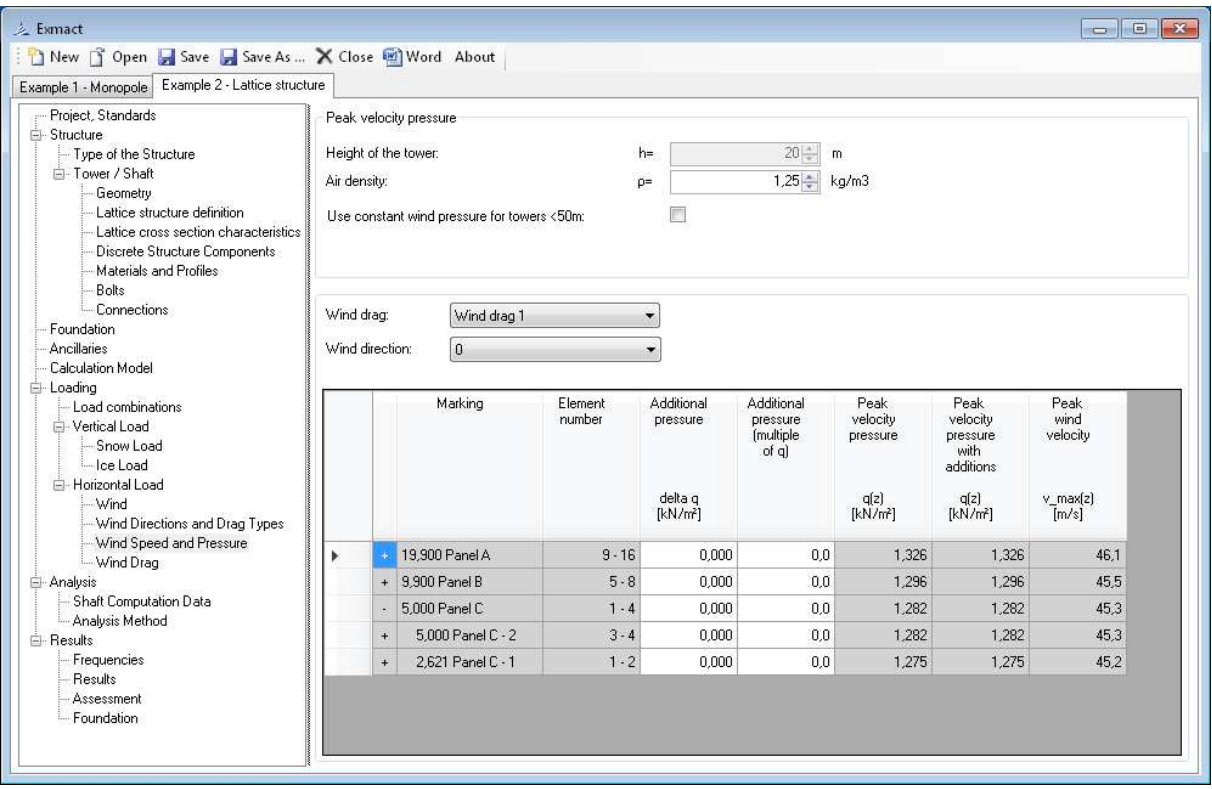

*Fig. 42 Page "Wind speed and pressure" for DIN standard* 

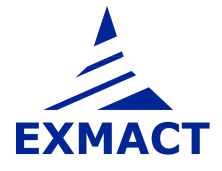

## **7.7.4.4 Wind drag**

The wind drag of lattice towers is determined according to chapter B.2.1.3, Annex B, EN 1993-3-1 [8] or according to chapter A.1.3, Annex A, DIN 4131 [17]. The flow regime of iced tubular members of lattice towers depends on the shape of ice. The default setting for rime is flow regime for flat items, which is unfavourable. In case of small rime vane length the flow regime can be changed manually to "subcritical" (or "circular" for DIN standards with ice acoording to ISO 12494 [12]), see page depicted in *Fig. 43*.

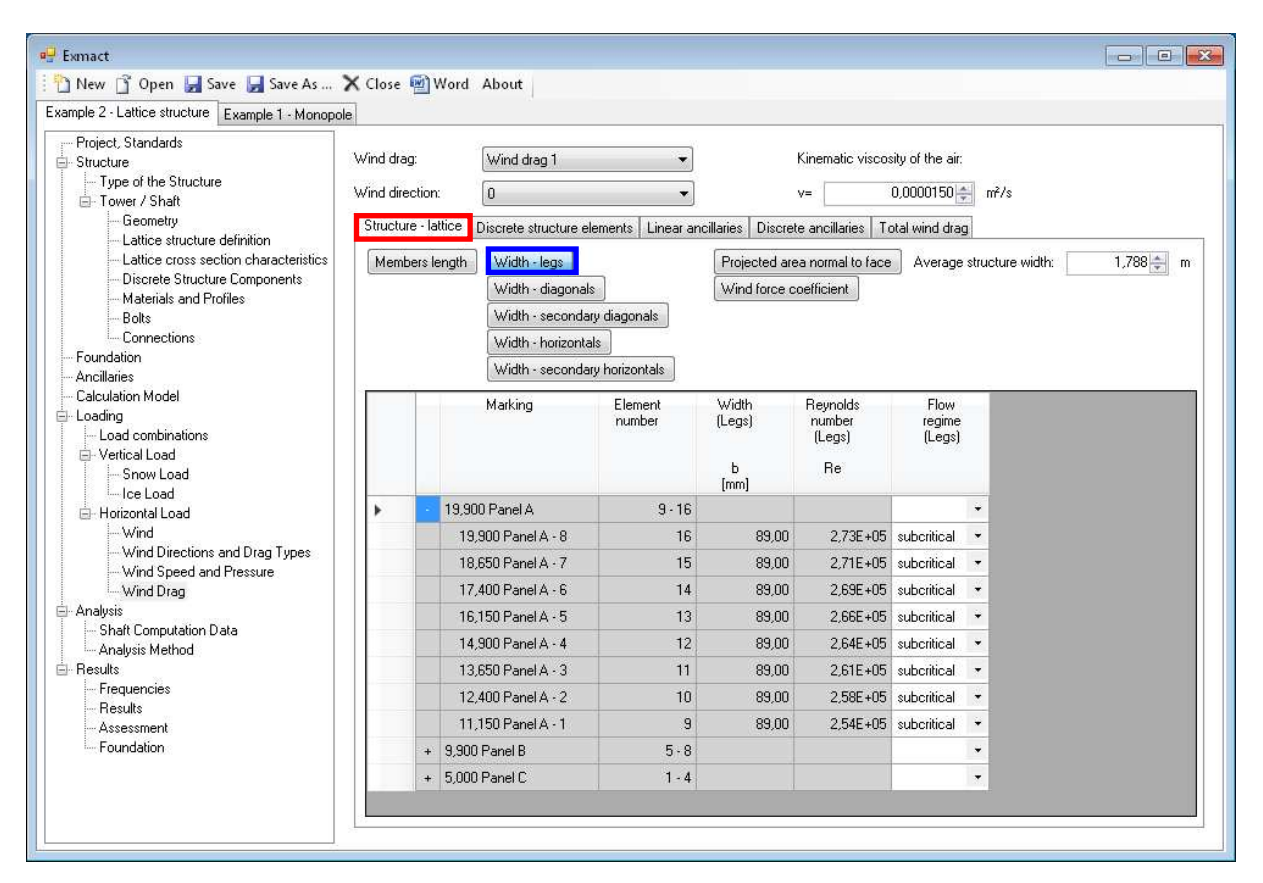

*Fig. 43 Page "Wind drag", tabs: Structure-lattice, Flow regime of iced legs*

The projected areas of plates in joints or stiffeners can be set on page depicted in *Fig. 44*.

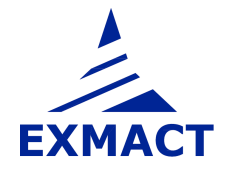

| New Sopen Save Save As  X Close 2 Word About<br>Example 2 - Lattice structure Example 1 - Monopole                                                                                                    |                               |                                                                                                    |                   |                                                              |                                                                           |                                                                            |                                                                     |                                                                       |                                                                       |                                                        |                                                                 |                                                                      |                                                                                |
|----------------------------------------------------------------------------------------------------|-------------------------------|----------------------------------------------------------------------------------------------------|-------------------|--------------------------------------------------------------|---------------------------------------------------------------------------|----------------------------------------------------------------------------|---------------------------------------------------------------------|-----------------------------------------------------------------------|-----------------------------------------------------------------------|--------------------------------------------------------|-----------------------------------------------------------------|----------------------------------------------------------------------|--------------------------------------------------------------------------------|
| Project, Standards<br>E-Structure<br>- Type of the Structure<br>F- Tower / Shaft<br>Geometry<br>Lattice structure definition<br>Lattice cross section characteristics<br>Discrete Structure Components<br>Materials and Profiles<br>- Bolts<br>Connections<br>Foundation<br>Ancilaries<br>Calculation Model<br>Loading<br>Load combinations<br>-Vertical Load<br>Snow Load<br>-loe Load<br>- Horizontal Load<br>$-Wind$ | Wind drag:<br>Wind direction: | Wind drag 1<br>$\overline{0}$<br>Structure - lattice<br>Discrete structure elements   Linear ancillaries   Discrete ancillaries   Total wind drag<br>Members length<br>Width - legs<br>Width - diagonals<br>Width - secondary diagonals<br>Width - horizontals |                   | Wind force coefficient                                       | Kinematic viscosity of the air.<br>$V =$<br>Projected area normal to face | $0,0000150 \div \frac{1}{2}$ m <sup>2</sup> /s<br>Average structure width: |                                                                     | 1,788 ÷ m                                                             |                                                                       |                                                        |                                                                 |                                                                      |                                                                                |
|                                                                                                    |                               | Width - secondary horizontals<br>Marking                                                                                                    | Element<br>number | Projected<br>area<br>normal<br>to face<br>(Legs)<br>[mm2/mm] | Projected<br>area<br>normal<br>to face<br>(Diagonals)<br>[mm2/mml]        | Projected<br>area<br>normal<br>to face<br>(Diagonals2)<br>[mm2/mm]         | Projected<br>area<br>normal<br>to face<br>(Horizontals)<br>[mm2/mm] | Projected<br>area<br>normal<br>to face<br>(Horizontals2)<br>[mm2/mml] | Projected<br>area<br>normal<br>to face<br>(Plates)<br>[ <i>m</i> 2/m] | Total<br>projected<br>area<br>(flat)<br>AJ<br>[mm2/mm] | Total<br>projected<br>area<br>(subcritical)<br>A_c<br>[mm2/mml] | Total<br>projected<br>area<br>(supercritical)<br>A_c.sup<br>[mm2/mm] | Total<br>projected<br>area<br>normal<br>to face<br>A <sub>S</sub><br>[mm2/mml] |
| - Wind Directions and Drag Types                                                                                                    | ٠                             | 19.900 Panel A                                                                                                    | $9 - 16$          |                                                              |                                                                           |                                                                            |                                                                     |                                                                       | 0.040                                                                 |                                                        |                                                                 |                                                                      |                                                                                |
| -- Wind Speed and Pressure                                                                                                    |                               | 19,900 Panel A - 8                                                                                                    | 16                | 0.178                                                        | 0.094                                                                     |                                                                            | 0.060                                                               |                                                                       | 0.040                                                                 | 0.194                                                  | 0.178                                                           | 0.000                                                                | 0.372                                                                          |
| - Wind Drag<br>Analysis                                                                                                    |                               | 18.650 Panel A - 7                                                                                                    | 15                | 0.178                                                        | 0.094                                                                     |                                                                            | 0.048                                                               |                                                                       | 0.040                                                                 | 0,182                                                  | 0.178                                                           | 0.000                                                                | 0.360                                                                          |
| Shaft Computation Data                                                                                                    |                               | 17.400 Panel A - 6                                                                                                    | 14                | 0.178                                                        | 0,094                                                                     |                                                                            | 0,060                                                               |                                                                       | 0.040                                                                 | 0,194                                                  | 0,178                                                           | 0.000                                                                | 0,372                                                                          |
| Analysis Method                                                                                                    |                               | 16.150 Panel A - 5                                                                                                    | 13                | 0.178                                                        | 0.094                                                                     |                                                                            | 0.048                                                               |                                                                       | 0.040                                                                 | 0.182                                                  | 0.178                                                           | 0.000                                                                | 0,360                                                                          |
| <b>E</b> -Results<br>Frequencies                                                                                                    |                               | 14.900 Panel A - 4                                                                                                    | 12                | 0.178                                                        | 0,094                                                                     |                                                                            | 0,060                                                               |                                                                       | 0,040                                                                 | 0,194                                                  | 0,178                                                           | 0,000                                                                | 0,372                                                                          |
| Results                                                                                                    |                               | 13.650 Panel A - 3                                                                                                    | 11                | 0.178                                                        | 0.094                                                                     |                                                                            | 0.048                                                               |                                                                       | 0.040                                                                 | 0.182                                                  | 0.178                                                           | 0.000                                                                | 0.360                                                                          |
| Assessment<br>- Foundation                                                                                                    |                               | 12,400 Panel A - 2                                                                                                    | 10                | 0.178                                                        | 0.109                                                                     |                                                                            | 0.060                                                               |                                                                       | 0.040                                                                 | 0.209                                                  | 0.178                                                           | 0.000                                                                | 0.387                                                                          |
|                                                                                                    |                               | 11.150 Panel A - 1                                                                                                    | $\overline{3}$    | 0.178                                                        | 0.109                                                                     |                                                                            | 0.048                                                               |                                                                       | 0.040                                                                 | 0.197                                                  | 0.178                                                           | 0.000                                                                | 0.375                                                                          |
|                                                                                                    |                               | + 9.900 Panel B                                                                                                    | $5 - 8$           |                                                              |                                                                           |                                                                            |                                                                     |                                                                       | 0.020                                                                 |                                                        |                                                                 |                                                                      |                                                                                |
|                                                                                                    |                               | + 5.000 Panel C                                                                                                    | $1 - 4$           |                                                              |                                                                           |                                                                            |                                                                     |                                                                       | 0,020                                                                 |                                                        |                                                                 |                                                                      |                                                                                |

*Fig. 44 Page "Wind drag", tabs: Structure-lattice, Projected area normal to face* 

Force coefficient of the structure is calculated automatically on page shown in *Fig. 45*. The addition of overall width of the tower (e.g. parts of ancillaries or platforms extended beyond the face of the structure) is set by user on this page.

| <b>a</b> Exmact                                                                                                    |                               |                                                                                                    |                   |                                                |                                                                        |                                                 |                                           |                                                    |                                                        |                                                        |       |       |                                   |            |
|----------------------------------------------------------------------------------------------------|-------------------------------|----------------------------------------------------------------------------------------------------|-------------------|------------------------------------------------|------------------------------------------------------------------------|-------------------------------------------------|-------------------------------------------|----------------------------------------------------|--------------------------------------------------------|--------------------------------------------------------|-------|-------|-----------------------------------|------------|
| New 1 Open Save Save As  X Close 1 Word About                                                                                                    |                               |                                                                                                    |                   |                                                |                                                                        |                                                 |                                           |                                                    |                                                        |                                                        |       |       |                                   |            |
| Example 2 - Lattice structure Example 1 - Monopole                                                                                                    |                               |                                                                                                    |                   |                                                |                                                                        |                                                 |                                           |                                                    |                                                        |                                                        |       |       |                                   |            |
| Project, Standards<br>Structure<br>Type of the Structure<br>Fi-Tower / Shaft<br>Geometry<br>- Lattice structure definition<br>Lattice cross section characteristics<br>Discrete Structure Components<br>Materials and Profiles<br><b>Bolts</b><br>- Connections<br>Foundation | Wind drag:<br>Wind direction: | Wind drag 1<br>l a<br>Structure - lattice<br>Discrete structure elements   Linear ancillaries   Discrete ancillaries   Total wind drag<br>Width - legs<br>Members length<br>Width - diagonals<br>Width - secondary diagonals<br>Width - horizontals |                   | Wind force coefficient                         | Kinematic viscosity of the air:<br>y=<br>Projected area normal to face | $0,0000150 - m^2/s$<br>Average structure width: |                                           | 1,788 m                                            |                                                        |                                                        |       |       |                                   |            |
| Ancilaries<br>Calculation Model<br>F-Loading<br>Load combinations<br>-Vertical Load<br>Snow Load<br>-loe Load<br>- Horizontal Load                                                                                                    |                               | Width - secondary horizontals<br>Marking                                                                                                    | Element<br>number | Width of<br>structure<br>ь<br>[ <sub>m</sub> ] | Addition<br>ь<br>[m]                                                   | Solidity<br>cite<br>phi                         | Force<br>coefficient<br>(flat)<br>c f,0,f | Force<br>coefficient<br>(subcritical)<br>c f, 0, c | Force<br>coefficient<br>(supercritical)<br>c f,0,c,sup | Overall<br>wind<br>force<br>coefficient<br>$c$ $f.S.D$ | K1    | K2    | Wind<br>incidence<br>factor<br>Kq | Kg'c f.S.O |
| - Wind                                                                                                    |                               | 19,900 Panel A                                                                                                    | $9 - 16$          |                                                | 0.000                                                                  |                                                 |                                           |                                                    |                                                        |                                                        |       |       |                                   |            |
| - Wind Directions and Drag Types                                                                                                    |                               | 19.900 Panel A - 8                                                                                                    | 16                | 1.589                                          | 0.000                                                                  | 0.234                                           | 2.787                                     | 1.631                                              | 1.301                                                  | 2,234                                                  | 0,670 | 0.234 | 1,000                             | 2,234      |
| -Wind Speed and Pressure<br>Wind Drag                                                                                                    |                               | 18,650 Panel A - 7                                                                                                    | 15                | 1,589                                          | 0.000                                                                  | 0,226                                           | 2.818                                     | 1,646                                              | 1,303                                                  | 2.238                                                  | 0.674 | 0.226 | 1,000                             | 2,238      |
| - Analysis                                                                                                    |                               | 17.400 Panel A - 6                                                                                                    | 14                | 1,589                                          | 0.000                                                                  | 0.234                                           | 2,787                                     | 1,631                                              | 1,301                                                  | 2.234                                                  | 0.670 | 0.234 | 1,000                             | 2,234      |
| Shaft Computation Data                                                                                                    |                               | 16,150 Panel A - 5                                                                                                    | 13                | 1,589                                          | 0.000                                                                  | 0.226                                           | 2.818                                     | 1,646                                              | 1.303                                                  | 2.238                                                  | 0.674 | 0.226 | 1,000                             | 2,238      |
| - Analysis Method<br>E-Results                                                                                                    |                               | 14.900 Panel A - 4                                                                                                    | 12                | 1,589                                          | 0.000                                                                  | 0.234                                           | 2.787                                     | 1.631                                              | 1.301                                                  | 2.234                                                  | 0.670 | 0.234 | 1,000                             | 2,234      |
| Frequencies                                                                                                    |                               | 13.650 Panel A - 3                                                                                                    | 11                | 1,589                                          | 0.000                                                                  | 0.226                                           | 2.818                                     | 1.646                                              | 1.303                                                  | 2.238                                                  | 0.674 | 0.226 | 1,000                             | 2,238      |
| Results                                                                                                    |                               | 12.400 Panel A - 2                                                                                                    | 10                | 1.589                                          | 0.000                                                                  | 0.244                                           | 2.747                                     | 1.613                                              | 1.298                                                  | 2.226                                                  | 0.665 | 0.244 | 1.000                             | 2,226      |
| Assessment<br>Foundation                                                                                                    |                               | 11.150 Panel A - 1                                                                                                    | $\mathbf{s}$      | 1.589                                          | 0.000                                                                  | 0.236                                           | 2.778                                     | 1.627                                              | 1.300                                                  | 2,232                                                  | 0.669 | 0.236 | 1.000                             | 2,232      |
|                                                                                                    |                               | $+ 9.900$ Panel B                                                                                                    | $5 - 8$           |                                                | 0.000                                                                  |                                                 |                                           |                                                    |                                                        |                                                        |       |       |                                   |            |
|                                                                                                    |                               | $+ 5.000$ Panel C                                                                                                    | $1 - 4$           |                                                | 0.000                                                                  |                                                 |                                           |                                                    |                                                        |                                                        |       |       |                                   |            |
|                                                                                                    |                               |                                                                                                    |                   |                                                |                                                                        |                                                 |                                           |                                                    |                                                        |                                                        |       |       |                                   |            |

*Fig. 45 Page "Wind drag", tabs: Structure-lattice, Wind force coefficient* 

The projected areas and force coefficients of iced discrete structure components, iced linear and discrete ancillaries must be set manually by user (for all wind directions and wind drag types), see *Fig. 46*.

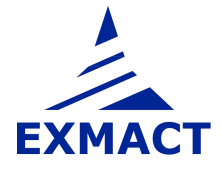

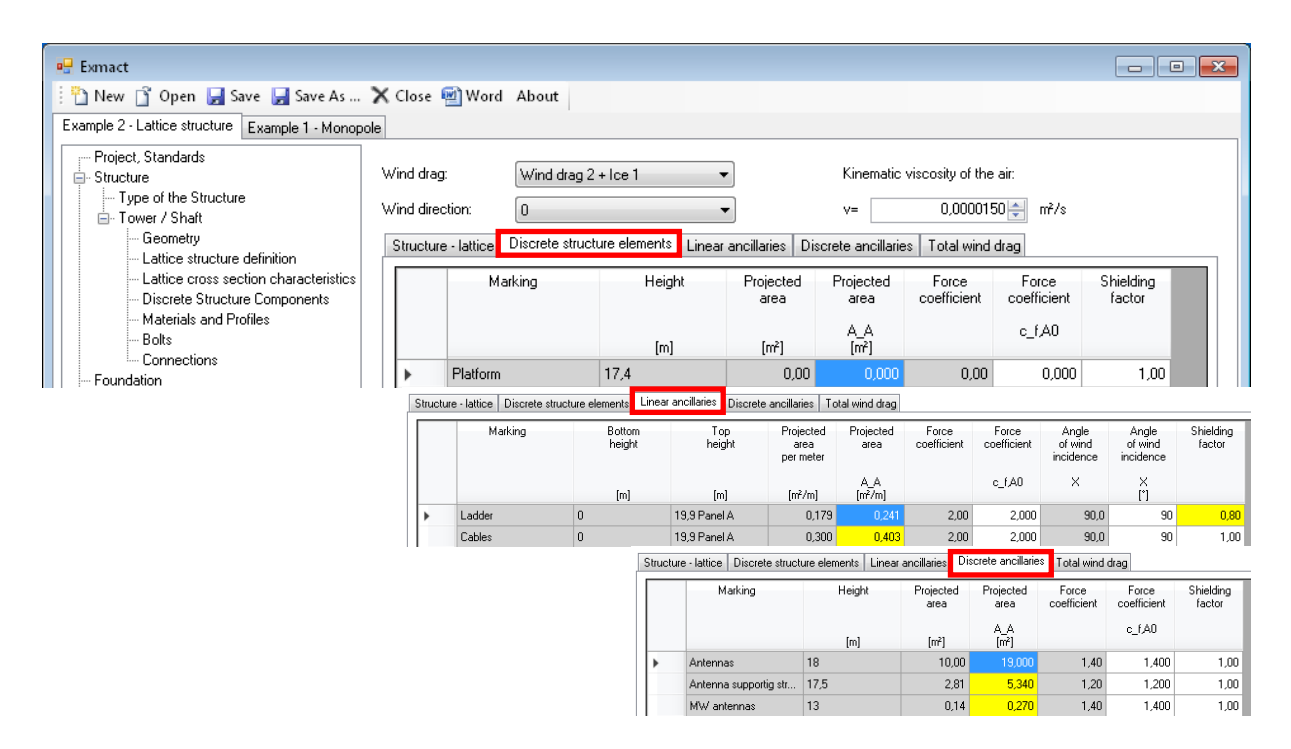

*Fig. 46 Page "Wind drag", tabs: Wind drag of discrete structure components, linear and discrete ancillaries* 

The shielding factor for ancillaries and discrete structure components can be taken account, see previous *Fig. 46*. This factor takes into consideration shielding of one ancillary by other ancillary or ancillaries without influence of the structure.

The shielding of the ancillaries by the structure itself may be taken into consideration using reduction factors *KA* according to B.2.3., EN 1993-3-1 [8]. Default values of reduction factors are 1.0, see *Fig. 47*. The values can be changed manually according to conditions given in B.2.3., EN 1993-3-1 [8].

| New T Open Save Save As  X Close & Word About                                                                                                    |                               |                                                                                                    |                   |                                     |                                        |                                                        |            |                                             |                                                    |                                                                      |                                             |                                                           |                                                                 |                                             |                                                      |                                                           |                                              |
|----------------------------------------------------------------------------------------------------|-------------------------------|----------------------------------------------------------------------------------------------------|-------------------|-------------------------------------|----------------------------------------|--------------------------------------------------------|------------|---------------------------------------------|----------------------------------------------------|----------------------------------------------------------------------|---------------------------------------------|-----------------------------------------------------------|-----------------------------------------------------------------|---------------------------------------------|------------------------------------------------------|-----------------------------------------------------------|----------------------------------------------|
| Example 1 - Monopole Example 2 - Lattice structure                                                                                                    |                               |                                                                                                    |                   |                                     |                                        |                                                        |            |                                             |                                                    |                                                                      |                                             |                                                           |                                                                 |                                             |                                                      |                                                           |                                              |
| Project, Standards<br>Fi-Structure<br>Type of the Structure<br>E-Tower / Shaft<br>- Geometry<br>Lattice structure definition<br>Lattice cross section characteristics<br>- Discrete Structure Components<br>Materials and Profiles<br>-Bolts<br>Connections<br>Foundation<br><b>Ancillaties</b><br>Calculation Model<br>- Loading<br>Load combinations<br>- Vertical Load<br>Snow Load | Wind drag:<br>Wind direction: | Wind drag 1<br>Structure - lattice   Discrete structure elements   Linear ancillaries   Discrete ancillaries<br>Reduction factors<br>Total c_f'A_S (DIN)<br>Total c FA ref |                   |                                     | Kinematic viscosity of the air:<br>Vm. | $0,0000150 \div m^2/s$<br>Total wind drag              |            |                                             |                                                    |                                                                      |                                             |                                                           |                                                                 |                                             |                                                      |                                                           |                                              |
|                                                                                                    |                               | Marking                                                                                                    | Element<br>number | Comparison<br>of projected<br>areas | Comparison<br>of projected<br>areas    | Total<br>projected<br>area<br>normal<br>to face<br>A_S | Ka'c f.S.O | Reduction<br>factor<br>(structure)<br>K_S,L | Total<br>projected<br>area<br>[structure]<br>A_S,D | Total<br>force<br>coefficient<br><i><b>Istructure</b></i><br>C FSD.0 | Reduction<br>factor<br>(structure)<br>K_S,D | Total<br>projected<br>area<br>(ancilaries)<br><b>A.AL</b> | Total<br>force<br>coefficient<br><b>fancillaries</b><br>C (A.0) | Reduction<br>factor<br>(ancillaries)<br>KAL | Total<br>projected<br>atea<br>fancillaries)<br>A.A.D | Total<br>force<br>coefficient<br>(ancillaties)<br>C FAD.0 | Reduction<br>factor<br>[ancillaries]<br>K AD |
|                                                                                                    |                               |                                                                                                    |                   | (linear)                            | <b>Rotal</b>                           | Inm2/nm                                                |            | (linear)                                    | $\overline{\text{Im}}21$                           | <b>Idiscretel</b>                                                    | <b>Idiscretel</b>                           | Im2/m1                                                    | linearl                                                         | (linear)                                    | $\sqrt{m^2}$                                         | [discrete]                                                | <i><u><b>Idiscretel</b></u></i>              |
| -lce Load                                                                                                    |                               | 19.900 Panel A                                                                                                    | $9 - 16$          |                                     |                                        |                                                        |            |                                             |                                                    |                                                                      |                                             |                                                           |                                                                 |                                             |                                                      |                                                           |                                              |
| <b>E</b> -Horizontal Load<br>- Wind                                                                                                    |                               | 19,900 Panel A - 8                                                                                                    |                   | 16 Linear AA < AS Total AA > AS     |                                        | 0.372                                                  | 2.234      | 1.0                                         | 0.000                                              | 0.000                                                                | 10                                          | 0.314                                                     | 2,000                                                           | 1.0                                         | 0.000                                                | 0.000                                                     | 1.0                                          |
| - Wind Directions and Drag Types                                                                                                    |                               | 18.650 Panel A - 7                                                                                                    |                   | 15 Linear AA < AS Total AA > AS     |                                        | 0.360                                                  | 2.238      | 1.0                                         | 0.000                                              | 0.000                                                                | 1.0                                         | 0.314                                                     | 2,000                                                           | 1.0                                         | 5.025                                                | 1.391                                                     | 1.0                                          |
| - Wind Speed and Pressure                                                                                                    |                               | 17,400 Panel A - 6                                                                                                    |                   | 14 Linear AA < AS Total AA > AS     |                                        | 0.372                                                  | 2.234      | 1.0                                         | 0.000                                              | 0.000                                                                | 10                                          | 0.314                                                     | 2,000                                                           | 1.0                                         | 7,785                                                | 1.334                                                     | 1.0                                          |
| - Wind Drag<br><b>El</b> -Analysis                                                                                                    |                               | 16.150 Panel A - 5                                                                                                    |                   | 13 Linear AA < AS Total AA < AS     |                                        | 0,360                                                  | 2.238      | 10                                          | 0.000                                              | 0,000                                                                | 1.0                                         | 0.314                                                     | 2.000                                                           | 1,0                                         | 0.000                                                | 0.000                                                     | 1.0                                          |
| - Shaft Computation Data                                                                                                    |                               | 14.900 Panel A - 4                                                                                                    |                   | 12 Linear AA < AS Total AA < AS     |                                        | 0.372                                                  | 2.234      | 1.0                                         | 0.000                                              | 0.000                                                                | 10                                          | 0.314                                                     | 2,000                                                           | 1.0                                         | 0.000                                                | 0.000                                                     | 1.0                                          |
| - Analysis Method<br><b>CI-Beuilts</b><br>Frequencies                                                                                                    |                               | 13.650 Panel A - 3                                                                                                    |                   | 11 Linear AA < AS Total AA > AS     |                                        | 0.360                                                  | 2.238      | 10                                          | 0.000                                              | 0.000                                                                | 1.0                                         | 0.314                                                     | 2.000                                                           | 1.0                                         | 0.067                                                | 1,400                                                     | 1.0                                          |
|                                                                                                    |                               | 12.400 Panel A - 2                                                                                                    |                   | 10 Linear AA < AS Total AA < AS     |                                        | 0.387                                                  | 2.226      | 1.0                                         | 0.000                                              | 0.000                                                                | 10                                          | 0.314                                                     | 2,000                                                           | 1.0                                         | 0.073                                                | 1,400                                                     | 1.0                                          |
| Results                                                                                                    |                               | 11.150 Panel A - 1                                                                                                    |                   | 9 Linear AA < AS Total AA < AS      |                                        | 0.375                                                  | 2.232      | 10                                          | 0.000                                              | 0.000                                                                | 10                                          | 0.314                                                     | 2,000                                                           | 1.0                                         | 0.000                                                | 0.000                                                     | 1.0                                          |
| <b>Assessment</b><br>Foundation                                                                                                    |                               | $+ 9.900$ Panel B                                                                                                    | $5 - 8$           |                                     |                                        |                                                        |            |                                             |                                                    |                                                                      |                                             |                                                           |                                                                 |                                             |                                                      |                                                           |                                              |
|                                                                                                    |                               | $+ 5.000$ Panel C                                                                                                    | $1 - 4$           |                                     |                                        |                                                        |            |                                             |                                                    |                                                                      |                                             |                                                           |                                                                 |                                             |                                                      |                                                           |                                              |

*Fig. 47 Page "Wind drag", tabs: Total wind drag, Reduction factors* 

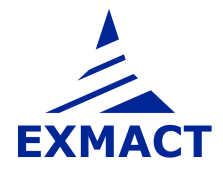

| Example 1 - Monopole   Example 2 - Lattice structure                                                      |                               |                   |                                                                         |                   |                             |                                          |                                       |                                       |
|----------------------------------------------------------------------------------------------------|-------------------------------|-------------------|-------------------------------------------------------------------------|-------------------|-----------------------------|------------------------------------------|---------------------------------------|---------------------------------------|
| Project, Standards<br>白· Structure<br>-- Type of the Structure<br>Fi-Tower / Shaft                        | Wind drag:<br>Wind direction: |                   | Wind drag 1<br>45                                                       | ۰                 |                             | Kinematic viscosity of the air:<br>$y =$ | $0,0000150 -$                         | m <sup>2</sup> /s                     |
| Geometry<br>Lattice structure definition                                                                  | Structure - lattice           |                   | Discrete structure elements   Linear ancillaries   Discrete ancillaries |                   |                             |                                          | Total wind drag                       |                                       |
| Lattice cross section characteristics<br>Discrete Structure Components<br>Materials and Profiles<br>Bolts | Total c_f*A_ref               | Reduction factors | Total c_f'A_S (DIN)                                                     |                   |                             |                                          |                                       |                                       |
| - Connections<br>Foundation<br>Ancillaries<br><b>Calculation Model</b>                                    |                               |                   | Marking                                                                 | Element<br>number | Linear<br>reference<br>area | Discrete<br>reference<br>area            | Total<br>wind<br>force<br>coefficient | Total<br>wind<br>force<br>coefficient |
| El-Loading<br>Load combinations                                                                           |                               |                   |                                                                         |                   | A ref<br>[m2/m]             | A_ref<br>$\overline{[m2]}$               | C f<br>[linear]                       | C f<br>[discrete]                     |
| - Vertical Load<br>Snow Load                                                                              |                               |                   | 19,900 Panel A                                                          | $9 - 16$          |                             |                                          |                                       |                                       |
| lice Load                                                                                                 |                               |                   | 19.900 Panel A - 8                                                      | 16                | 0.815                       | 0.000                                    | 2.266                                 | 0.000                                 |
| Horizontal Load                                                                                           |                               |                   | 18.650 Panel A - 7                                                      | 15                | 0,803                       | 5.025                                    | 2,260                                 | 1.391                                 |
| - Wind<br>- Wind Directions and Drag Types                                                                |                               |                   | 17,400 Panel A - 6                                                      | 14                | 0.815                       | 7.785                                    | 2.266                                 | 1.334                                 |
| - Wind Speed and Pressure                                                                                 |                               |                   | 16.150 Panel A - 5                                                      | 13                | 0.803                       | 0.000                                    | 2,260                                 | 0.000                                 |
| - Wind Drag                                                                                               |                               |                   | 14.900 Panel A - 4                                                      | 12                | 0,815                       | 0.000                                    | 2,266                                 | 0.000                                 |
| El-Analysis<br>Shaft Computation Data                                                                     |                               |                   | 13.650 Panel A - 3                                                      | 11                | 0.803                       | 0.067                                    | 2.260                                 | 1,400                                 |
| - Analysis Method                                                                                         |                               |                   | 12,400 Panel A - 2                                                      | 10                | 0.831                       | 0.073                                    | 2.274                                 | 1,400                                 |
| E-Results                                                                                                 |                               |                   | 11.150 Panel A - 1                                                      | $\overline{9}$    | 0,819                       | 0.000                                    | 2,268                                 | 0.000                                 |
| Frequencies<br>Results                                                                                    |                               |                   | + 9.900 Panel B                                                         | $5 - 8$           |                             |                                          |                                       |                                       |
| Assessment                                                                                                |                               |                   | + 5,000 Panel C                                                         | $1 - 4$           |                             |                                          |                                       |                                       |

*Fig. 48 Page "Wind drag", tab Total wind drag acc. to [CZE8]* 

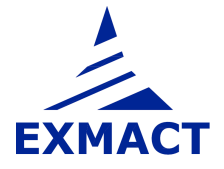

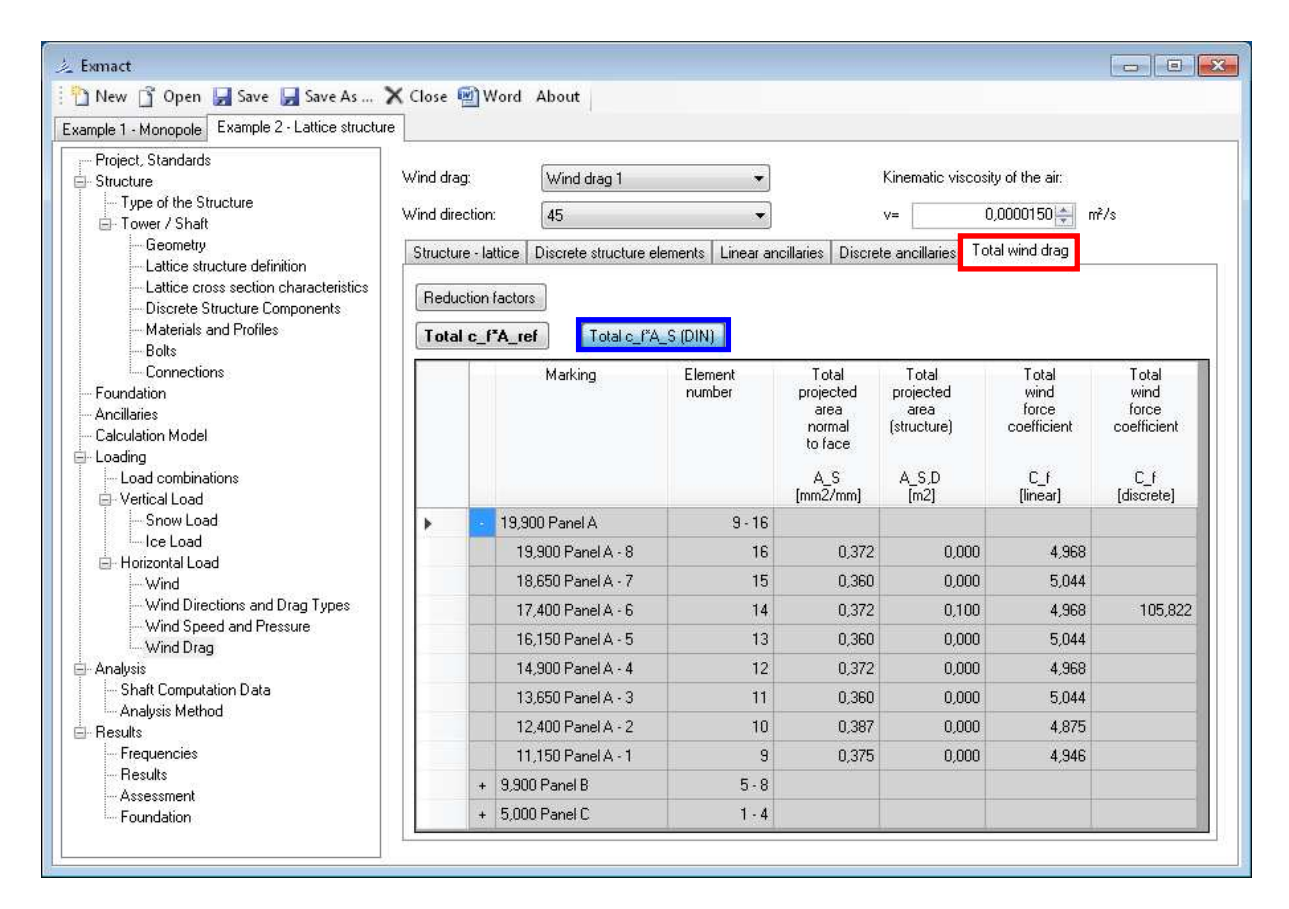

*Fig. 49 Page "Wind drag", tab Total wind drag acc. to [DEU4]* 

Total wind drag of lattice tower is shown on page depicted in *Fig. 48* for Czech national annex [CZE8], resp. *Fig. 49* for German national annex [DEU4].

The wind drag of monopoles and chimneys is determined according to chapter 7.9.2, EN 1991-1-4 [4] or chapter A.1.3, Annex A, DIN 4131 [17] if the shape of the shaft is tubular. If not, an appropriate force coefficient can be set manually, see *Fig. 50*. Force coefficients of iced tubular monopoles or chimneys are determined according to ISO 12494 [12] or chapter A.1.3, Annex A, DIN 4131 [17].

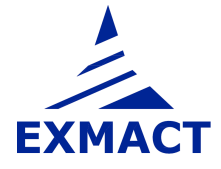

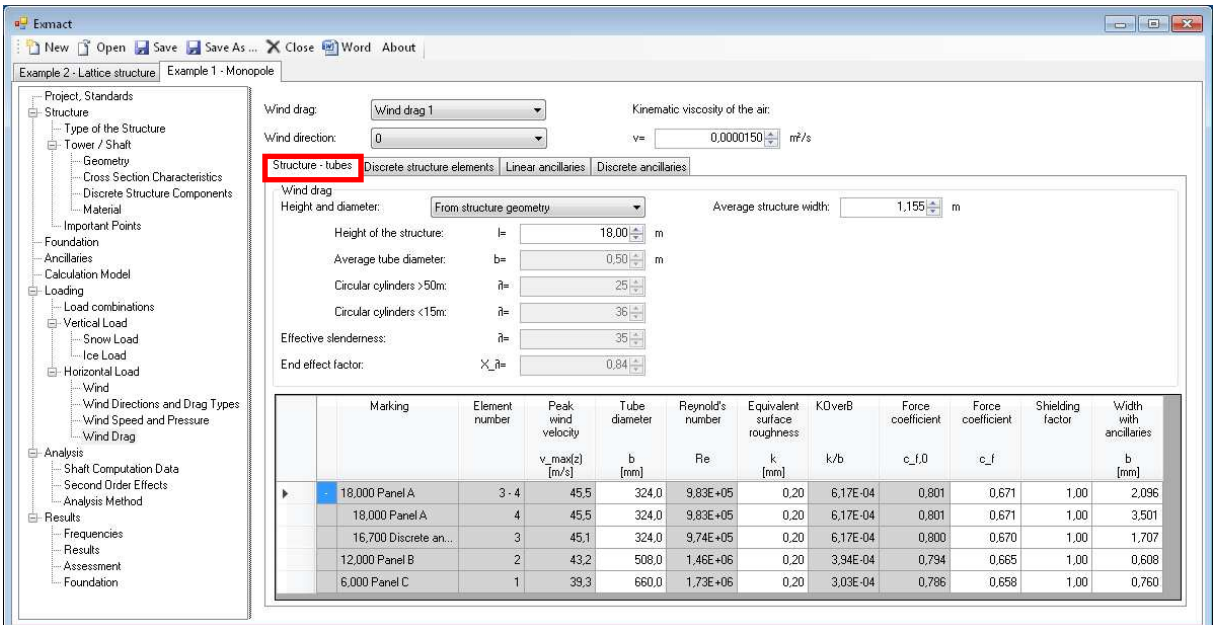

*Fig. 50 Page "Wind drag", tab Structure-tubes* 

The tabs for definition of the wind drag of the discrete structure components, linear and discrete ancillaries are identical for both lattice towers and monopoles, see *Fig. 46*.

## **7.8 Analysis**

### **7.8.1 Shaft computation data**

The overall review of input data for analysis is shown on the page "Shaft computation data", see *Fig. 51*.

| T Open Save Save As  X Close M Word About<br>11 New                                                    |   |                        |      |                          |                                  |               |                                    |                |                     |                                           |                         |                          |                         |                                |                                   |
|----------------------------------------------------------------------------------------------------|---|------------------------|------|--------------------------|----------------------------------|---------------|------------------------------------|----------------|---------------------|-------------------------------------------|-------------------------|--------------------------|-------------------------|--------------------------------|-----------------------------------|
| Example 2 - Lattice structure Example 1 - Monopole                                                     |   |                        |      |                          |                                  |               |                                    |                |                     |                                           |                         |                          |                         |                                |                                   |
| Project, Standards                                                                                     |   | Shaft computation data |      |                          |                                  |               |                                    |                |                     |                                           |                         |                          |                         |                                |                                   |
| El-Structure                                                                                           |   | Load combination:      | COM3 |                          |                                  |               |                                    |                |                     |                                           |                         |                          |                         |                                |                                   |
| Type of the Structure                                                                                  |   | Wind direction:        |      |                          |                                  |               |                                    |                |                     |                                           |                         |                          |                         |                                |                                   |
| Fi-Tower / Shaft<br>Geometry                                                                           |   |                        | 288  |                          |                                  |               |                                    |                |                     |                                           |                         |                          |                         |                                |                                   |
| Lattice structure definition<br>Lattice cross section characteristics<br>Discrete Structure Components |   | Marking                |      | Element<br>number        | Top<br>height.                   | Dead<br>Inad  | Discrete<br>snow<br>load           | lce.<br>weight | Orography<br>factor | Discrete<br>wind.<br>drag                 | Uniform<br>dead<br>load | Liniform<br>snow<br>load | Uniform<br>ice.<br>load | Liniform<br>wind<br>drag       | Width<br>including<br>ancillaries |
| Materials and Profiles<br><b>Bolts</b><br>Connections                                                  |   |                        |      |                          | $\mathbf{z}$<br>[ <sub>m</sub> ] | Q<br>[N]      | Q <sub>s</sub><br>$ \overline{N} $ | Q ice<br>[N]   | $c[0]$ 2            | cf <sup>*</sup> Aref<br>[ <sub>m2</sub> ] | $\mathbf{q}$<br>IN/m1   | q s<br>N/m               | q ice<br>N/m            | cf <sup>*</sup> Aref<br>[m2/m] | h<br>[m]                          |
| Foundation                                                                                             | ٠ | 19,900 Panel A - 8     |      | 16                       | 19.900                           | $0.000E + 00$ | $0.000E + 00$                      | $0.000E + 00$  | 1.00                | $0.000E + 00$                             | 1.387E+03               | $0.000E + 00$            | 4.782E+02               | 2.498E+00                      | 1,589E+00                         |
| <b>Ancilaries</b><br>Calculation Model<br>- Loading                                                    |   | 18.650 Panel A - 7     |      | 15                       | 18.650                           | 2.752E+03     | $0.000E + 00$                      | $0.000E + 00$  | 1.00                | 6.990E+00                                 | 1,258E+03               | $0.000E + 00$            | 4,723E+02               | 2,483E+00                      | 1.589E+00                         |
|                                                                                                    |   | 17 400 Panel A - 6     |      | 14                       | 17,400                           | 7.348E+03     | 2.880E+03                          | $0.000E + 00$  | 1.00                | 1.038E+01                                 | 1.323E+03               | $0.000E + 00$            | $4.664E + 02$           | 2.489E+00                      | 1,589E+00                         |
| Load combinations                                                                                      |   | 16,150 Panel A - 5     |      | 13                       | 16,150                           | $0.000E + 00$ | $0.000E + 00$                      | $0.000E + 00$  | 1.00                | $0.000E + 00$                             | 1,258E+03               | $0.000E + 00$            | 4,606E+02               | $2.474E + 00$                  | 1,589E+00                         |
| - Vertical Load<br>Snow Load                                                                           |   | 14.900 Panel A - 4     |      | 12                       | 14.900                           | $0.000E + 00$ | $0.000E + 00$                      | $0.000E + 00$  | 1.00                | $0.000E + 00$                             | 1.387E+03               | $0.000E + 00$            | 4.549E+02               | 2.480E+00                      | 1,589E+00                         |
| -loe Load                                                                                              |   | 13.650 Panel A - 3     |      | 11                       | 13.650                           | 9.600E+01     | $0.000E + 00$                      | $0.000E + 00$  | 1.00                | 9.408E-02                                 | 1.258E+03               | $0.000E + 00$            | 4 492E+02               | 2.465E+00                      | 1.589E+00                         |
| - Horizontal Load                                                                                      |   | 12.400 Panel A - 2     |      | 10                       | 12.400                           | 1.040E+02     | $0.000E + 00$                      | $0.000E + 00$  | 1.00                | 1.019E-01                                 | 1.384E+03               | $0.000E + 00$            | 4.437E+02               | $2.482E + 00$                  | 1,589E+00                         |
| Wind<br>Wind Directions and Drag Types                                                                 |   | 11.150 Panel A - 1     |      | $\mathbf{9}$             | 11.150                           | $0.000E + 00$ | $0.000E + 00$                      | $0.000E + 00$  | 1.00                | $0.000E + 00$                             | 1.319E+03               | $0.000E + 00$            | $4.382E + 02$           | 2.468E+00                      | 1.589E+00                         |
| Wind Speed and Pressure                                                                                |   | 9.900 Panel B - 2 V    |      | $\mathbf{R}$             | 9,900                            | $0.000E + 00$ | $0.000E + 00$                      | $0.000E + 00$  | 1.00                | $0.000E + 00$                             | 1.379E+03               | $0.000E + 00$            | 5.618E+02               | 2.689E+00                      | 1.633E+00                         |
| Wind Drag                                                                                              |   | 8.814 Panel B - 2: A   |      | $\overline{\mathcal{L}}$ | 8.814                            | $0.000E + 00$ | $0.000E + 00$                      | $0.000E + 00$  | 1.00                | $0.000E + 00$                             | 1,505E+03               | $0.000E + 00$            | $5.487E + 02$           | 2.717E+00                      | 1,726E+00                         |
| Analysis<br>Shaft Computation Data                                                                     |   | 7.593 Panel B - 1: V   |      | $\mathbf{g}$             | 7.593                            | $0.000E + 00$ | $0.000E + 00$                      | $0.000E + 00$  | 1.00                | $0.000E + 00$                             | 1.170E+03               | $0.000E + 00$            | 4.310E+02               | 2.620E+00                      | 1.825E+00                         |
| - Analysis Method                                                                                      |   | 6.373 Panel B - 1: A   |      | 5                        | 6.373                            | $0.000E + 00$ | $0.000E + 00$                      | $0.000E + 00$  | 1.00                | $0.000E + 00$                             | 1.505E+03               | $0.000E + 00$            | 5.355E+02               | 2.789E+00                      | 1.930E+00                         |
| El-Results<br>Frequencies<br>Results                                                                   |   | 5.000 Panel C - 2 V    |      | $\overline{4}$           | 5.000                            | $0.000E + 00$ | $0.000E + 00$                      | $0.000E + 00$  | 1.00                | $0.000E + 00$                             | 1.481E+03               | $0.000E + 00$            | 4.315E+02               | 2.708E+00                      | 2.031E+00                         |
|                                                                                                    |   | 3 868 Panel C - 2: A   |      | $\overline{3}$           | 3.868                            | $0.000E + 00$ | $0.000E + 00$                      | $0.000E + 00$  | 1.00                | $0.000E + 00$                             | 1.891E+03               | $0.000E + 00$            | 5.578E+02               | 2.910E+00                      | 2.127E+00                         |
| Assessment                                                                                             |   | 2.621 Panel C - 1: V   |      | $\overline{z}$           | 2.621                            | $0.000E + 00$ | $0.000E + 00$                      | $0.000E + 00$  | 1.00                | $0.000E + 00$                             | $1.481E + 03$           | $0.000E + 00$            | 4.214E+02               | 2.757E+00                      | 2.228E+00                         |
| Foundation                                                                                             |   | 1.374 Panel C - 1: A   |      |                          | 1.374                            | $0.000E + 00$ | $0.000E + 00$                      | $0.000E + 00$  | 1.00                | $0.000E + 00$                             | 1.891E+03               | $0.000E + 00$            | $5.441E + 02$           | 2.969E+00                      | 2.334E+00                         |
|                                                                                                    |   |                        |      | $\overline{\mathbf{n}}$  | 0.000                            | $0.000E + 00$ | $0.000E + 00$                      | $0.000E + 00$  | 1.00                | $0.000E + 00$                             |                         |                          |                         |                                |                                   |

*Fig. 51 Page "Shaft computation data"* 

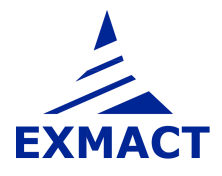

#### **7.8.2 Second order effects**

The software allows evaluation of second order effects. The imperfections of the structure are set on page "Second order effects", see *Fig. 52*. The imperfections are determined according to chapter 5.3.2 (3), EN 1993-1-1 [5] and chapter 5.2.2 (1), EN 1993-3-2 [9] or chapter 2, DIN 18800-2 [20]. Nonlinear static calculation is done for sum of the initial imperfection and maximum deflection obtained from static or dynamic analysis. Accuracy of nonlinear static calculation and upper limit of number of iterations is set in tab "Calculation" placed in the middle of the page.

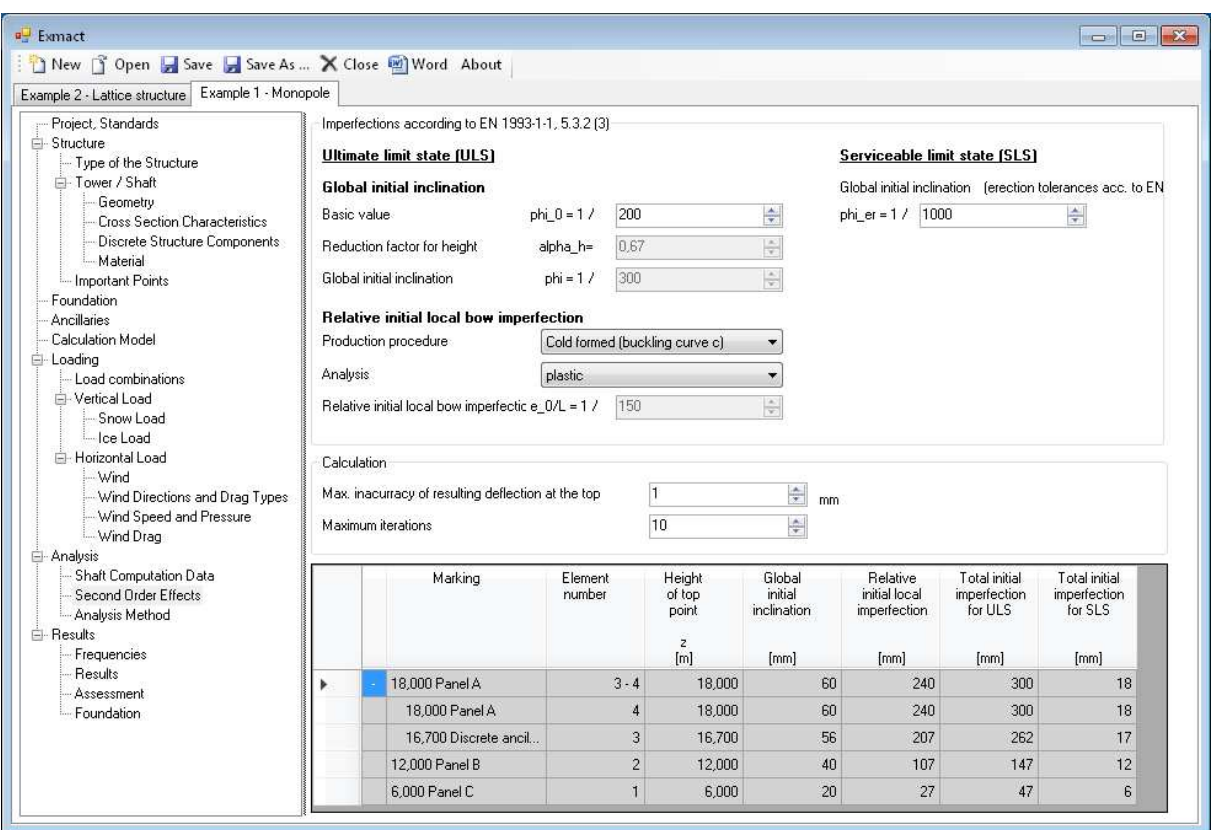

*Fig. 52 Page "Second order effects"* 

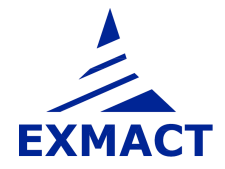

### **7.8.3 Analysis method**

Modal characteristics (natural frequencies and mode shapes) of the tower are calculated first.

The number of calculated natural frequencies is set and upper limit of the frequency range, in which the natural frequencies are searched.

The mode shapes of 3D lattice tower for all wind directions and appropriated perpendicular directions are evaluated. The resultant mode shape in given direction is determined as a combination of couple of perpendicular mode shapes with identical frequency.

Than setting of the selected analysis method can be done or default setting modified. Different methods can be used for response determination of the tower.

### **a) Quasi-static analysis according to EN 1991-1-4 [4]**

This method can be used for monopoles and chimneys designed according to EN 1993-3-2 [9]. The method may be used if criteria given in 6.3., EN 1991-1-4 [4] are met. Otherwise, spectral analysis or simplified spectral analysis is to be used.

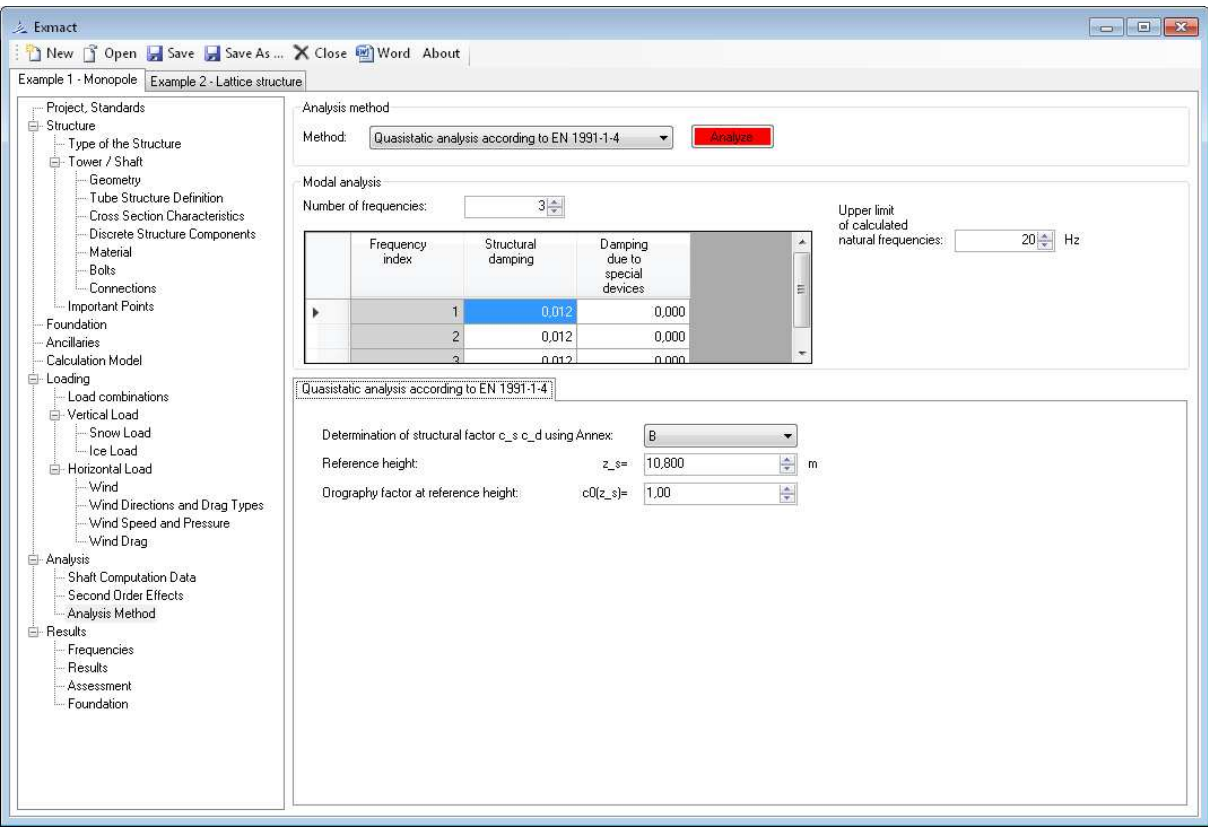

*Fig. 53 Page "Analysis method", setting of quasistatic analysis according to EN 1991-1-4 [4]* 

Approach for determination of structural factor (according to Annex B or C, EN 1991-1-4 [4]), reference height (default setting is 0,6x overall height of tower) and orography factor at reference height are set, see *Fig. 53*.

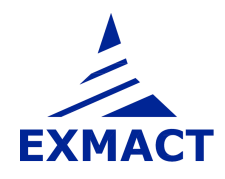

### **b) Equivalent static analysis according to B.3, EN 1993-3-1 [8]**

This method can be used for lattice structures designed according to EN 1993-3-1 [8]. The method may be used if criteria given in B.3.1., EN 1993-3-1 [8] are met. Otherwise, spectral analysis or simplified spectral analysis is to be used.

Approach for determination of structural factor (according to Annex B or C, EN 1991-1-4 [4]), reference height (default setting is 0,6x overall height of tower) and orography factor at reference height and other characteristics are set, see *Fig. 54*.

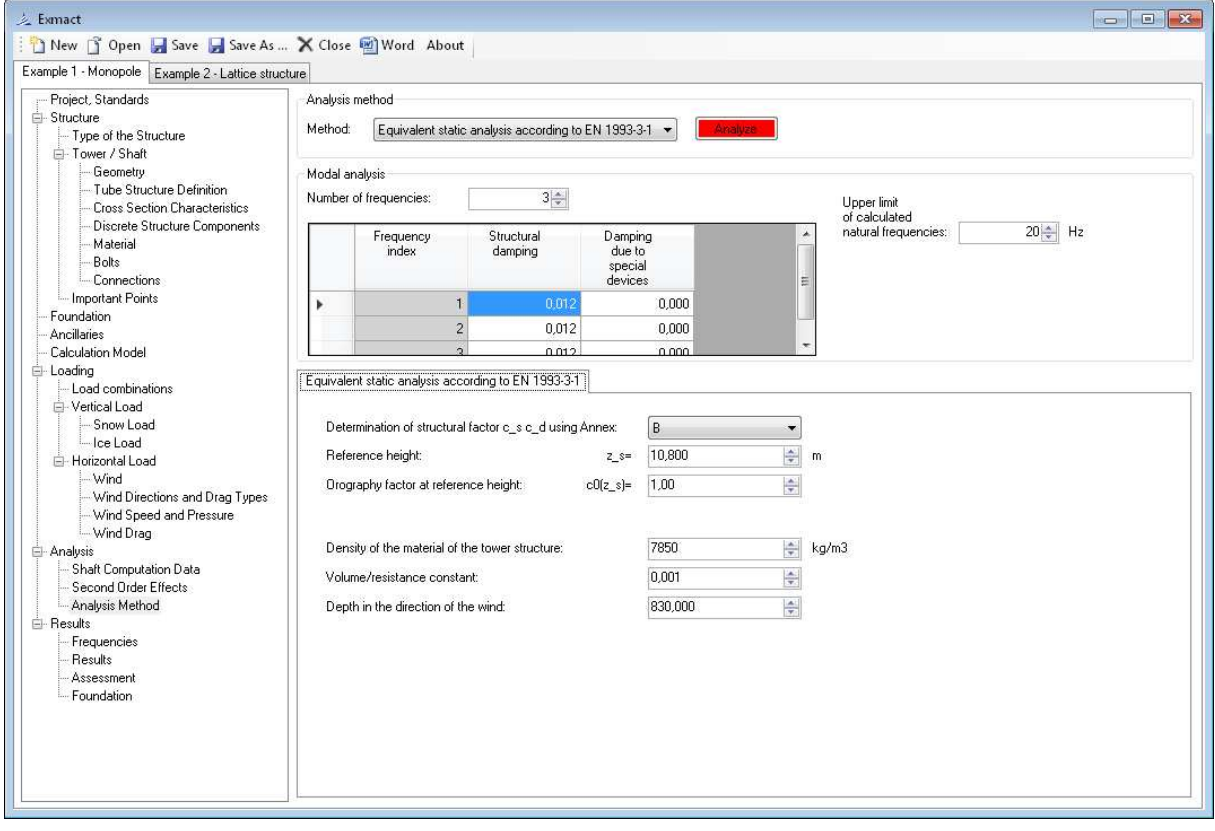

*Fig. 54 Page "Analysis method", setting of equivalent static analysis according to EN 1993-3-1 [8]* 

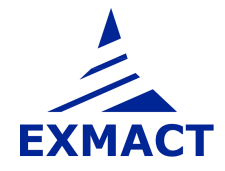

### **c) Simplified spectral analysis according to [16]**

This method can be used for monopoles, chimneys and lattice structures. The method is described in chapter 3, [16].

The power spectral density of wind velocity for along and cross wind turbulence can be chosen as well as coherence function and admittance of individual panels, see *Fig. 55*.

For background response determination of the number of load cases can be set. If the number equal to the number of the panels is selected, the most accurate results are obtained.

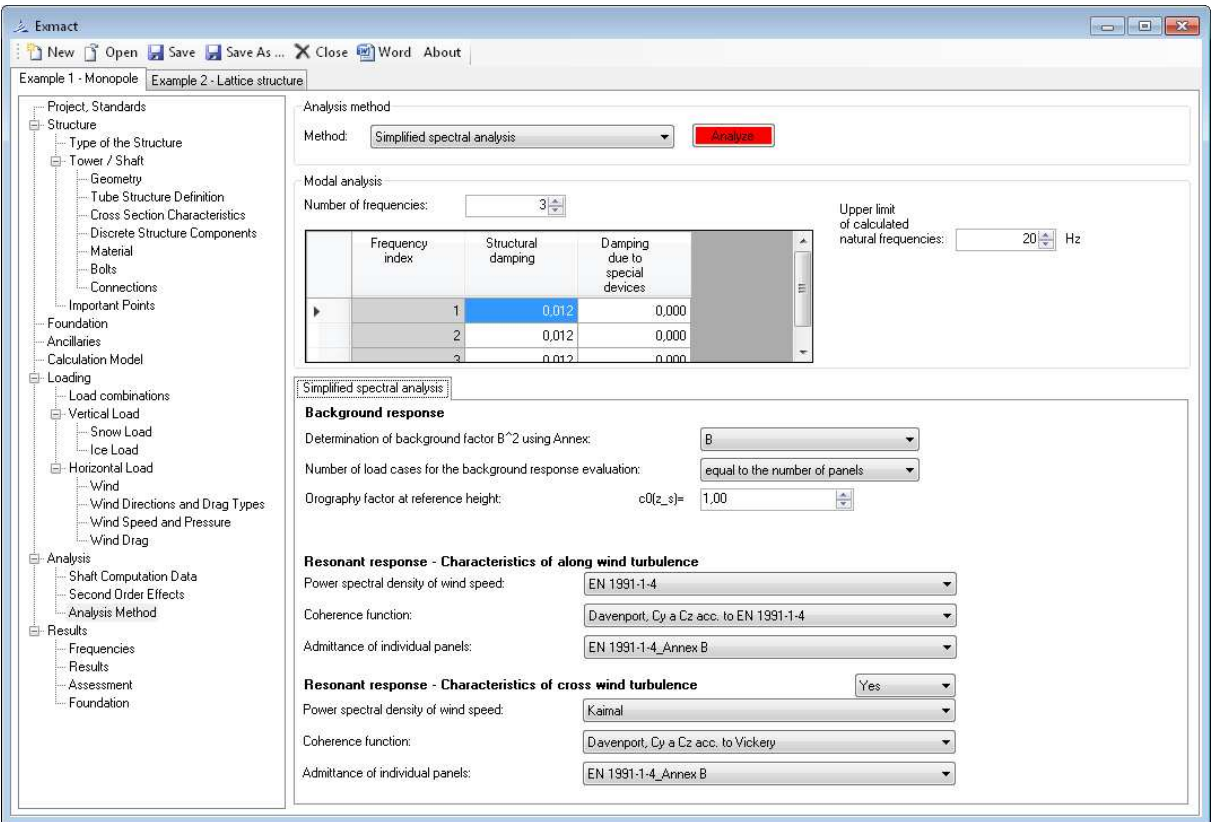

*Fig. 55 Page "Analysis method", setting of simplified spectral analysis* 

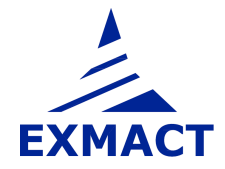

## **d) Spectral analysis**

This method can be used for monopoles, chimneys and lattice structures. The method is described e.g. [15] or briefly in chapter 2, [16].

The power spectral density of wind velocity for along and cross wind turbulence can be chosen as well as coherence function and admittance of individual panels, see *Fig. 56*.

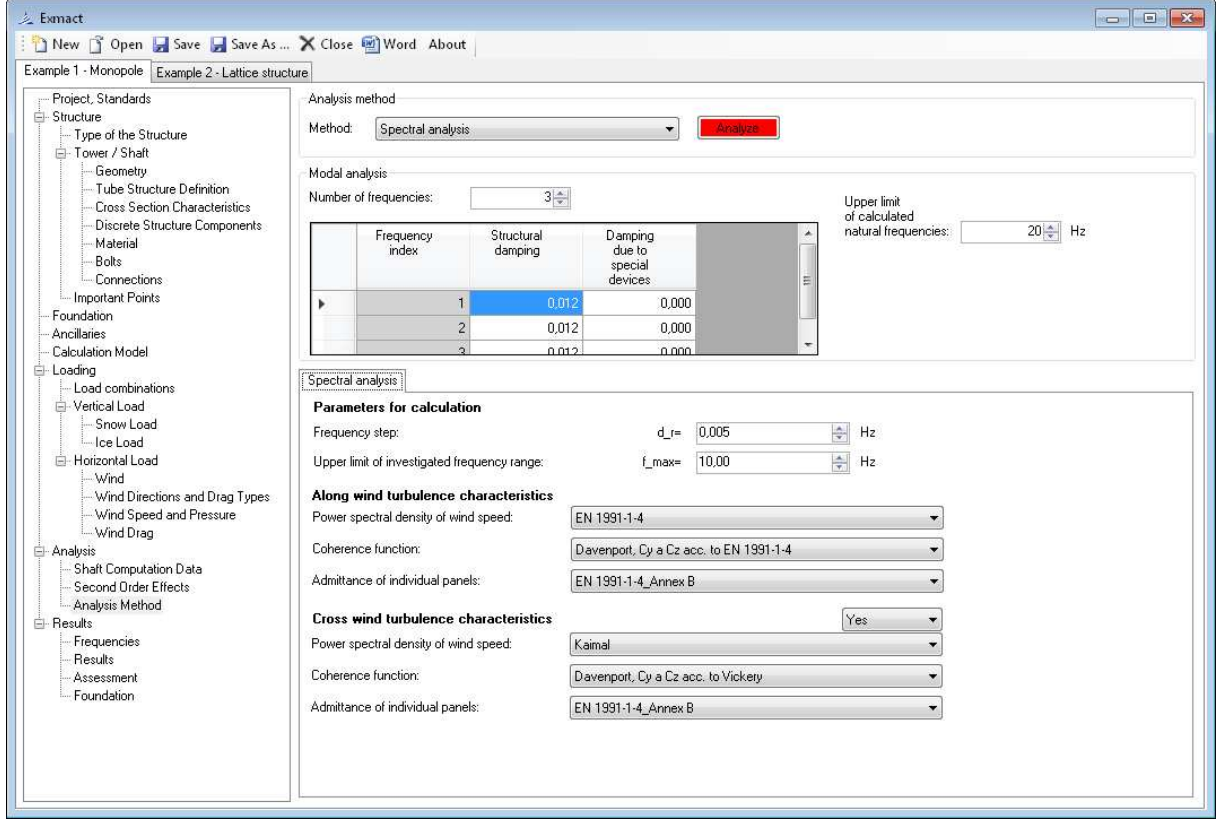

*Fig. 56 Page "Analysis method", setting of spectral analysis* 

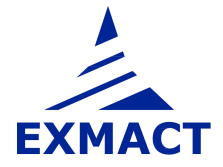

### **e) Quasi-static analysis according to P 2.8, ČSN 730035 [13]**

This method can be used for monopoles, chimneys and lattice structures designed according to standard ČSN 730035 [13]. The method may be used for towers, which met the description given in chapter P 2.8, ČSN 730035 [13], i.e. for towers with uniformly distributed mass, rigidity and wind drag. This method is included in the software only for comparisons. The standard ČSN is not valid at present.

*Note: The wind drag and ice load determined in previous chapters (according EN and ISO standards) will be used for this analysis. The strictly correct calculation according to ČSN standard must be done for wind drag and ice load determined according to ČSN. This input must be set manually.* 

Wind zone, type of terrain and type of structure are set according to ČSN 730035 [13], see *Fig. 57*.

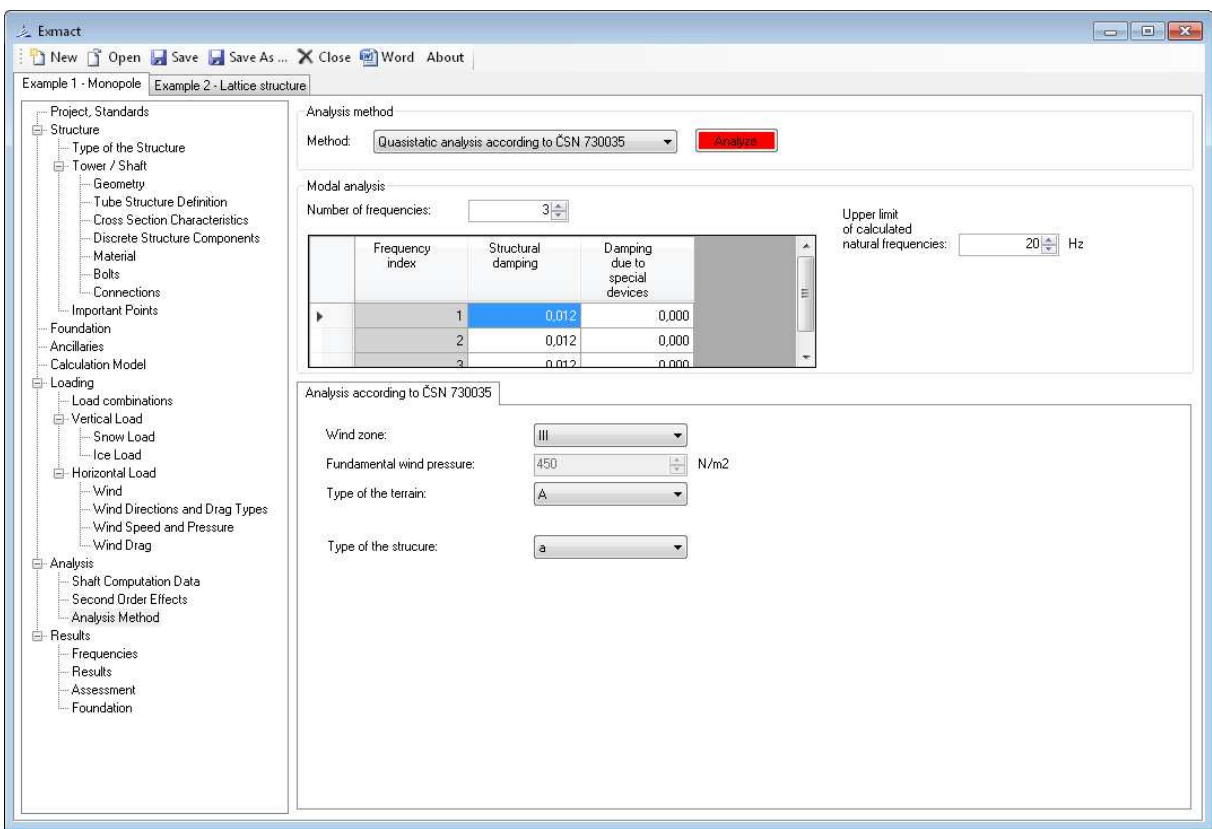

*Fig. 57 Page "Analysis method", setting of quasistatic analysis according to ČSN 730035 [13]* 

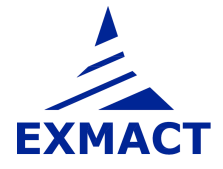

## **f) Analysis according to P 2.9 – P 2.16, ČSN 730035 [13] using mode shape decomposition method**

This method can be used for monopoles, chimneys and lattice structures designed according to standard ČSN 730035 [13]. This method is included in the software only for comparisons. The standard ČSN is not valid at present.

*Note: The wind drag and ice load determined in previous chapters (according EN and ISO standards) will be used for this analysis. The strictly correct calculation according to ČSN standard must be done for wind drag and ice load determined according to ČSN. This input must be set manually.* 

Wind zone, type of terrain and type of structure are set according to ČSN 730035 [13], see *Fig. 58*.

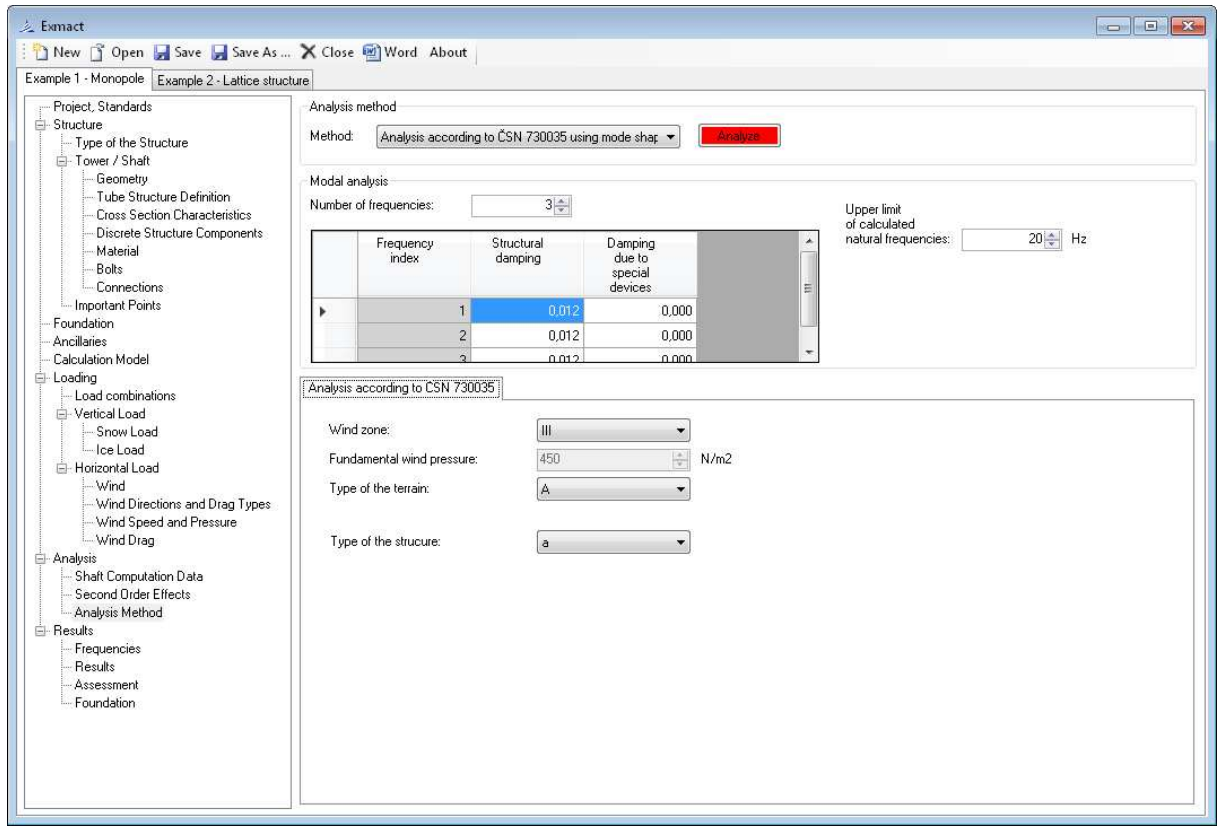

*Fig. 58 Page "Analysis method", setting of analysis according to ČSN 730035 [13] using mode shape decomposition method* 

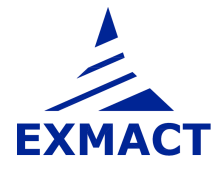

## **g) Quasi-static anylysis according to chapter A.2.1, DIN 4131 [17]**

This method can be used for monopoles , chimneys and lattice structures designed in accordance with DIN standards.

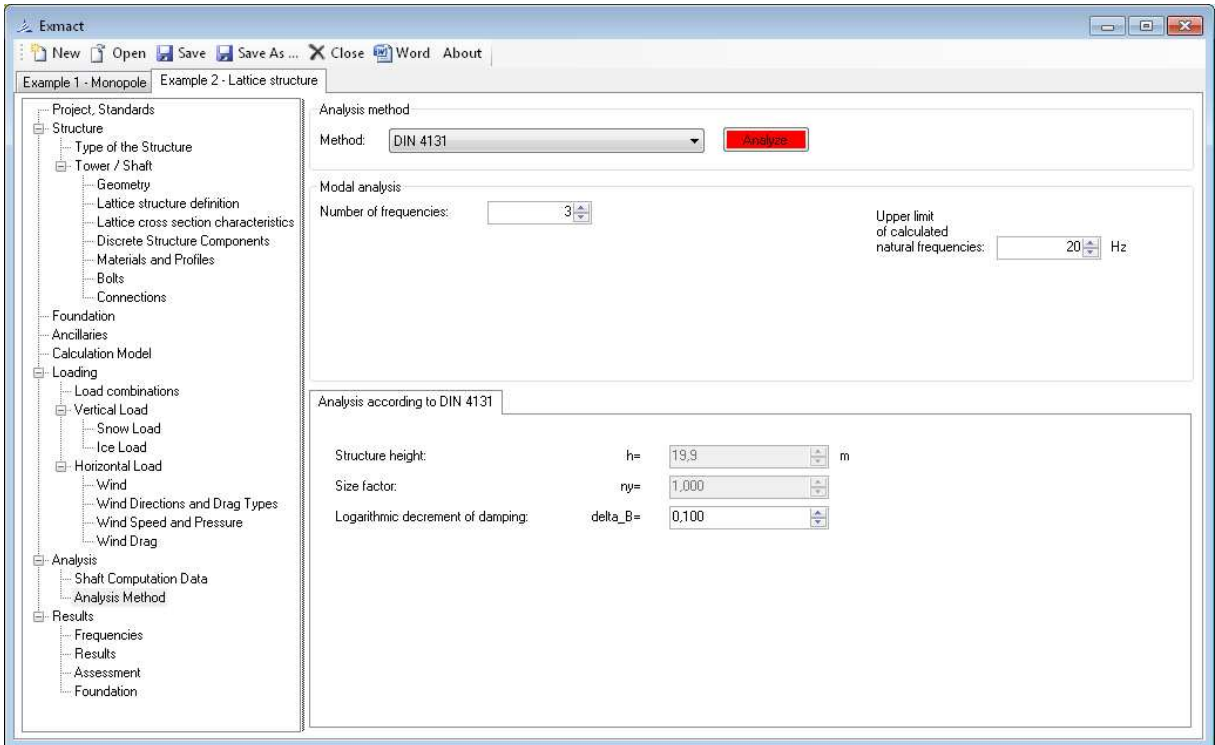

*Fig. 59 Page "Analysis method", setting of analysis according to DIN 4131* [17*]* 

## **7.9 Results**

### **7.9.1 Natural frequencies and mode shapes**

The review of calculated natural frequencies and mode shapes is shown on the page "Frequencies" depicted in *Fig. 60* for lattice towers and in *Fig. 61* for monopoles and chimneys.

The mode deflections as well as mode internal forces can be seen in graphical or numerical version (tabs "Visualization" or "Data").

The logarithmic decrements of damping and structural factor *cscd* or size factor and gust factor are shown for all combinations and wind directions.

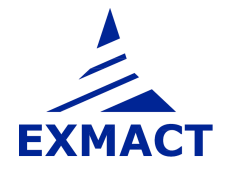

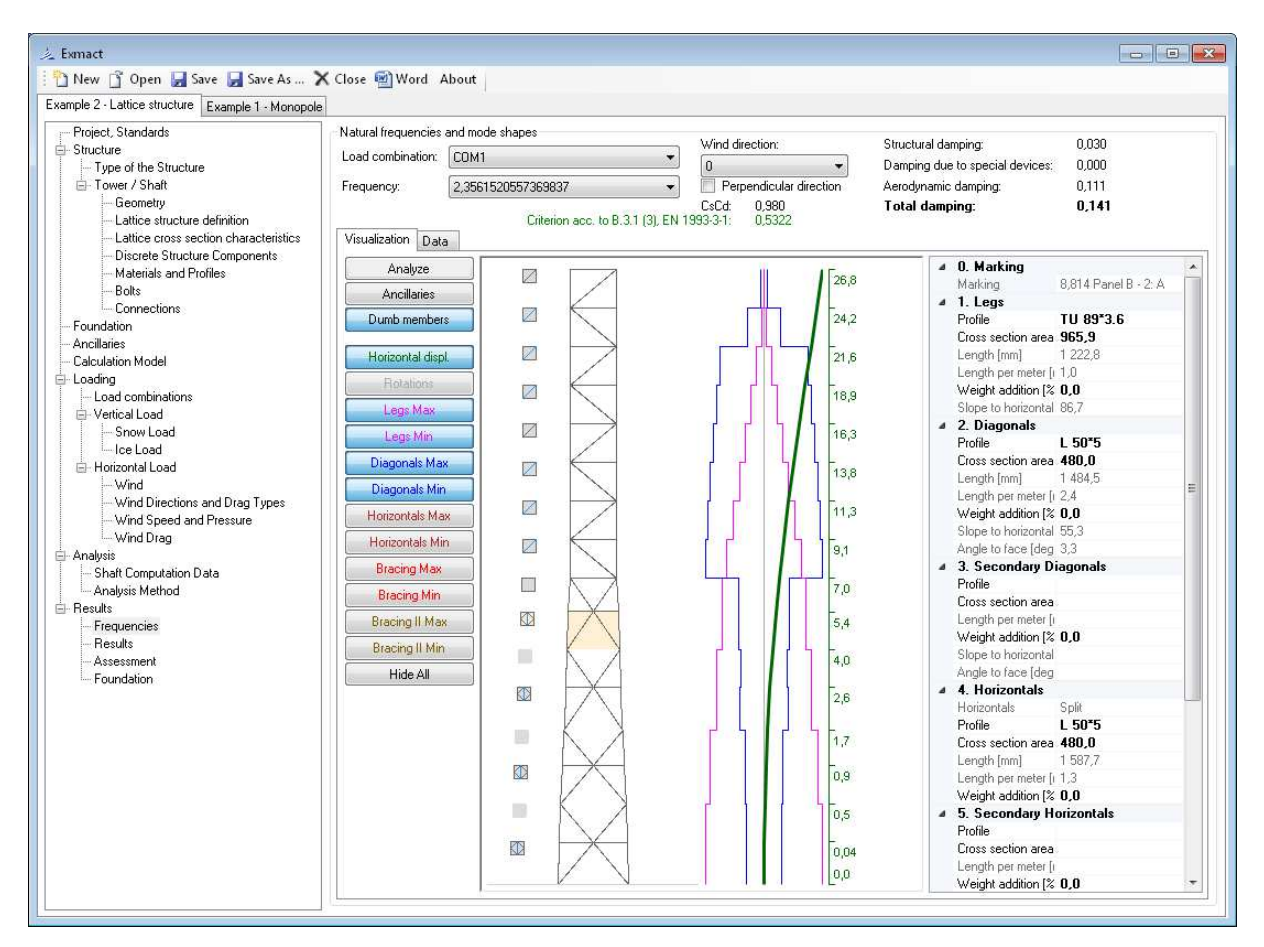

#### **This window can be used also for graphical modifications of the structure and the ancillaries.**

*Fig. 60 Page "Frequencies" for lattice towers* 

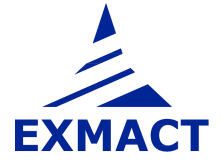

## **USER'S MANUAL**

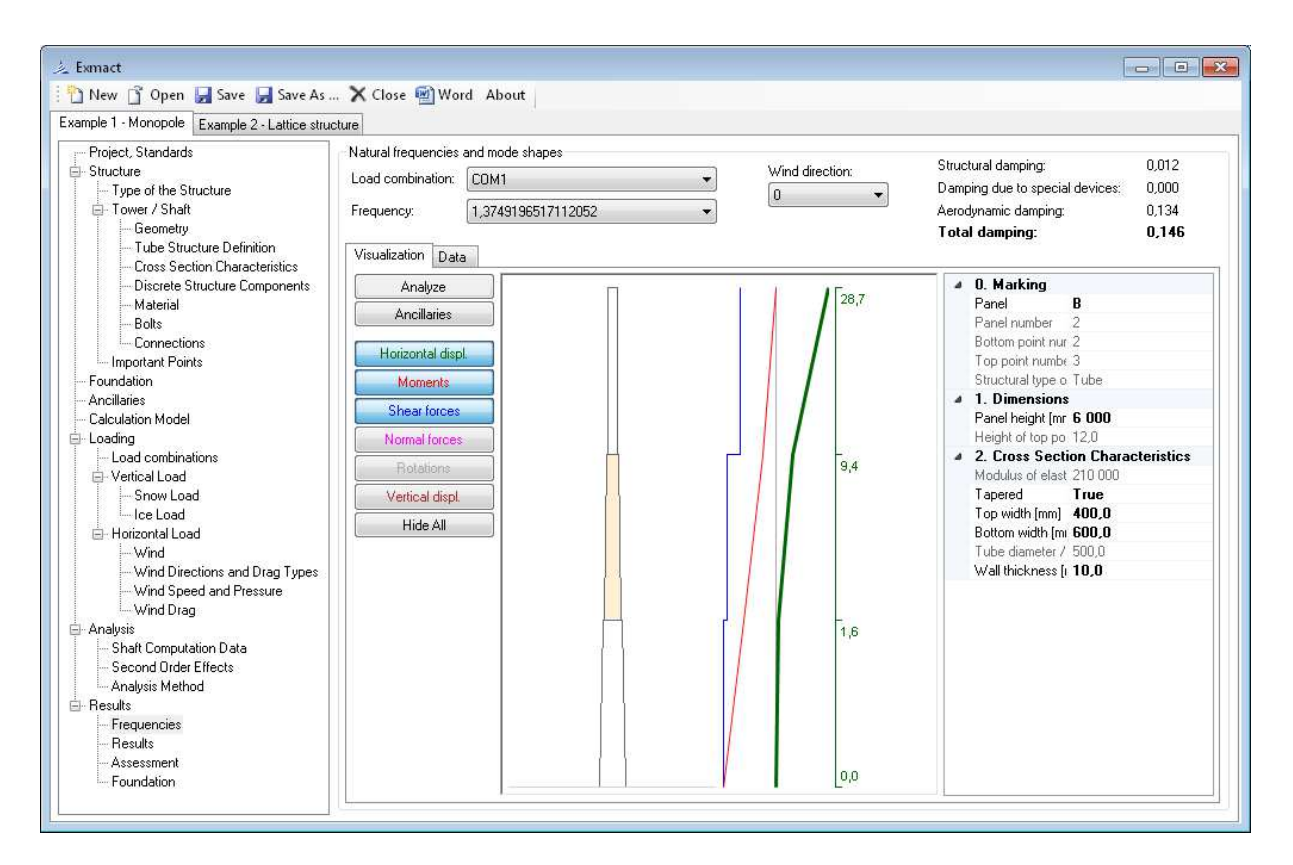

*Fig. 61 Page "Frequencies" for monopoles and chimneys* 

### **7.9.2 Response of the tower**

The review of calculated response is shown on the page "Results" depicted in *Fig. 62* for lattice towers and in *Fig. 63* for monopoles and chimneys.

The deflections as well as internal forces can be seen in graphical or numerical version (tabs "Visualization" or "Numerical results") for all load combinations, load cases and wind directions. Maximum and minimum values are found.

### **This window can be used also for graphical modifications of the structure and the ancillaries.**

*Notes for using visualisation:* 

*Clicking on tower, characteristics of panels are shown on the right side of page, where these values can be changed (panel which is shown is marked orange).* 

*For lattice towers on the left of scheme of tower there are horizontal sections of the tower (squares or triangles), clicking on them cross section characteristics of members in elements are shown (shown element is marked orange). In scheme of the structure members with set profile are lined dark grey, dumb elements are blue and members where profile has to be set but it is not set are red lined.* 

*Using button "Ancillaries" on the left side of page user can show or hide defined ancillaries. Clicking on them characteristics of ancillaries are shown (and can be changed) on the right.* 

*Using other buttons on the left user can show or hide shapes of rotation, horizontal deflection and internal forces in members. Clicking on shape scale will show.*

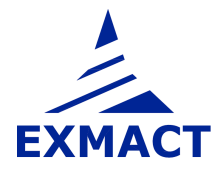

## **USER'S MANUAL**

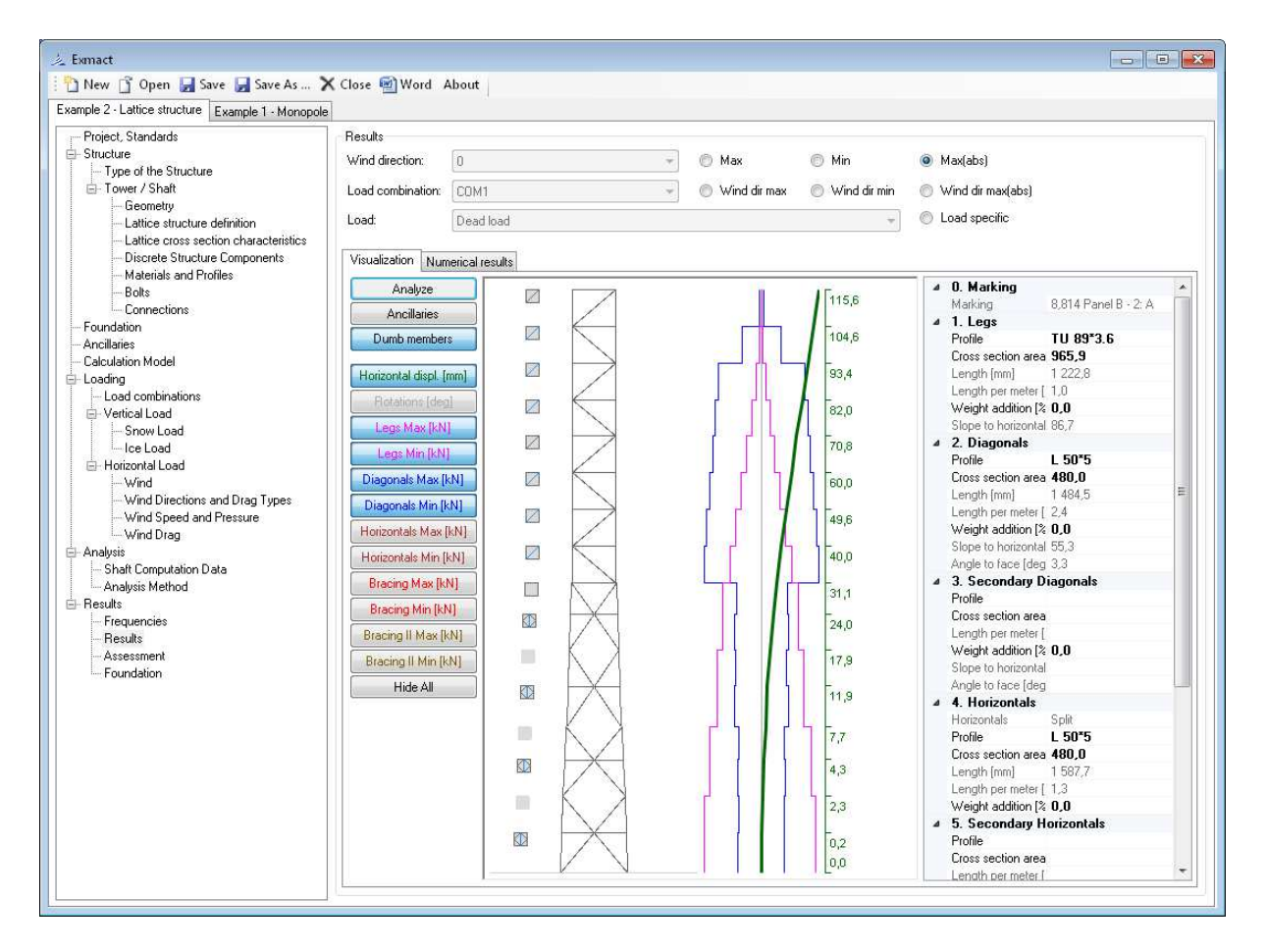

*Fig. 62 Page "Results" for lattice towers* 

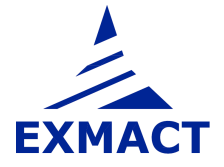

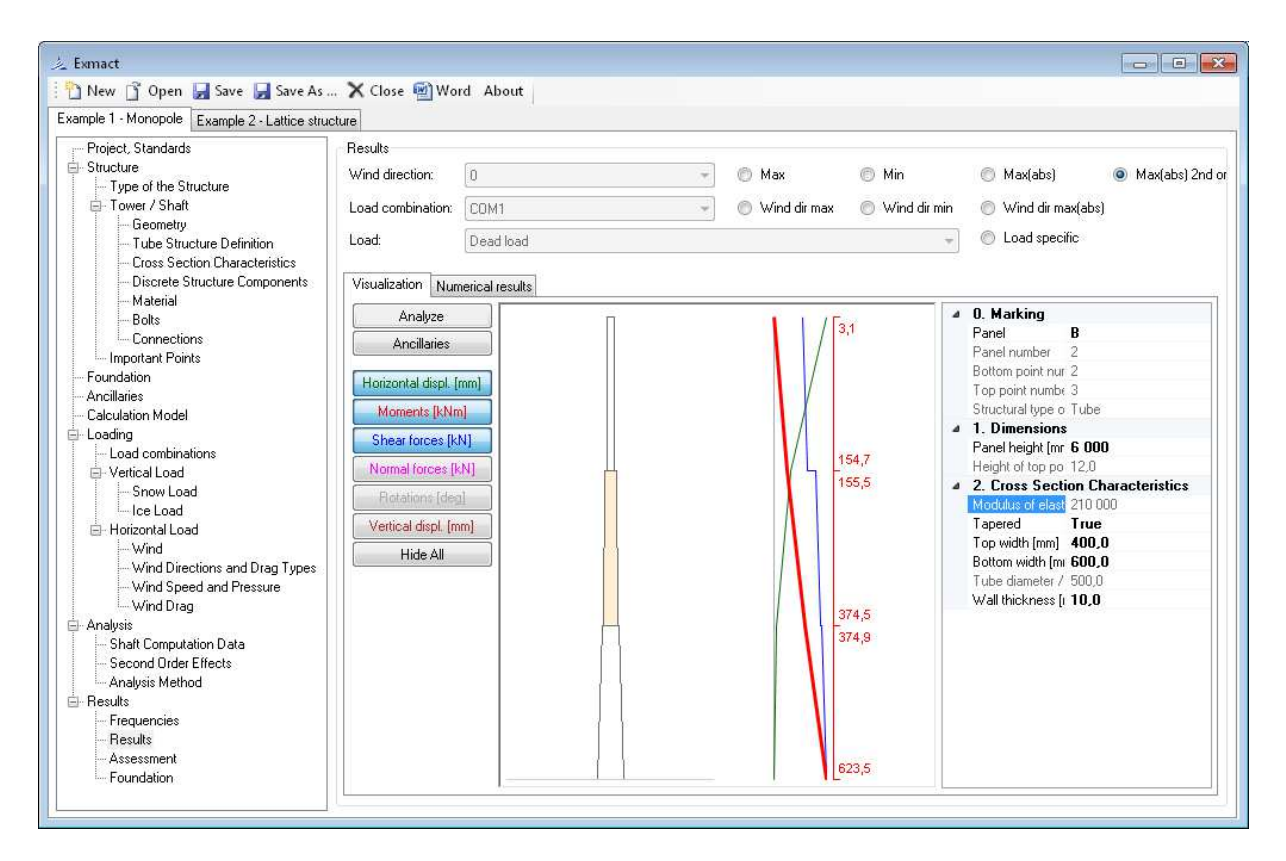

*Fig. 63 Page "Results" for monopoles and chimneys* 

### **7.9.3 Assessment – lattice towers**

The resistance of members of lattice structure and their check is determined on the page "Assessment", see *Fig. 64*.

The page is composed of several tabs: "Buckling length", "Buckling resistance", "Notional forces", "Profile check", "Connections" and "Dumb element check. These tabs are prepared for all types of members, i.e. Legs, Diagonals, Secondary diagonals, Horizontals, Secondary horizontals, Horizontal bracing members I and II.

Buckling lengths of members and effective slenderness factors according to Annex G, EN 1993-3-1 [8] are defined on page "Buckling length", see *Fig. 64*. The default values of buckling lengths are stated according to the structure geometry and can be changed manually. Secondary bracing members are not included in automatic buckling lengths evaluation. Buckling lengths of members supported by secondary members must be set manually. In case of diagonals of X-type, the default value of diagonal buckling lengths is for unconnected diagonals. In case of connected diagonal, the buckling lengths can be changed manually.

Default values of effective slenderness factors are prepared for typical geometries for tubes and angles. Default values can be changed manually.

For DIN standards effective slenderness factors are set to value 1,0. Buckling length can be changed directly in columns "buckling length" or by changing effective slenderness factor.

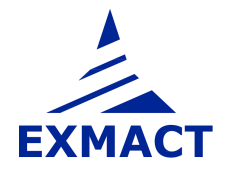

| 之 Exmact                                                                                                    |         |                                                                   |                           |                                      |                          |                        |                            |                          |                                    |                                    | $\Box$ $X$                         |
|----------------------------------------------------------------------------------------------------|---------|-------------------------------------------------------------------|---------------------------|--------------------------------------|--------------------------|------------------------|----------------------------|--------------------------|------------------------------------|------------------------------------|------------------------------------|
| New 1 Open Save Save As  X Close 2 Word About                                                                                  |         |                                                                   |                           |                                      |                          |                        |                            |                          |                                    |                                    |                                    |
| Example 1 - Monopole Example 2 - Lattice structure                                                                             |         |                                                                   |                           |                                      |                          |                        |                            |                          |                                    |                                    |                                    |
| Project, Standards                                                                                                    | Analyze |                                                                   |                           | Members                              |                          |                        |                            | Dumb elements            |                                    |                                    |                                    |
| El-Structure                                                                                                    |         | Partial factors of material:                                      |                           |                                      | <b>Members selection</b> | and check              | <b>Resistance forces</b>   | Dumb element check       |                                    |                                    |                                    |
| Type of the Structure<br>F-Tower / Shaft                                                                                       |         | 1,00<br>슦<br>gamma MO=                                            |                           | Legs                                 |                          | <b>Buckling length</b> |                            | Dumb element check force |                                    |                                    |                                    |
| Geometry                                                                                                    |         | $\frac{1}{x}$<br>1,00<br>gamma M1=                                |                           | Diagonals                            | Diagonals 2              |                        | <b>Buckling resistance</b> | 1,00                     | ≑ kN                               |                                    |                                    |
| Lattice structure definition<br>Lattice cross section chara-                                                                   |         | $\frac{1}{\tau}$<br>1,25<br>gamma M2=                             |                           | Horizontals                          | Horizontals 2            | Notional forces        |                            | Deflections              |                                    |                                    |                                    |
| Discrete Structure Compon                                                                                                    |         | Maximal internal forces: Greater of primary and notional forces v |                           | Bracing 1                            | Bracing 2                | Profile check          |                            |                          | Horizontal deflection check        |                                    |                                    |
| Materials and Profiles                                                                                                    |         | Limiting factor of horizontal deflection: z /                     | 50<br>츻                   |                                      |                          |                        | Connection check           | Rotation check           |                                    |                                    |                                    |
| Bolts<br>Connections                                                                                                    |         | Limiting factor of rotation:                                      | $\frac{1}{v}$ deg<br>1,00 |                                      |                          |                        |                            |                          |                                    |                                    |                                    |
| Foundation                                                                                                    |         |                                                                   |                           | <b>Utilization overview</b><br>Total | Profiles                 | <b>Connections</b>     |                            |                          |                                    |                                    |                                    |
| Ancillaries                                                                                                    |         |                                                                   |                           |                                      |                          |                        |                            |                          |                                    |                                    |                                    |
| Calculation Model<br>⊟- Loading<br>Load combinations<br>□ Vertical Load<br>Snow Load<br>-lce Load<br>- Horizontal Load<br>Wind |         | Marking                                                           | Element<br>number         | Height<br>of top<br>point            | Profile                  | Buckling<br>length     | Buckling<br>length         | Buckling<br>length       | Effective<br>slenderness<br>factor | Effective<br>slenderness<br>factor | Effective<br>slenderness<br>factor |
|                                                                                                    |         |                                                                   |                           | $\mathbf{z}$<br>[m]                  |                          | Ly<br>[mm]             | Lz<br>[mm]                 | Lv<br>[mm]               | ky<br>[mm]                         | kz<br>[mm]                         | kv<br>[mm]                         |
|                                                                                                    |         | 19.900 Panel A                                                    | $9 - 16$                  | 19,900                               | $L$ 60°6                 |                        |                            |                          |                                    |                                    |                                    |
| Wind Directions and Drag 1                                                                                                    |         | 19.900 Panel A - 8                                                | 16                        | 19,900                               | $L60^{\circ}6$           | 1953                   | 1953                       | 1953                     | 1,11                               | 1,11                               | 0,86                               |
| Wind Speed and Pressure<br>- Wind Drag                                                                                         |         | 18.650 Panel A - 7                                                | 15                        | 18,650                               | $L$ 60°6                 | 1953                   | 1953                       | 1953                     | 1,11                               | 1,11                               | 0.86                               |
| - Analysis                                                                                                    |         | 17,400 Panel A - 6                                                | 14                        | 17,400                               | $L$ 60°6                 | 1953                   | 1953                       | 1953                     | 1.11                               | 1.11                               | 0.86                               |
| Shaft Computation Data                                                                                                    |         | 16.150 Panel A - 5                                                | 13                        | 16,150                               | $L60^{\circ}6$           | 1953                   | 1953                       | 1953                     | 1.11                               | 1,11                               | 0.86                               |
| Analysis Method<br>E-Results                                                                                                   |         | 14,900 Panel A - 4                                                | 12                        | 14,900                               | $L$ 60°6                 | 1953                   | 1953                       | 1953                     | 1.11                               | 1.11                               | 0.86                               |
| Frequencies                                                                                                    |         | 13.650 Panel A - 3                                                | 11                        | 13,650                               | $L$ 60°6                 | 1953                   | 1953                       | 1953                     | 1.11                               | 1.11                               | 0.86                               |
| Results<br>Assessment                                                                                                    |         | 12.400 Panel A - 2                                                | 10                        | 12.400                               | $L70*6$                  | 1953                   | 1953                       | 1953                     | 1.18                               | 1.18                               | 0.89                               |
| Foundation                                                                                                    |         | 11,150 Panel A - 1                                                | $\overline{9}$            | 11.150                               | L 70°6                   | 1953                   | 1953                       | 1953                     | 1.18                               | 1.18                               | 0.89                               |
|                                                                                                    |         | $-9.900$ Panel B                                                  | $5 - 8$                   | 9.900                                | $L50*5$                  |                        |                            |                          |                                    |                                    |                                    |
|                                                                                                    |         | 9.900 Panel B - 2                                                 | $7 - 8$                   | 9.900                                | $L50*5$                  |                        |                            |                          |                                    |                                    |                                    |
|                                                                                                    |         | 9.900 Panel B - 2: V                                              | $\overline{8}$            | 9.900                                | $L50*5$                  | 1 3 2 0                | 1 3 2 0                    | 1 3 2 0                  | 1.21                               | 1,21                               | 0.90                               |
|                                                                                                    |         | 8.814 Panel B - 2: A                                              | $\overline{7}$            | 8.814                                | $L$ 50°5                 | 1485                   | 1485                       | 1485                     | 1.15                               | 1.15                               | 0.88                               |
|                                                                                                    |         | 7593 Panel B - 1                                                  | $5 - 6$                   | 7,593                                | $L$ 50 $*$ 5             |                        |                            |                          |                                    |                                    |                                    |
|                                                                                                    |         | 7.593 Panel B - 1: V                                              | $\mathbf{g}$              | 7,593                                | $L50*5$                  | 1 4 8 5                | 1485                       | 1485                     | 1.15                               | 1,15                               | 0,88                               |
|                                                                                                    |         | 6.373 Panel B - 1: A                                              | 5                         | 6,373                                | $L50*5$                  | 1.669                  | 1.669                      | 1 6 6 9                  | 1.10                               | 1.10                               | 0.86                               |
|                                                                                                    |         | $-5.000$ Panel C                                                  | $1 - 4$                   | 5,000                                | $L60^{\circ}6$           |                        |                            |                          |                                    |                                    |                                    |
| im.                                                                                                    |         | 5.000 Panel C - 2                                                 | $3 - 4$                   | 5.000                                | $L60*6$                  |                        |                            |                          |                                    |                                    |                                    |

*Fig. 64 Page "Assessment" for lattice towers, tab "Buckling length". Tab for diagonals is shown.* 

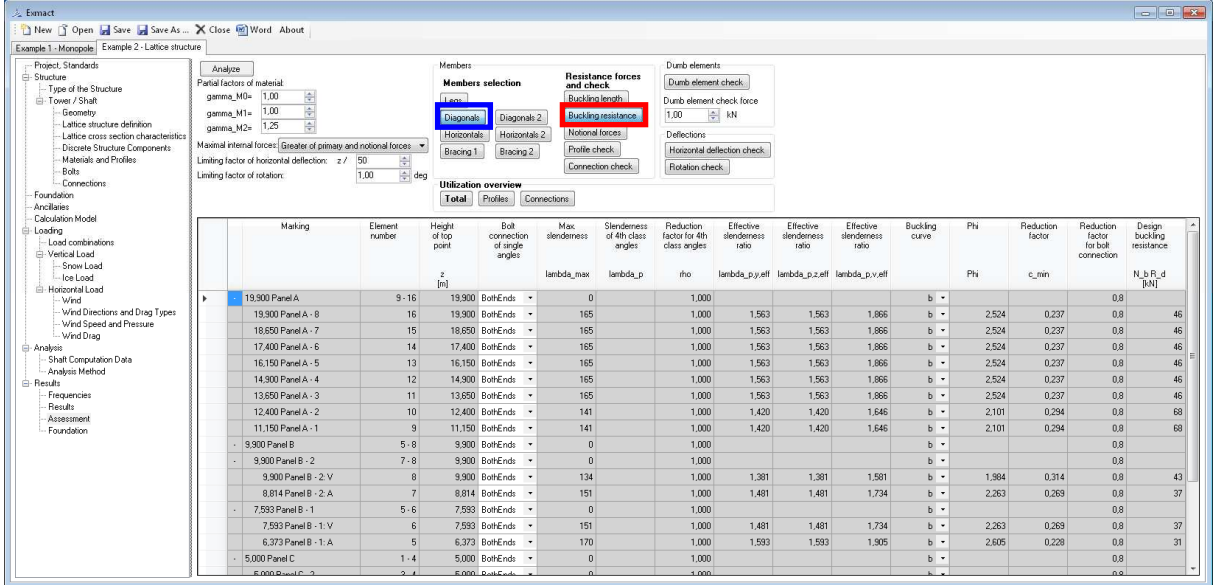

Design buckling resistances are shown in tab "Buckling resistance", see *Fig. 65*.

*Fig. 65 Page "Assessment" for lattice towers, tab "Buckling resistance". Tab for diagonals is shown.* 

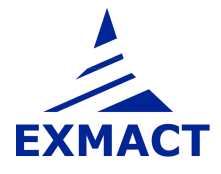

Notional forces according to chapter H.4, EN 1993-3-1 [8] are determined in dependence on the angle of member to leg or using "notional load ratio", which gives a relationship between the leg force and the bracing force, see *Fig. 66*. This can be used for example in case of complicated secondary bracing system.

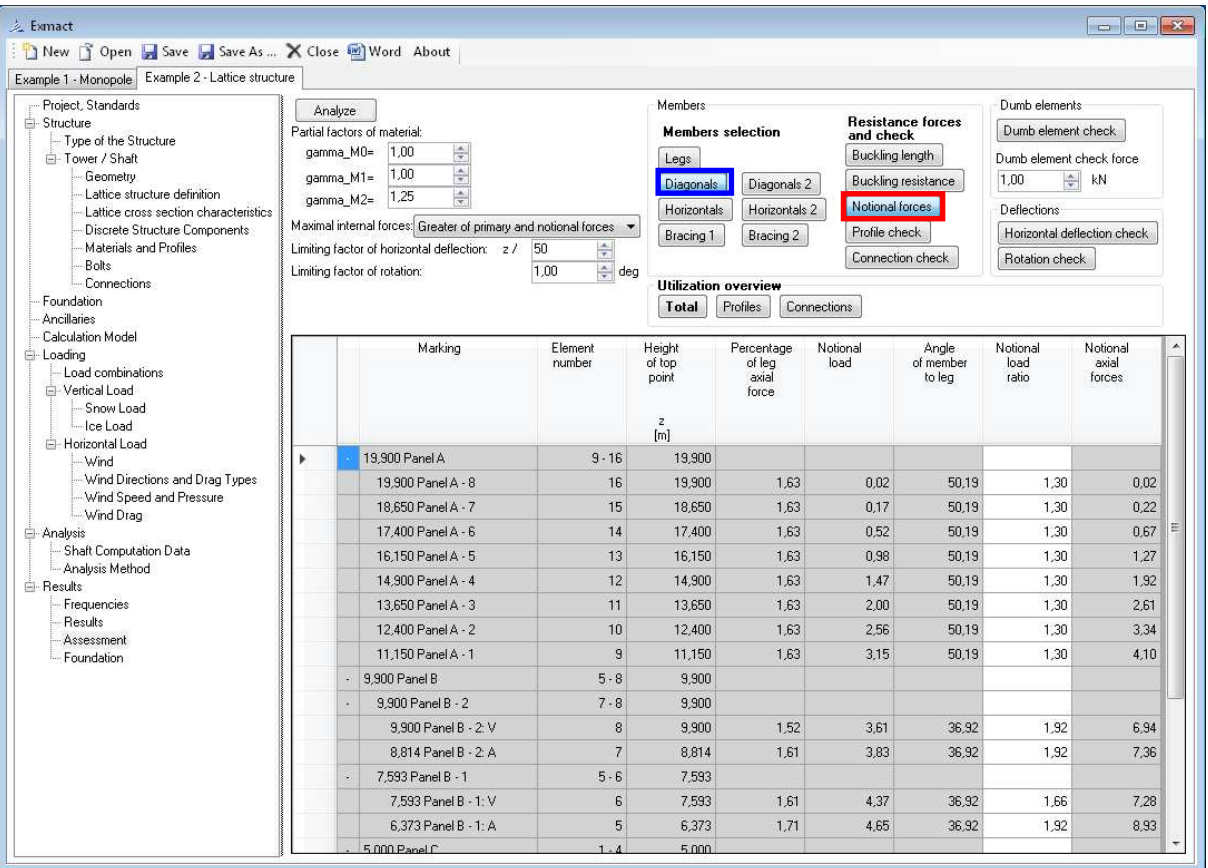

For DIN standards, notional forces are determined according to chapter 2, DIN 18800-2 [20].

*Fig. 66 Page "Assessment" for lattice towers, tab "Notional forces". Tab for diagonals is shown.* 

The buckling resistances and axial forces are shown in tab "Profile check", see *Fig. 67*. The primary forces resulting from static or dynamic calculation are shown as well as notional forces. Maximal internal forces can be determined as only the primary forces, greater value of the primary and the notional forces or as sum of the primary and the notional forces, see (5) H.4, EN 1993-3-1 [8].

Subsequently, the slenderness check is done according to recommendations given in Annex H, EN 1993-3-1 [8] and check of member resistance.

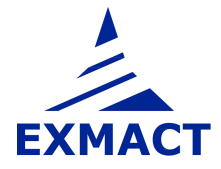

| 之 Exmact                                                                                                    |                                                                   |                                                                                                    |                           |                                         |                           |                             |                           |                              |                                   |                              |
|----------------------------------------------------------------------------------------------------|-------------------------------------------------------------------|----------------------------------------------------------------------------------------------------|---------------------------|-----------------------------------------|---------------------------|-----------------------------|---------------------------|------------------------------|-----------------------------------|------------------------------|
| New 1 Open Save Save As  X Close M Word About                                                                                  |                                                                   |                                                                                                    |                           |                                         |                           |                             |                           |                              |                                   |                              |
| Example 1 - Monopole Example 2 - Lattice structure                                                                             |                                                                   |                                                                                                    |                           |                                         |                           |                             |                           |                              |                                   |                              |
| Project, Standards                                                                                                    | Analyze                                                           |                                                                                                    | Members                   |                                         |                           |                             | Dumb elements             |                              |                                   |                              |
| El-Structure                                                                                                    | Partial factors of material:                                      |                                                                                                    |                           | <b>Members selection</b>                | and check                 | <b>Resistance forces</b>    | Dumb element check        |                              |                                   |                              |
| Type of the Structure<br>F-Tower / Shaft                                                                                       | 촟<br>gamma MO=<br>1,00                                            |                                                                                                    | Legs                      |                                         | Buckling length           |                             | Dumb element check force  |                              |                                   |                              |
| Geometry                                                                                                    | $\frac{\epsilon}{\tau}$<br>1,00<br>gamma M1=                      |                                                                                                    | Diagonals                 | Diagonals <sub>2</sub>                  |                           | <b>Buckling resistance</b>  | 1,00                      | ≑ kN                         |                                   |                              |
| Lattice structure definition<br>Lattice cross section characteristics                                                          | $\frac{4}{x}$<br>1,25<br>gamma M2=                                |                                                                                                    | Horizontals               | Horizontals 2                           | Notional forces           |                             | Deflections               |                              |                                   |                              |
| Discrete Structure Components                                                                                                  | Maximal internal forces: Greater of primary and notional forces v |                                                                                                    |                           | Bracing 2                               | Profile check             |                             |                           | Horizontal deflection check. |                                   |                              |
| Materials and Profiles                                                                                                    | Limiting factor of horizontal deflection: z /                     | 50                                                                                                    | Bracing 1                 |                                         |                           | Connection check            | Rotation check            |                              |                                   |                              |
| Bolts                                                                                                    | Limiting factor of rotation:                                      | $\begin{array}{ c } \hline \frac{\lambda}{\sqrt{2}} \\ \hline \frac{\lambda}{\sqrt{2}} \\ \hline \end{array} \deg$<br>1,00 |                           |                                         |                           |                             |                           |                              |                                   |                              |
| Connections<br>Foundation                                                                                                    |                                                                   |                                                                                                    |                           | <b>Utilization overview</b><br>Profiles | Connections               |                             |                           |                              |                                   |                              |
| Ancillaries                                                                                                    |                                                                   |                                                                                                    | <b>Total</b>              |                                         |                           |                             |                           |                              |                                   |                              |
| <b>Calculation Model</b><br>El-Loading<br>Load combinations<br>- Vertical Load<br>- Snow Load<br>lce Load<br>- Horizontal Load | Marking                                                           | Element<br>number                                                                                                    | Height<br>of top<br>point | Design<br>buckling<br>resistance        | Primary<br>axial<br>force | Notional<br>axial<br>forces | Maximum<br>axial<br>force | Slenderness<br>check         | <b>Utilization</b><br>(Diagonals) | <b>Litilization</b><br>check |
|                                                                                                    |                                                                   |                                                                                                    | $\overline{z}$<br>[m]     | N <sub>bRd</sub><br>[kN]                | N_sd<br>[kN]              |                             | N_sd<br>[kN]              | $<=180$                      |                                   |                              |
| Wind                                                                                                    | 19,900 Panel A                                                    | $9 - 16$                                                                                                    | 19,900                    |                                         |                           |                             |                           | ok                           |                                   | satisfied                    |
| Wind Directions and Drag Types<br>Wind Speed and Pressure                                                                      | 19.900 Panel A - 8                                                | 16                                                                                                    | 19.900                    | 46                                      | 1.24                      | 0.02                        | $1,24$ ok                 |                              | 0.03                              | satisfied                    |
| - Wind Drag                                                                                                    | 18.650 Panel A - 7                                                | 15                                                                                                    | 18.650                    | 46                                      | 12.99                     | 0,22                        | 12,99 ok                  |                              | 0,28                              | satisfied                    |
| Analysis                                                                                                    | 17,400 Panel A - 6                                                | 14                                                                                                    | 17,400                    | 46                                      | 28.56                     | 0.67                        | 28.56 ok                  |                              | 0.61                              | satisfied                    |
| Shaft Computation Data<br>- Analysis Method                                                                                    | 16 150 Panel A - 5                                                | 13                                                                                                    | 16.150                    | 46                                      | 30.50                     | 1,27                        | 30.50 ok                  |                              | 0.66                              | satisfied                    |
| E-Results                                                                                                    | 14,900 Panel A - 4                                                | 12                                                                                                    | 14,900                    | 46                                      | 32,35                     | 1,92                        | 32,35 ok                  |                              | 0,70                              | satisfied                    |
| Frequencies                                                                                                    | 13 650 Panel A - 3                                                | 11                                                                                                    | 13,650                    | 46                                      | 34.23                     | 2,61                        | 34.23 ok                  |                              | 0.74                              | beitains                     |
| Results<br>Assessmen                                                                                                    | 12.400 Panel A - 2                                                | 10                                                                                                    | 12.400                    | 68                                      | 36.06                     | 3,34                        | 36.06 ok                  |                              | 0.53                              | satisfied                    |
| <b>Foundation</b>                                                                                                    | 11.150 Panel A - 1                                                | $\mathbf{g}$                                                                                                    | 11,150                    | 68                                      | 37.72                     | 4.10                        | 37.72 ok                  |                              | 0.56                              | satisfied                    |
|                                                                                                    | - 9.900 Panel B                                                   | $5 - 8$                                                                                                    | 9.900                     |                                         |                           |                             |                           | ok                           |                                   | satisfied                    |
|                                                                                                    | 9.900 Panel B - 2                                                 | 7.8                                                                                                    | 9.900                     |                                         |                           |                             |                           | ok                           |                                   | satisfied                    |
|                                                                                                    | 9.900 Panel B - 2: V                                              | $\overline{8}$                                                                                                    | 9,900                     | 43                                      | 16.95                     | 6.94                        | 16.95 ok                  |                              | 0.40                              | satisfied                    |
|                                                                                                    | 8.814 Panel B - 2: A                                              | $\overline{7}$                                                                                                    | 8.814                     | 37                                      | 17.83                     | 7.36                        | 17.83 ok                  |                              | 0.49                              | satisfied                    |
|                                                                                                    | 7.593 Panel B - 1                                                 | 5.6                                                                                                    | 7,593                     |                                         |                           |                             |                           | ok                           |                                   | satisfied                    |
|                                                                                                    | 7.593 Panel B - 1: V                                              | $6\overline{6}$                                                                                                    | 7.593                     | 37                                      | 16.80                     | 7.28                        | 16,80 ok                  |                              | 0.46                              | satisfied                    |
|                                                                                                    | 6.373 Panel B - 1: A                                              | $5\overline{5}$                                                                                                    | 6,373                     | 31                                      | 17,93                     | 8,93                        | 17,93 ok                  |                              | 0.58                              | satisfied                    |
|                                                                                                    | $-5.000$ Panel C                                                  | 1.4                                                                                                    | 5.000                     |                                         |                           |                             |                           | nk                           |                                   | satisfied                    |

*Fig. 67 Page "Assessment" for lattice towers, tab "Profile check". Tab for diagonals is shown.* 

The check of joints is carried out in tab "Connections", see *Fig. 68*. The connection resistances are defined on page "Connections", see *Fig. 16*. In column "connection" user selects connection for single member from connections defined on page "Connections".

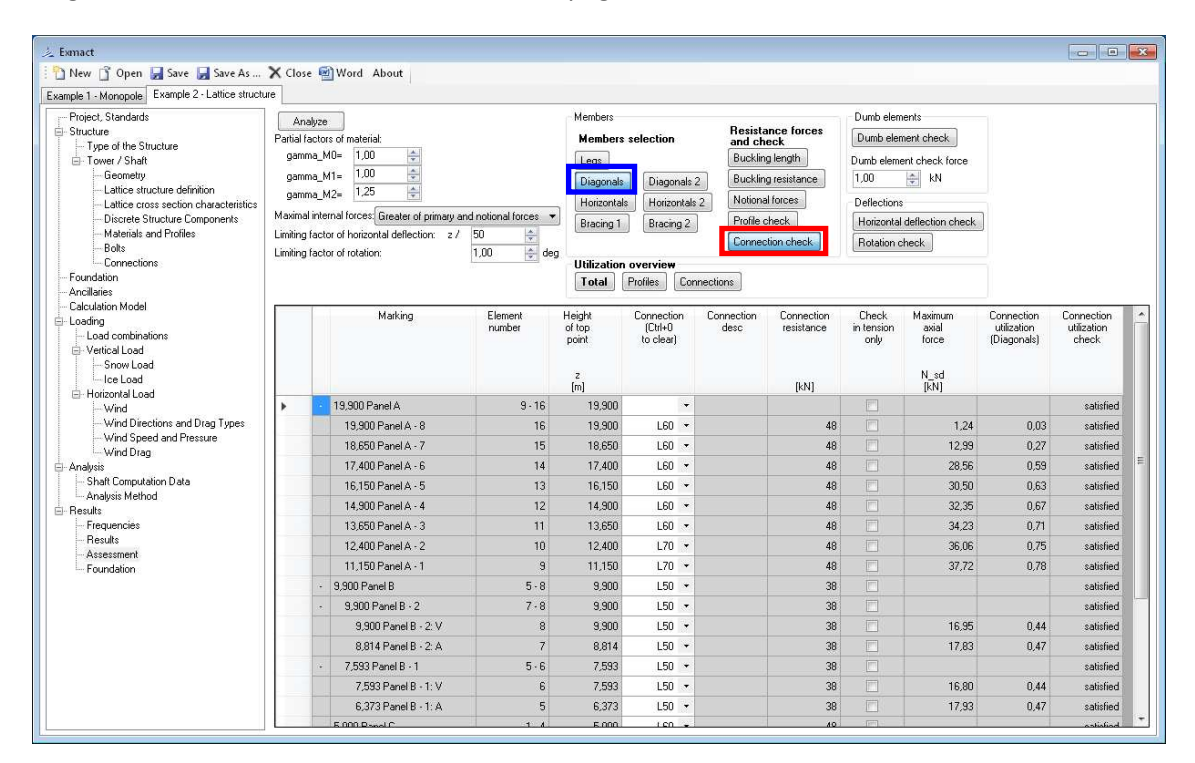

*Fig. 68 Page "Assessment" for lattice towers, tab "Connections". Tab for diagonals is shown.* 

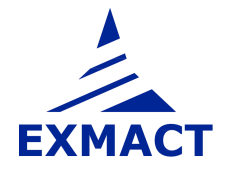

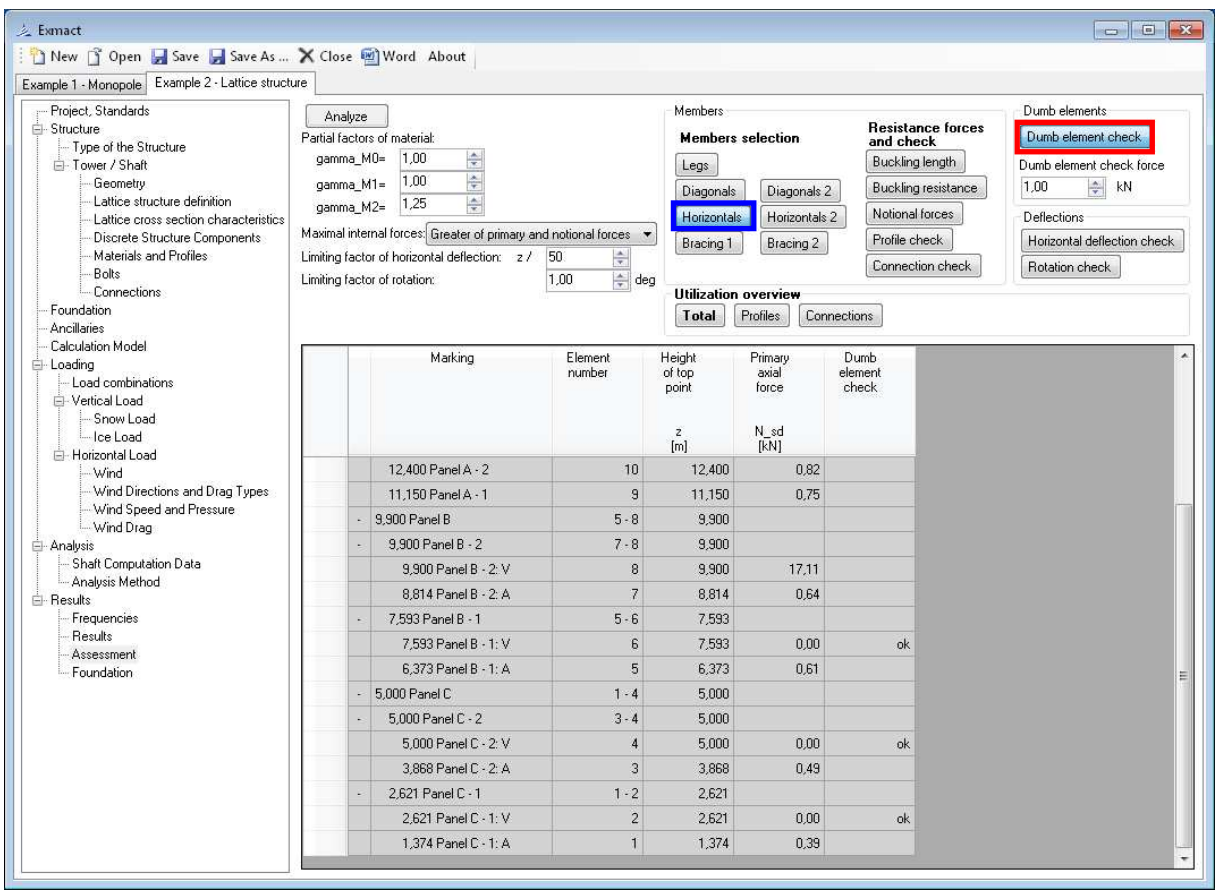

Primary axial forces in dumb elements are checked in tab "Dumb element check", see *Fig. 69*.

*Fig. 69 Page "Assessment" for lattice towers, tab "Dumb element check". Tab for horizontals is shown.* 

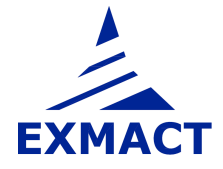

Horizontal deflection check and rotation check is carried out in tabs depicted in *Fig. 70*, resp. *Fig. 71*.

| 之 Exmact                                                              |                                                                   |                     |                     |                             |                   |                            |                          | $\Box$ EA                   |
|-----------------------------------------------------------------------|-------------------------------------------------------------------|---------------------|---------------------|-----------------------------|-------------------|----------------------------|--------------------------|-----------------------------|
| New 1 Open Save Save As  X Close 2 Word About                         |                                                                   |                     |                     |                             |                   |                            |                          |                             |
| Example 1 - Monopole Example 2 - Lattice structure                    |                                                                   |                     |                     |                             |                   |                            |                          |                             |
| Project, Standards                                                    | Analyze                                                           |                     | Members             |                             |                   |                            | Dumb elements            |                             |
| El-Structure                                                          | Partial factors of material:                                      |                     |                     | <b>Members selection</b>    | and check         | <b>Resistance forces</b>   | Dumb element check       |                             |
| Type of the Structure<br>□ Tower / Shaft                              | gamma M0=<br>1.00                                                 |                     | Legs                |                             | Buckling length   |                            | Dumb element check force |                             |
| Geometry                                                              | ****<br>1,00<br>gamma_M1=                                         |                     | Diagonals           | Diagonals 2                 |                   | <b>Buckling resistance</b> | 1.00                     | ≑ kN                        |
| Lattice structure definition<br>Lattice cross section characteristics | 1,25<br>gamma M2=                                                 |                     | Horizontals         | Horizontals 2               | Notional forces   |                            | Deflections              |                             |
| Discrete Structure Components                                         | Maximal internal forces: Greater of primary and notional forces * |                     | Bracing 1           | Bracing 2                   | Profile check     |                            |                          | Horizontal deflection check |
| Materials and Profiles<br><b>Bolts</b>                                | Limiting factor of horizontal deflection: z /                     | $\frac{A}{T}$<br>50 |                     |                             |                   | Connection check           | Rotation check           |                             |
| - Connections                                                         | Limiting factor of rotation:                                      | ÷ deg<br>1.00       |                     | <b>Utilization overview</b> |                   |                            |                          |                             |
| Foundation                                                            |                                                                   |                     | Total               | Profiles                    | Connections       |                            |                          |                             |
| Ancillaries<br>Calculation Model                                      |                                                                   |                     |                     |                             |                   |                            |                          |                             |
| - Loading                                                             | Marking                                                           | Element<br>number   | Height<br>of top    | Horizontal<br>deflection    | Limiting<br>value | Horizontal<br>deflection   | Check.                   | ۸                           |
| Load combinations<br><b>El-Vertical Load</b>                          |                                                                   |                     | point               |                             |                   | utilization                |                          |                             |
| Snow Load                                                             |                                                                   |                     |                     |                             |                   |                            |                          |                             |
| lice Load                                                             |                                                                   |                     | $\mathbf{z}$<br>[m] | [mm]                        |                   |                            |                          |                             |
| Horizontal Load<br>- Wind                                             | 19.900 Panel A                                                    | $9 - 16$            | 19,900              |                             | 398               |                            | satisfied                |                             |
| - Wind Directions and Drag Types                                      | 19.900 Panel A - 8                                                | 16                  | 19,900              | 116                         | 398               |                            | 0.29 satisfied           |                             |
| - Wind Speed and Pressure<br>- Wind Drag                              | 18.650 Panel A - 7                                                | 15                  | 18,650              | 105                         | 373               |                            | 0.28 satisfied           |                             |
| - Analysis                                                            | 17.400 Panel A - 6                                                | 14                  | 17.400              | 93                          | 348               |                            | 0.27 satisfied           |                             |
| Shaft Computation Data<br>- Analysis Method                           | 16.150 Panel A - 5                                                | 13                  | 16,150              | 82                          | 323               |                            | 0.25 satisfied           |                             |
| E-Results                                                             | 14.900 Panel A - 4                                                | 12                  | 14,900              | 71                          | 298               |                            | 0.24 satisfied           |                             |
| Frequencies                                                           | 13.650 Panel A - 3                                                | 11                  | 13.650              | 60                          | 273               |                            | 0.22 satisfied           |                             |
| Results<br>Assessment                                                 | 12.400 Panel A - 2                                                | 10                  | 12,400              | 50                          | 248               |                            | 0.20 satisfied           |                             |
| Foundation                                                            | 11.150 Panel A - 1                                                | 3                   | 11,150              | 40                          | 223               |                            | 0.18 satisfied           |                             |
|                                                                       | $-9.900$ Panel B                                                  | $5 - 8$             | 9,900               |                             | 198               |                            | satisfied                |                             |
|                                                                       | 9.900 Panel B - 2                                                 | $7 - 8$             | 9,900               |                             | 198               |                            | satisfied                |                             |
|                                                                       | 9.900 Panel B - 2: V                                              | 8                   | 9,900               | 31                          | 198               |                            | 0.16 satisfied           |                             |
|                                                                       | 8.814 Panel B - 2: A                                              | $\overline{7}$      | 8,814               | 24                          | 176               |                            | 0.14 satisfied           |                             |
|                                                                       | 7.593 Panel B - 1                                                 | 5.6                 | 7.593               |                             | 152               |                            | satisfied                |                             |
|                                                                       | 7.593 Panel B - 1: V                                              | 6                   | 7,593               | 18                          | 152               |                            | 0.12 satisfied           |                             |
|                                                                       | $6.373$ Panel R $\cdot$ 1: $\wedge$                               | $\blacksquare$      | 6.373               | 12                          | 127               |                            | 0.09 estigliad           |                             |

*Fig. 70 Page "Assessment" for lattice towers, tab "Horizontal deflection"* 

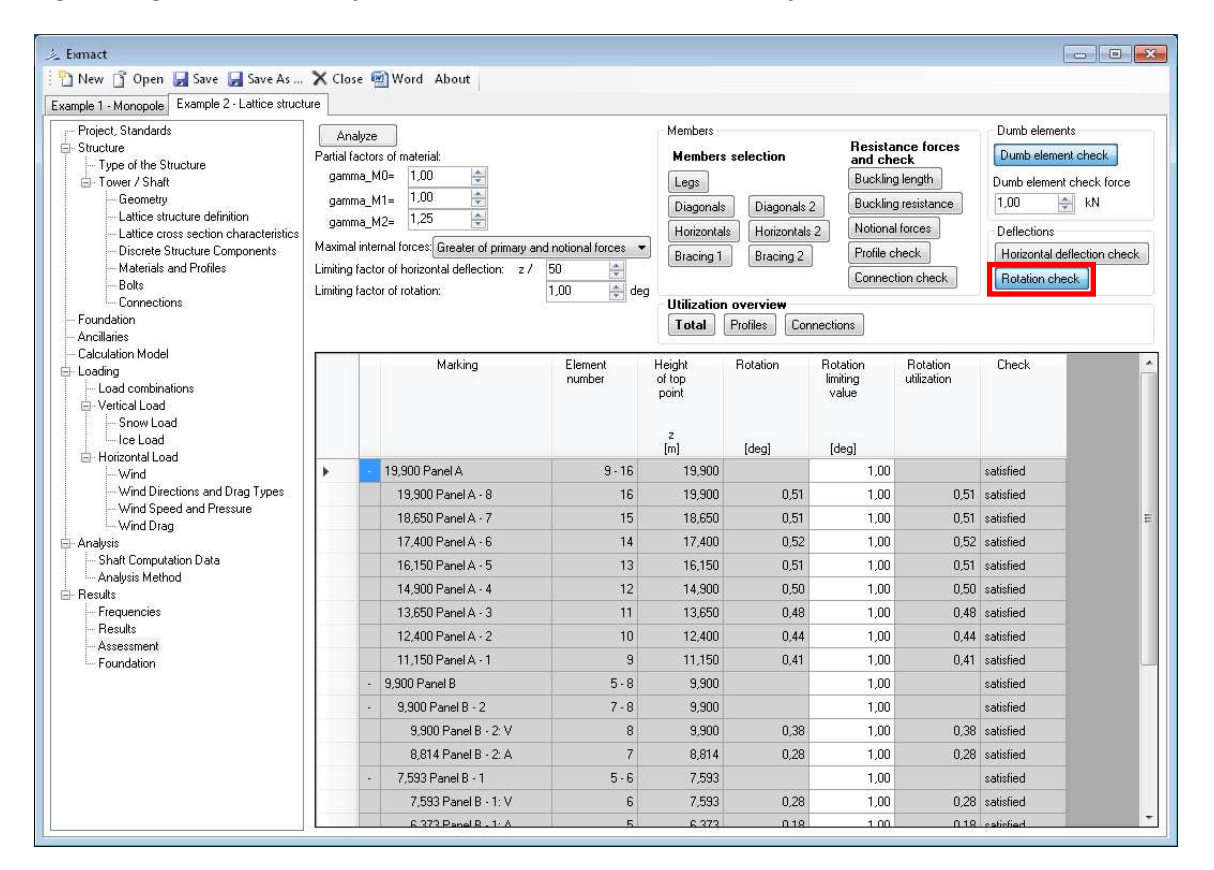

*Fig. 71 Page "Assessment" for lattice towers, tab "Rotation"* 

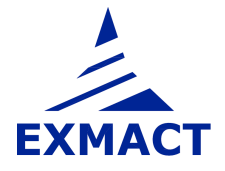

Ultilization overwiew of profiles and connections is depicted in tabs presented in *Fig. 72*, resp. *Fig. 73*. Overall check review is shown in tab "Total", see *Fig. 74*.

| New S Open Save Save As  X Close M Word About                                 |           |                                                                                                    |                           |                           |                                         |                            |                             |                              |                               |                           |                           |
|-------------------------------------------------------------------------------|-----------|----------------------------------------------------------------------------------------------------|---------------------------|---------------------------|-----------------------------------------|----------------------------|-----------------------------|------------------------------|-------------------------------|---------------------------|---------------------------|
| Example 1 - Monopole Example 2 - Lattice structure                            |           |                                                                                                    |                           |                           |                                         |                            |                             |                              |                               |                           |                           |
| Project, Standards                                                            | Analyze   |                                                                                                    |                           | <b>Members</b>            |                                         |                            |                             | Dumb elements                |                               |                           |                           |
| El-Structure<br>Type of the Structure                                         |           | Partial factors of material:                                                                                  |                           |                           | <b>Members</b> selection                | and check                  | <b>Resistance forces</b>    | Dumb element check           |                               |                           |                           |
| F-Tower / Shaft                                                               | aamma M0= | 1.00                                                                                                    |                           | Legs                      |                                         | Buckling length            |                             | Dumb element check force     |                               |                           |                           |
| Geometry.                                                                     | gamma M1= | $\begin{tabular}{ c c c c } \hline $\ast$ & $\ast$ \\ \hline $\ast$ & $\ast$ \\ \hline \end{tabular}$<br>1,00 |                           | Diagonals                 | Diagonals 2                             |                            | Buckling resistance         | 1.00                         | $\Rightarrow$ kN              |                           |                           |
| Lattice structure definition<br>Lattice cross section characteristics         | gamma M2= | $\frac{\lambda}{q}$<br>1,25                                                                                   |                           | Horizontals               | Horizontals 2                           | Notional forces            |                             | <b>Deflections</b>           |                               |                           |                           |
| Discrete Structure Components                                                 |           | Maximal internal forces: Greater of primary and notional forces *                                             |                           | Bracing 1                 | Bracing 2                               | Profile check              |                             |                              | Horizontal deflection check   |                           |                           |
| Materials and Profiles                                                        |           | Limiting factor of horizontal deflection: z / 50                                                              | 슦                         |                           |                                         |                            | Connection check            | Rotation check               |                               |                           |                           |
| <b>Bolts</b><br>Connections                                                   |           | Limiting factor of rotation:                                                                                  | $\Rightarrow$ deg<br>1.00 |                           |                                         |                            |                             |                              |                               |                           |                           |
| Foundation                                                                    |           |                                                                                                    |                           | <b>Total</b>              | <b>Utilization overview</b><br>Profiles | <b>Connections</b>         |                             |                              |                               |                           |                           |
| Ancillaries                                                                   |           |                                                                                                    |                           |                           |                                         |                            |                             |                              |                               |                           |                           |
| <b>Calculation Model</b><br>- Loading<br>Load combinations<br>- Vertical Load |           | Marking                                                                                                    | Element<br>numher         | Height<br>of top<br>point | Utilization<br>[Leg]                    | Utilization<br>(Diagonals) | Utilization<br>(Diagonals2) | Utilization<br>(Horizontals) | Utilization<br>(Horizontals2) | Utilization<br>(Bracing1) | Utilization<br>(Bracing2) |
| Snow Load<br>-lce Load<br>- Horizontal Load                                   |           |                                                                                                    |                           | $\mathsf z$<br>[m]        |                                         |                            |                             |                              |                               |                           |                           |
| Wind                                                                          |           | 12.400 Panel A - 2                                                                                            | 10                        | 12,400                    | 0.50                                    | 0.53                       |                             | 0.07                         |                               |                           |                           |
| - Wind Directions and Drag Types<br>Wind Speed and Pressure                   |           | 11.150 Panel A - 1                                                                                            | $\overline{9}$            | 11.150                    | 0.62                                    | 0.56                       |                             | 0.21                         |                               |                           |                           |
| - Wind Drag                                                                   |           | 9.900 Panel B                                                                                                 | $5 - 8$                   | 9.900                     |                                         |                            |                             |                              |                               |                           |                           |
| - Analysis                                                                    |           | 9.900 Panel B - 2                                                                                             | $7 - 8$                   | 9,900                     |                                         |                            |                             |                              |                               |                           |                           |
| Shaft Computation Data<br>Analysis Method                                     |           | 9.900 Panel B - 2: V                                                                                          | 8                         | 9.900                     | 0.74                                    | 0.40                       |                             | 0.47                         |                               |                           |                           |
| El-Results                                                                    |           | 8.814 Panel B - 2: A                                                                                          | $\overline{7}$            | 8.814                     | 0.76                                    | 0.49                       |                             | 0.05                         |                               | 0.04                      |                           |
| Frequencies                                                                   |           | 7.593 Panel B - 1                                                                                             | 5.6                       | 7,593                     |                                         |                            |                             |                              |                               |                           |                           |
| Results<br>Assessment                                                         |           | 7.593 Panel B - 1: V                                                                                          | 6                         | 7.593                     | 0.87                                    | 0.46                       |                             |                              |                               |                           |                           |
| <b>Foundation</b>                                                             |           | 6.373 Panel B - 1: A                                                                                          | 5                         | 6.373                     | 0,89                                    | 0.58                       |                             | 0.07                         |                               | 0.06                      |                           |
|                                                                               |           | 5,000 Panel C                                                                                                 | $1 - 4$                   | 5,000                     |                                         |                            |                             |                              |                               |                           |                           |
|                                                                               |           | 5.000 Panel C - 2                                                                                             | 3.4                       | 5.000                     |                                         |                            |                             |                              |                               |                           |                           |
|                                                                               |           | 5.000 Panel C - 2: V                                                                                          | $\Delta$                  | 5.000                     | 0,74                                    | 0.22                       |                             |                              |                               |                           |                           |
|                                                                               |           | 3.868 Panel C · 2: A                                                                                          | $\overline{3}$            | 3.868                     | 0,75                                    | 0.26                       |                             | 0.09                         |                               | 0.08                      |                           |
|                                                                               |           | 2.621 Panel C - 1                                                                                             | $1 - 2$                   | 2.621                     |                                         |                            |                             |                              |                               |                           |                           |
|                                                                               |           | 2.621 Panel C - 1: V                                                                                          | $\overline{c}$            | 2.621                     | 0.82                                    | 0.25                       |                             |                              |                               |                           |                           |
|                                                                               |           | 1.374 Panel C - 1: A                                                                                          | 1                         | 1,374                     | 0.84                                    | 0.30                       |                             | 0,11                         |                               | 0.10                      |                           |

*Fig. 72 Page "Assessment" for lattice towers, tab Utilization overview of "Profiles"* 

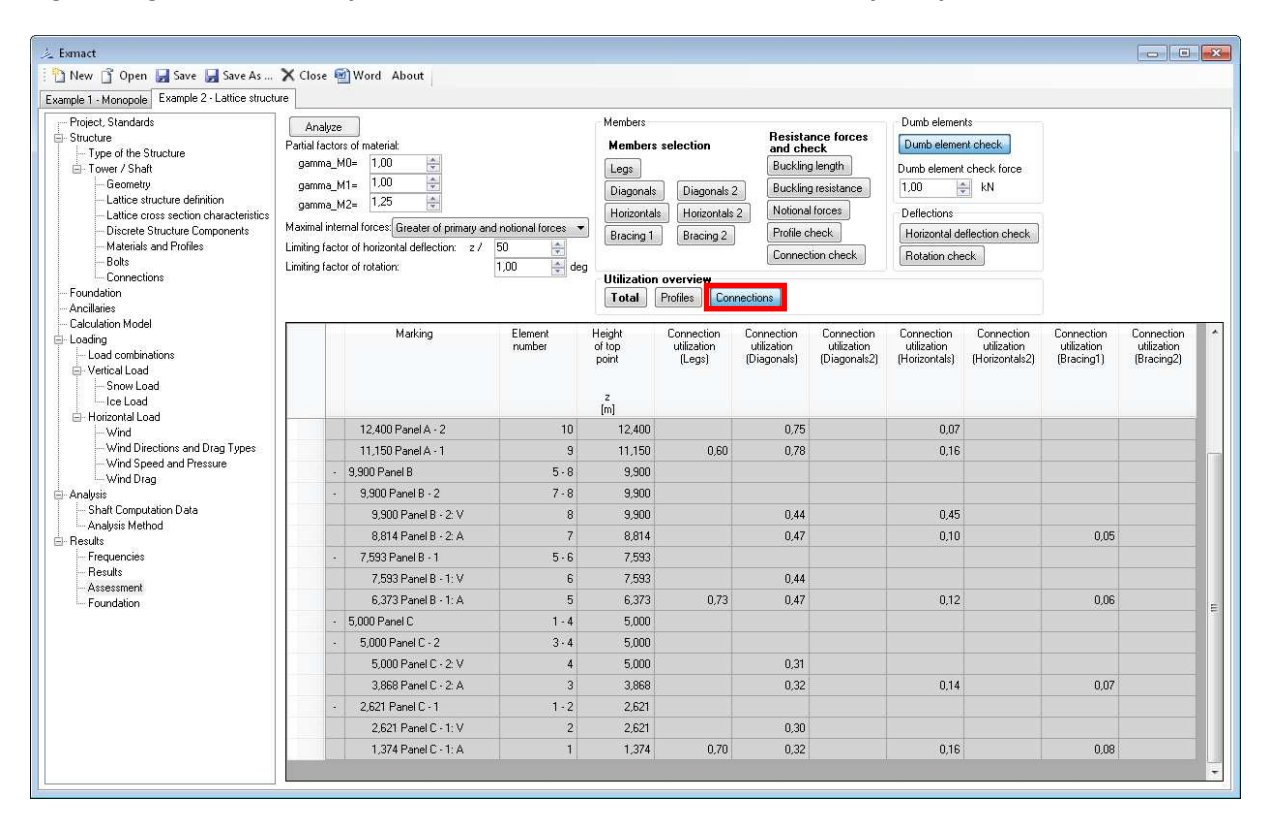

*Fig. 73 Page "Assessment" for lattice towers, tab Utilization overview of "Connections"* 

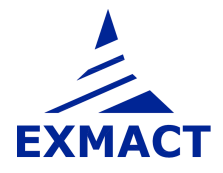

| 之 Exmact                                                    |         |                                                                   |                   |                           |                                         |                              |                                   |                                      |                             |                      | $\Box$ $\Box$ $\mathbf{x}$ |  |
|-------------------------------------------------------------|---------|-------------------------------------------------------------------|-------------------|---------------------------|-----------------------------------------|------------------------------|-----------------------------------|--------------------------------------|-----------------------------|----------------------|----------------------------|--|
| New T Open Save Save As  X Close 2 Word About               |         |                                                                   |                   |                           |                                         |                              |                                   |                                      |                             |                      |                            |  |
| Example 1 - Monopole Example 2 - Lattice structure          |         |                                                                   |                   |                           |                                         |                              |                                   |                                      |                             |                      |                            |  |
| Project, Standards                                          | Analyze |                                                                   |                   | <b>Members</b>            |                                         |                              |                                   | Dumh elements                        |                             |                      |                            |  |
| El-Structure                                                |         | Partial factors of material:                                      |                   |                           | <b>Members</b> selection                |                              | <b>Resistance forces</b>          | Dumb element check                   |                             |                      |                            |  |
| - Type of the Structure                                     |         | gamma MO=<br>1.00                                                 |                   |                           |                                         | and check<br>Buckling length |                                   | Dumb element check force             |                             |                      |                            |  |
| E-Tower / Shaft<br>Geometry.                                |         | $\frac{1}{2}$<br>1,00<br>gamma M1=                                |                   | Legs                      |                                         |                              |                                   | 1,00                                 | $\Rightarrow$ kN            |                      |                            |  |
| Lattice structure definition                                |         | $\frac{\lambda}{\tau}$<br>1,25<br>gamma M2=                       |                   | Diagonals                 | Diagonals <sub>2</sub>                  |                              | Buckling resistance               |                                      |                             |                      |                            |  |
| Lattice cross section characteristics                       |         | Maximal internal forces: Greater of primary and notional forces - |                   | Horizontals               | Horizontals 2                           | Notional forces              |                                   | Deflections                          |                             |                      |                            |  |
| Discrete Structure Components<br>Materials and Profiles     |         | Limiting factor of horizontal deflection: z /                     | 50                | Bracing 1                 | Bracing 2                               | Profile check                |                                   |                                      | Horizontal deflection check |                      |                            |  |
| Bolts                                                       |         | Limiting factor of rotation:                                      | 싂<br>deg<br>1,00  |                           |                                         |                              | Connection check                  | Rotation check                       |                             |                      |                            |  |
| Connections                                                 |         |                                                                   |                   |                           | <b>Iltilization overview</b>            |                              |                                   |                                      |                             |                      |                            |  |
| Foundation<br>Ancillaries                                   |         |                                                                   |                   | Total                     | Profiles                                | <b>Connections</b>           |                                   |                                      |                             |                      |                            |  |
| Calculation Model                                           |         |                                                                   |                   |                           |                                         |                              |                                   |                                      |                             |                      |                            |  |
| - Loading<br>Load combinations                              |         | Marking                                                           | Element<br>number | Height<br>of top<br>point | Horizontal<br>deflection<br>utilization | Rotation<br>utilization      | Maximum<br>profile<br>utilization | Maximum<br>connection<br>utilization | Dumb<br>element<br>check    | Slenderness<br>check | Check                      |  |
| - Vertical Load                                             |         |                                                                   |                   |                           |                                         |                              |                                   |                                      |                             |                      |                            |  |
| Snow Load<br>lce Load                                       |         |                                                                   |                   | $\frac{z}{[m]}$           |                                         |                              |                                   |                                      |                             |                      |                            |  |
| - Horizontal Load                                           |         |                                                                   |                   |                           |                                         |                              |                                   |                                      |                             |                      |                            |  |
| Wind                                                        | Þ       | 19,900 Panel A                                                    | $9 - 16$          | 19,900                    |                                         |                              |                                   |                                      |                             | exceeds              | satisfied                  |  |
| - Wind Directions and Drag Types<br>Wind Speed and Pressure |         | 19.900 Panel A - 8                                                | 16                | 19.900                    | 0,29                                    | 0.51                         | 0.027                             | $0.026$ ok                           |                             | ok                   | satisfied                  |  |
| - Wind Drag                                                 |         | 18.650 Panel A - 7                                                | 15                | 18,650                    | 0,28                                    | 0,51                         | 0,301                             | $0,269$ ok                           |                             | exceeds              | satisfied                  |  |
| Analysis                                                    |         | 17,400 Panel A - 6                                                | 14                | 17,400                    | 0.27                                    | 0.52                         | 0.615                             | 0,592 ok                             |                             | ok                   | satisfied                  |  |
| - Shaft Computation Data<br>- Analysis Method               |         | 16.150 Panel A - 5                                                | 13                | 16,150                    | 0,25                                    | 0.51                         | 0.656                             | $0.632$ ok                           |                             | exceeds              | satisfied                  |  |
| El-Results                                                  |         | 14.900 Panel A - 4                                                | 12                | 14,900                    | 0,24                                    | 0.50                         | 0,696                             | 0,671 ok                             |                             | ok                   | satisfied                  |  |
| Frequencies                                                 |         | 13.650 Panel A - 3                                                | 11                | 13,650                    | 0.22                                    | 0.48                         | 0,737                             | $0.710$ ok                           |                             | exceeds              | satisfied                  |  |
| Results<br>Assessment                                       |         | 12.400 Panel A - 2                                                | 10                | 12,400                    | 0.20                                    | 0.44                         | 0.531                             | $0.748$ ok                           |                             | ok                   | satisfied                  |  |
| Foundation                                                  |         | 11.150 Panel A - 1                                                | $\overline{9}$    | 11.150                    | 0.18                                    | 0.41                         | 0.620                             | $0.782$ ok                           |                             | exceeds              | satisfied                  |  |
|                                                             |         | 9.900 Panel B                                                     | $5 - 8$           | 9,900                     |                                         |                              |                                   |                                      |                             | ok                   | satisfied                  |  |
|                                                             |         | 9.900 Panel B - 2                                                 | $7 - 8$           | 9.900                     |                                         |                              |                                   |                                      |                             | ok                   | satisfied                  |  |
|                                                             |         | 9.900 Panel B - 2: V                                              | $\mathbf{8}$      | 9.900                     | 0.16                                    | 0.38                         | 0.743                             | $0.448$ ok                           |                             | ok.                  | satisfied                  |  |
|                                                             |         | 8.814 Panel B - 2: A                                              | $\overline{7}$    | 8,814                     | 0,14                                    | 0.28                         | 0.758                             | 0.467 ok                             |                             | ok.                  | satisfied                  |  |
|                                                             |         | 7.593 Panel B - 1                                                 | 5.6               | 7.593                     |                                         |                              |                                   |                                      |                             | ok                   | satisfied                  |  |
|                                                             |         | 7.593 Panel B - 1: V                                              | 6                 | 7,593                     | 0,12                                    | 0,28                         | 0,866                             | $0.440$ ok                           |                             | ok.                  | satisfied                  |  |
|                                                             |         | 6.373 Panel B - 1: A                                              | 5                 | 6,373                     | 0.09                                    | 0.18                         | 0.889                             | 0,731 ok                             |                             | ok                   | satisfied                  |  |
|                                                             |         | 5.000 Panel C                                                     | $1 - 4$           | 5.000                     |                                         |                              |                                   |                                      |                             | nk                   | satisfied                  |  |
|                                                             |         |                                                                   |                   |                           |                                         |                              |                                   |                                      |                             |                      |                            |  |

*Fig. 74 Page "Assessment" for lattice towers, tab "Total"* 

### **7.9.4 Assessment – monopoles and chimneys**

The resistance of members and their check is determined on the page "Assessment", see *Fig. 75*.

The page is composed of several tabs. Tabs "Cross section classification", "Resultant characteristics", "Characteristic buckling resistance in compression", "Characteristic buckling resistance in shear", "Resistance of cross-sections", "Maximum forces" and "Cross section check" are prepared for bottom and top points of elements.

Cross sections are classified and openings can be defined first. It is assumed that edges of opening are stiffened and rigidity of stiffener allows use the same class as for cross section without opening.

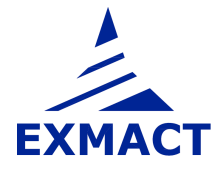

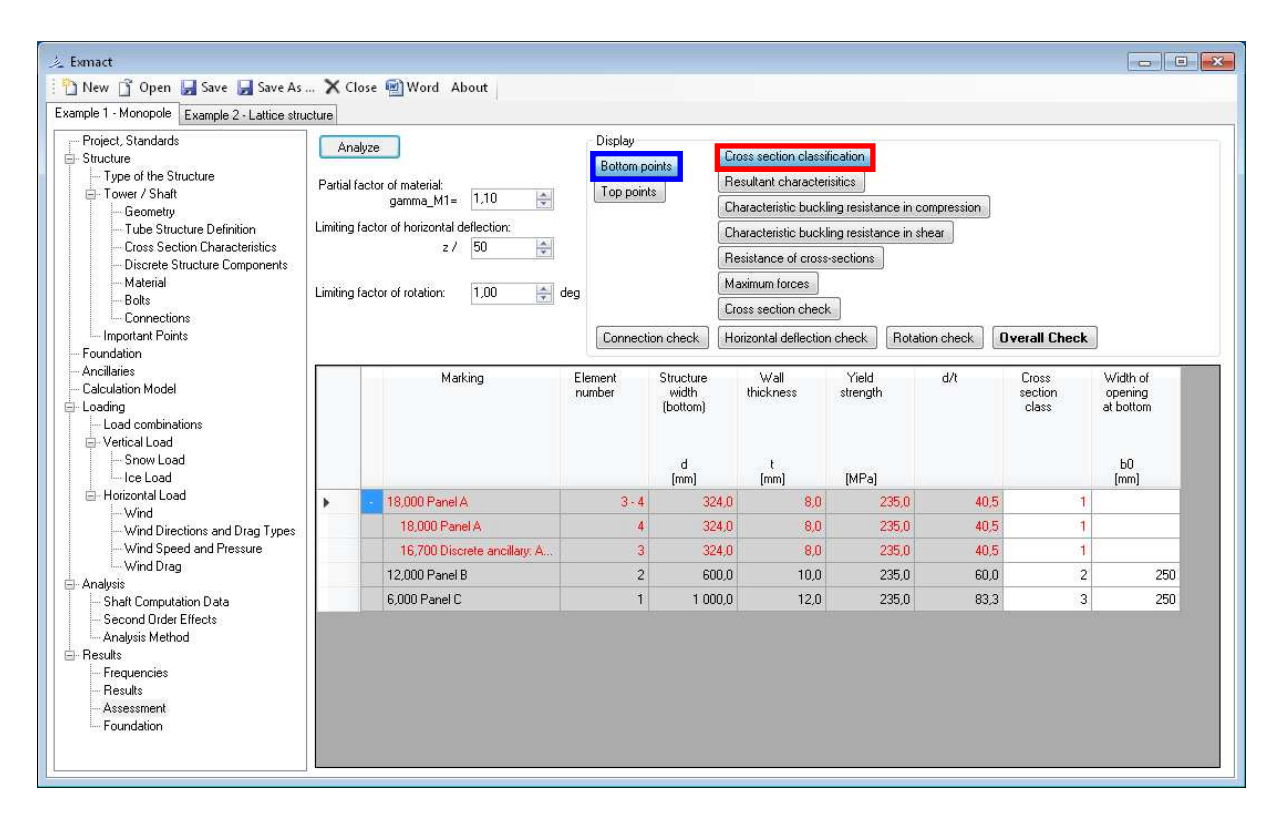

*Fig. 75 Page "Assessment" for monopoles and chimneys, tab "Cross section classification". Tab for bottom points is shown.* 

The cross section characteristics with influence of opening are evaluated in tab "Resultant characteristics", see *Fig. 76*.

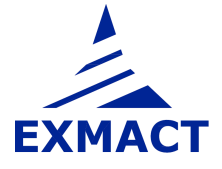

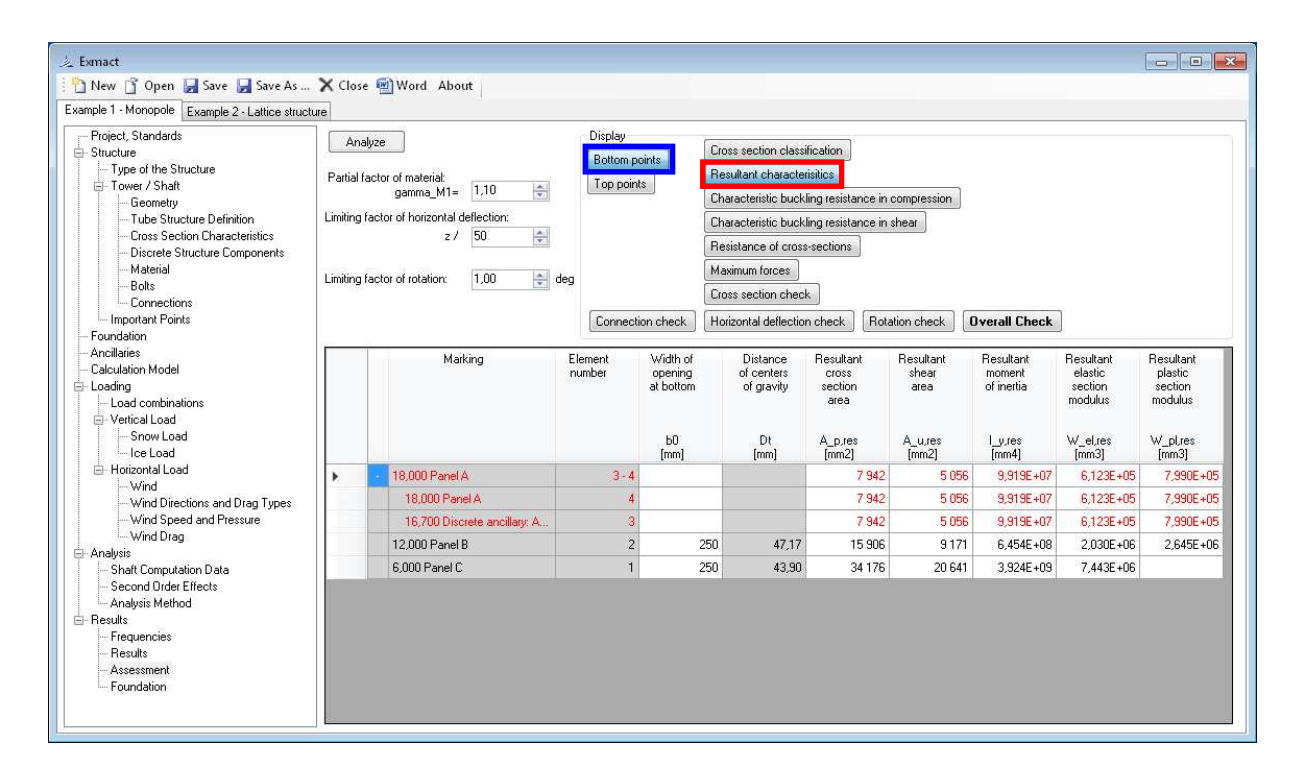

*Fig. 76 Page "Assessment" for monopoles and chimneys, tab "Resultant characteristics". Tab for bottom points is shown.* 

If class of cross section is 4, the cross section resistance is determined according to EN 1993-1-6 [6] or DIN 18800-4 [21]. The buckling resistances in compression and shear are calculated in tabs "Characteristic buckling resistance in compression", see *Fig. 77* and "Characteristic buckling resistance in shear", see *Fig. 78*.

| & Exmact                                                                                                    |                                                                                                    |                                                            |                                          |                                                                                                    |                                        |                                                               |                                       |                                                             |             |                                                                             |                                            |                                                               |                                                                    |                                                  |                                                       |                                           | $\left\  -\right\ $ $\left\  -x\right\ $                              |
|----------------------------------------------------------------------------------------------------|----------------------------------------------------------------------------------------------------|------------------------------------------------------------|------------------------------------------|----------------------------------------------------------------------------------------------------|----------------------------------------|---------------------------------------------------------------|---------------------------------------|-------------------------------------------------------------|-------------|-----------------------------------------------------------------------------|--------------------------------------------|---------------------------------------------------------------|--------------------------------------------------------------------|--------------------------------------------------|-------------------------------------------------------|-------------------------------------------|-----------------------------------------------------------------------|
| New T Open I Save I Save As  X Close I Word About                                                                                                    |                                                                                                    |                                                            |                                          |                                                                                                    |                                        |                                                               |                                       |                                                             |             |                                                                             |                                            |                                                               |                                                                    |                                                  |                                                       |                                           |                                                                       |
| Example 1 - Monopole Example 2 - Lattice structure                                                                                                    |                                                                                                    |                                                            |                                          |                                                                                                    |                                        |                                                               |                                       |                                                             |             |                                                                             |                                            |                                                               |                                                                    |                                                  |                                                       |                                           |                                                                       |
| - Project, Standards<br>El-Structure<br>Type of the Structure<br>F Tower / Shaft<br>Geometry<br>- Tube Structure Definition<br>- Cross Section Characteristics<br>- Discrete Structure Components<br>Material<br>-Boks<br>Connections<br>Important Points | Analyze<br>Partial factor of material:<br>$\frac{1}{2}$<br>gamma_M1= 1,10<br>Limiting factor of horizontal deflection:<br>쉭<br>z/50<br>1.00<br>$\Rightarrow$ deg<br>Limiting factor of rotation: | Display<br>Bottom points<br>Top points<br>Connection check |                                          | Cross section classification<br>Resultant characteristics<br>Characteristic buckling resistance in compression<br>Characteristic buckling resistance in shear<br>Resistance of cross-sections<br>Maximum forces<br>Cross section check<br>Horizontal deflection check |                                        | Rotation check                                                | <b>Overall Check</b>                  |                                                             |             |                                                                             |                                            |                                                               |                                                                    |                                                  |                                                       |                                           |                                                                       |
| Foundation<br>Ancilares<br>Calculation Model<br>- Loading<br>Load combinations<br>-Vertical Load<br>Snow Load<br>Ice Load                                                                                                    | Marking                                                                                                    | Element<br>number                                          | Criteria for<br>resistance<br>evaluation | Cylinder<br>length<br>h<br>[mm]                                                                                                    | Cylinder<br>length<br>$\frac{1}{[nm]}$ | Equivalent<br>diameter for<br>compression<br>$\frac{d}{[mm]}$ | Relative<br>length<br>peremeter<br>w. | Parameter<br>$\alpha$<br>boundary<br>conditions<br>$C_{K}b$ | Factor<br>W | Meridional<br>elastic<br>critical<br>buckling<br>stress<br>s_x,Rer<br>[MPa] | Fabrication<br>quality<br>peremeter<br>[0] | Characteristic<br>imperfection<br>emplitude<br>$Dw_k$<br>[mm] | Meridional<br>elastic<br>imperfection<br>reduction<br>factor<br>ax | Plastic<br>ferè.<br>relative<br>slendemess<br>Lp | Relative<br>shell<br>dendemess<br>$\mathbf{I} \times$ | Buckling<br>reduction<br>factor<br>$\sim$ | Meridional<br>characteristic<br>buckling<br>stress<br>s_x,Rk<br>[MPa] |
| - Horizontal Load                                                                                                    | 18,000 Panel A                                                                                                    | $3 - 4$                                                    | met                                      |                                                                                                    |                                        |                                                               |                                       |                                                             |             |                                                                             | 16.00                                      |                                                               |                                                                    |                                                  |                                                       |                                           |                                                                       |
| - Wind<br>- Wind Directions and Drag Types                                                                                                    | 18,000 Panel A                                                                                                    |                                                            | met                                      |                                                                                                    |                                        | 324.0                                                         |                                       |                                                             |             |                                                                             | 16.00                                      |                                                               |                                                                    |                                                  |                                                       |                                           |                                                                       |
| - Wind Speed and Pressure                                                                                                    | 16,700 Discrete ancillary: A.                                                                                                    | $\mathbf{a}$                                               | met                                      |                                                                                                    |                                        | 324.0                                                         |                                       |                                                             |             |                                                                             | 16.00                                      |                                                               |                                                                    |                                                  |                                                       |                                           |                                                                       |
| - Wind Drag<br>- Analysis                                                                                                    | 12.000 Panel B                                                                                                    | $\overline{c}$                                             | fem                                      |                                                                                                    |                                        | 600.1                                                         |                                       |                                                             |             |                                                                             | 16.00                                      |                                                               |                                                                    |                                                  |                                                       |                                           |                                                                       |
| - Shaft Computation Data                                                                                                    | 6.000 Panel C                                                                                                    |                                                            | fem                                      | 6000                                                                                                    | 6002                                   | 1000.4                                                        | 85.26                                 |                                                             | 0.600       | 1540                                                                        | 16.00                                      | 4.40                                                          | 0.391                                                              | 0.989                                            | 0.391                                                 | 0.855                                     | 200.924                                                               |
| - Second Order Effects<br>- Analysis Method<br><b>A</b> -Results<br>- Frequencies<br>-Results<br>- Assessment<br>- Foundation                                                                                                    |                                                                                                    |                                                            |                                          |                                                                                                    |                                        |                                                               |                                       |                                                             |             |                                                                             |                                            |                                                               |                                                                    |                                                  |                                                       |                                           |                                                                       |

*Fig. 77 Page "Assessment" for monopoles and chimneys, tab "Characteristic buckling resistance in compression". Tab for bottom points is shown.* 

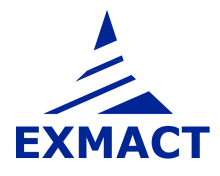

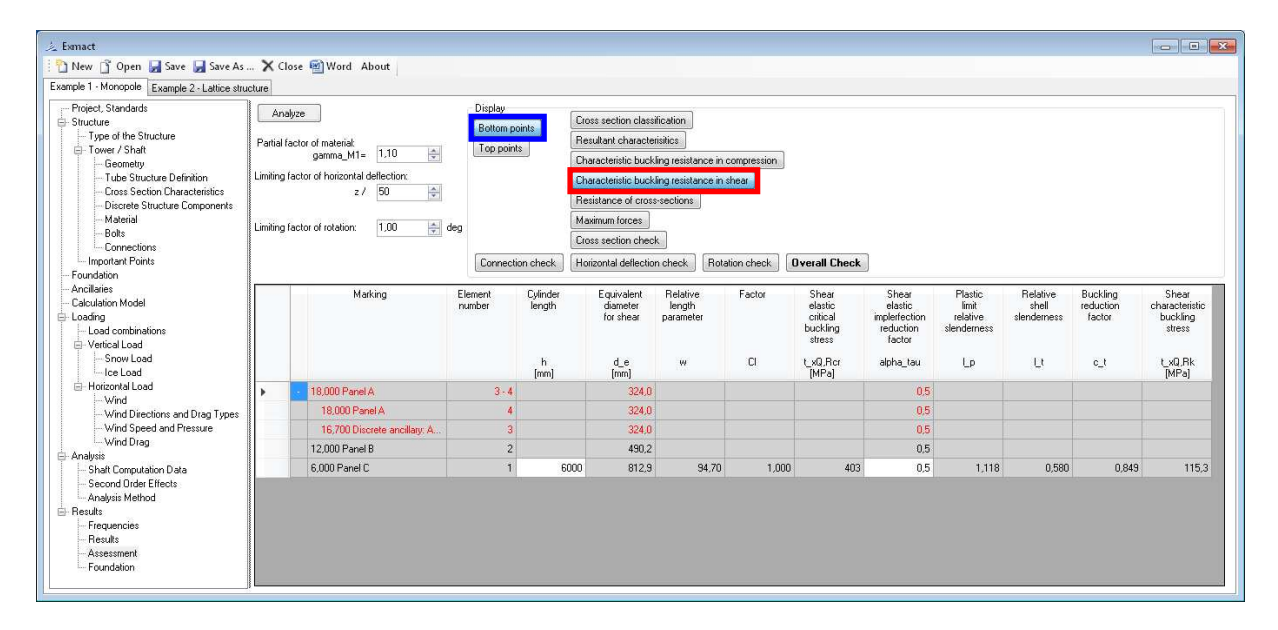

*Fig. 78 Page "Assessment" for monopoles and chimneys, tab "Characteristic buckling resistance in shear". Tab for bottom points is shown.* 

The resitances of cross sections of class 1-3 are determined according to EN 1993-1-1 [5] or DIN 18800-1 [19]. The review of cross section resistances is shown in tabs "Bottom resistance of cross sections", see *Fig. 79*, and "Top resistance of cross sections".

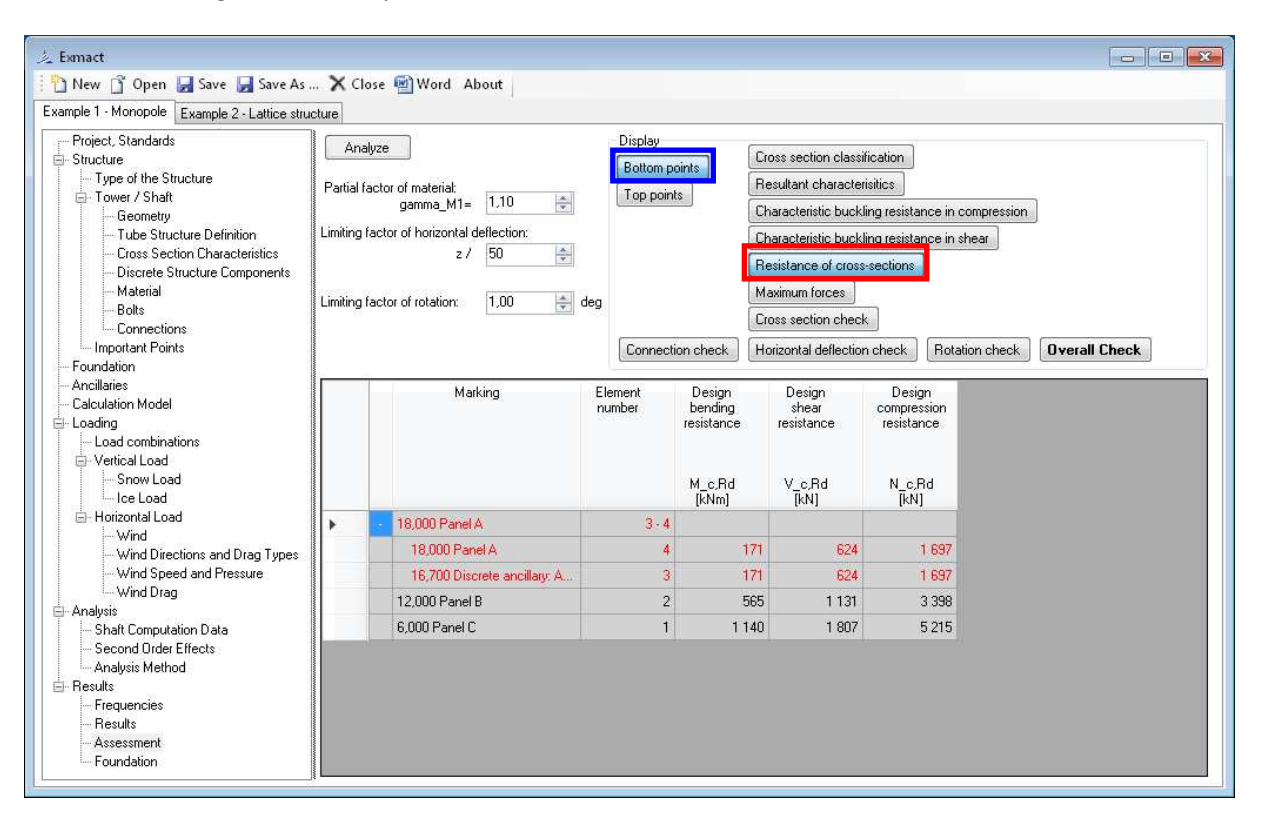

*Fig. 79 Page "Assessment" for monopoles and chimneys, tab "Resistance of cross sections". Tab for bottom points is shown.* 

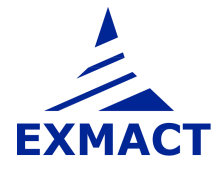

The recapitulation of maximamum forces is shown in tabs "Maximum forces" for bottom and top points of panels, see *Fig. 80*.

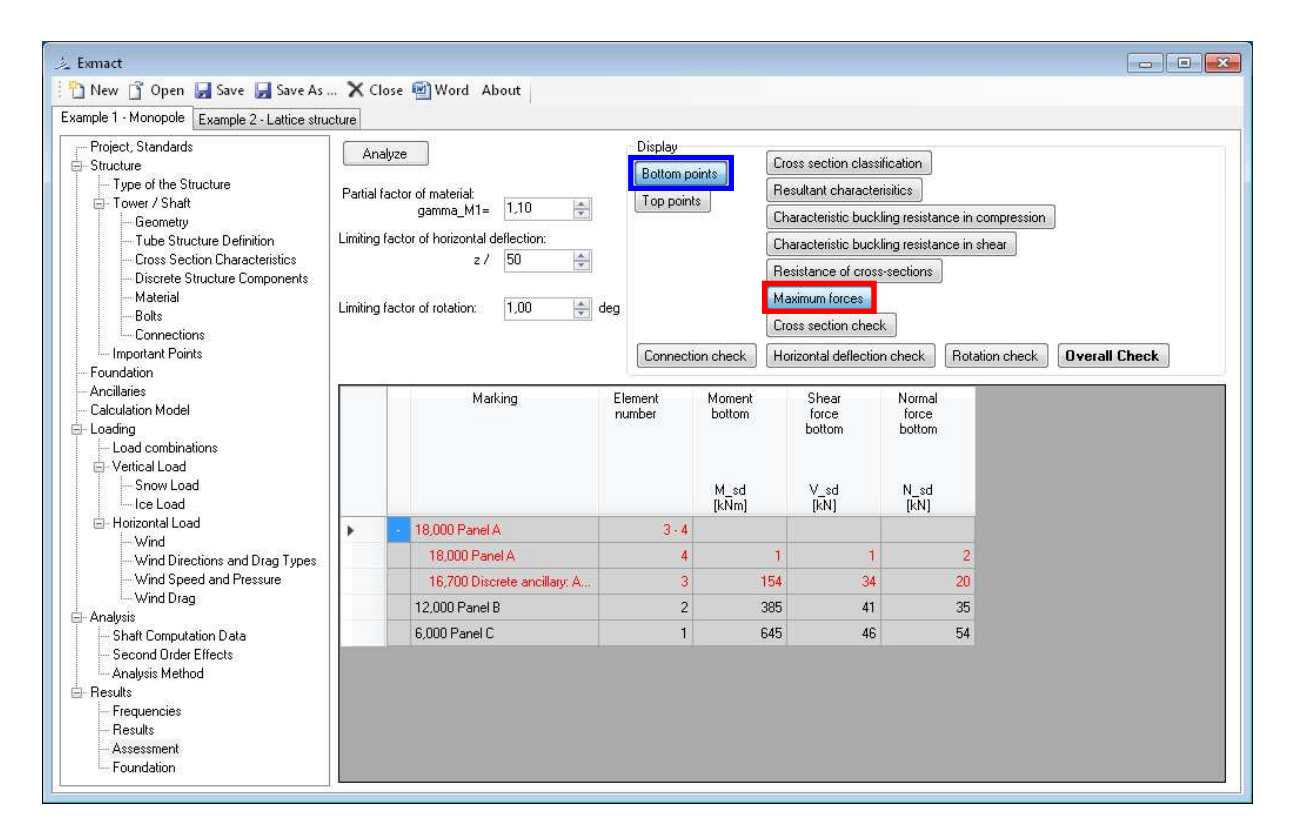

*Fig. 80 Page "Assessment" for monopoles and chimneys, tab "Maximum forces". Tab for bottom points is shown.* 

Utilization of cross section is shown in tab "Cross section check", see *Fig. 81*.

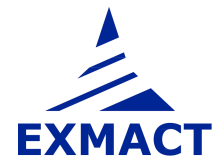

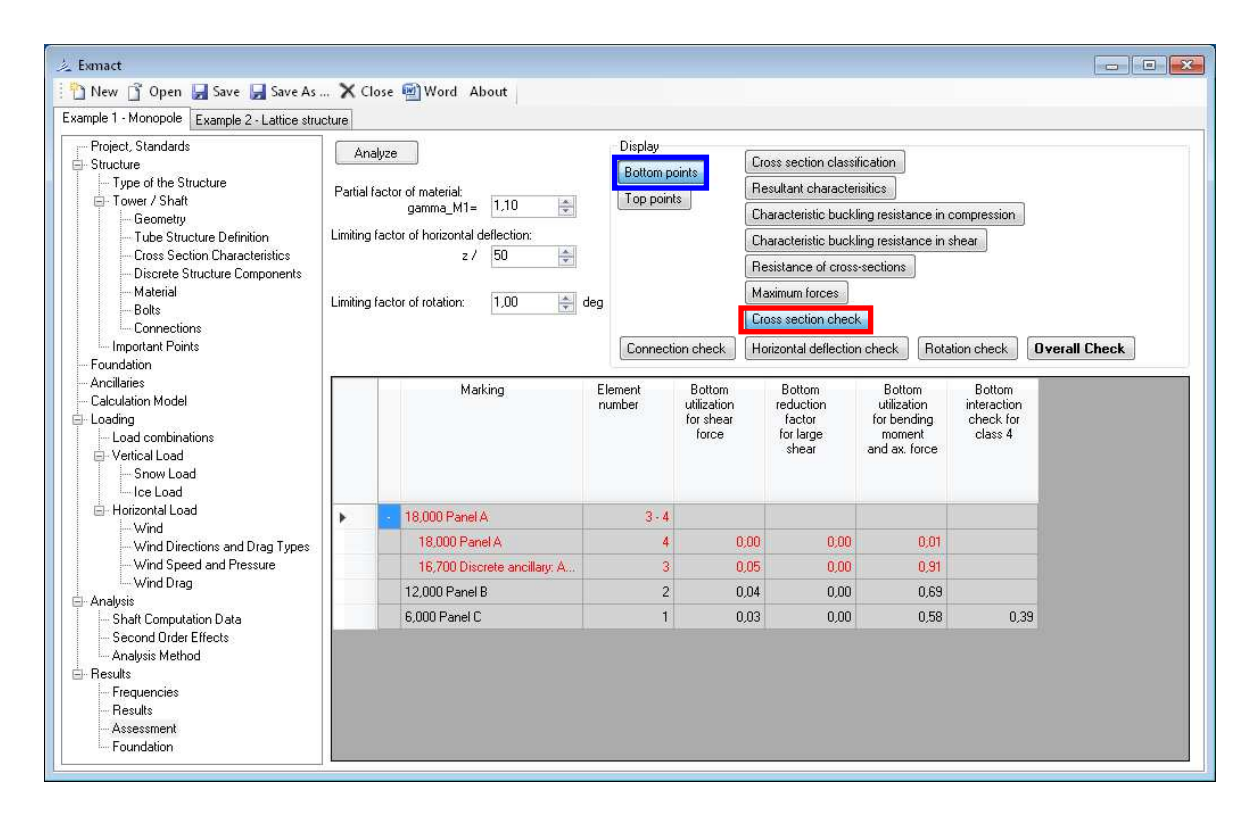

*Fig. 81 Page "Assessment" for monopoles and chimneys, tab "Cross section check". Tab for bottom points is shown.* 

The check of joints is carried out in tab "Connections", see Fig. 82. The connection resistances are defined on page "Connections", see chapter 7.3.11. In column "connection" user selects connection for single node from connections defined on page "Connections".

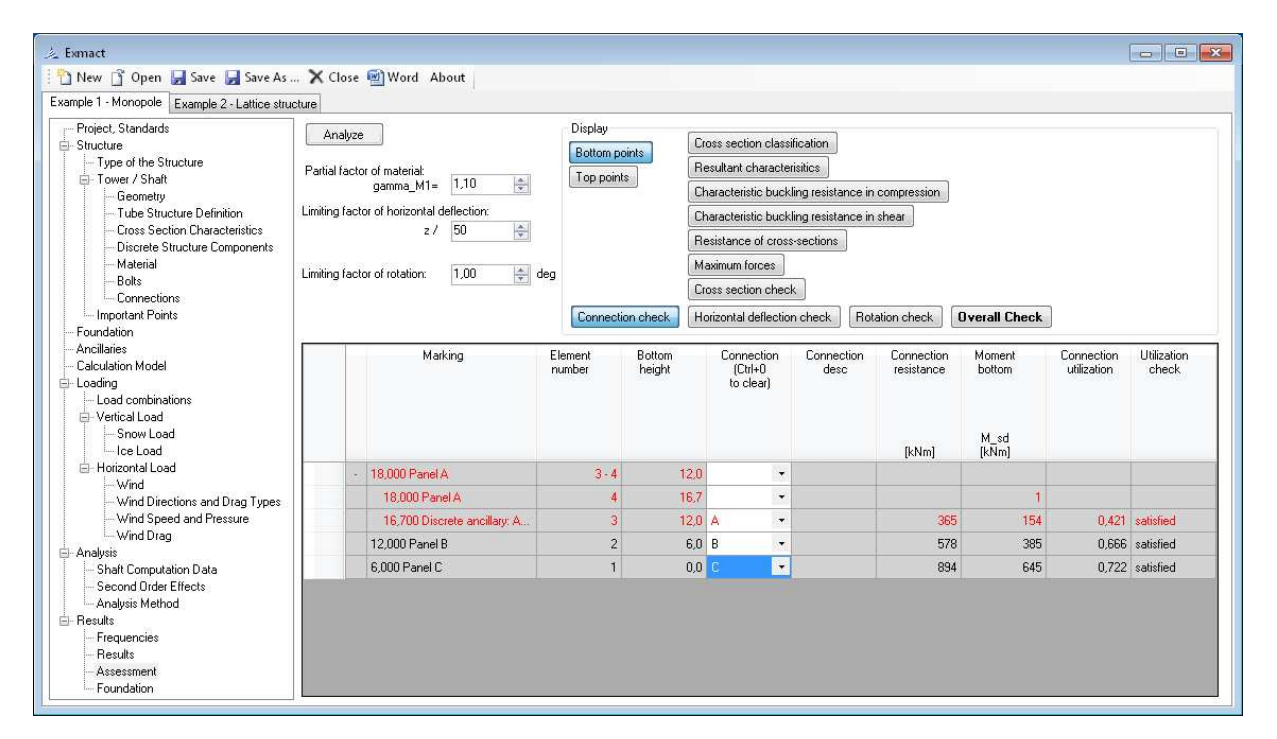

*Fig. 82 Page "Assessment" for monopoles and chimneys, tab "Connection check"* 

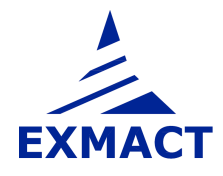

 $\pm$  Exmact New Sopen Esave Esave As ... X Close a Word About Example 1 - Monopole Example 2 - Lattice structure - Project, Standards Display Analyze Cross section classification Structure Bottom points nucture<br>-- Type of the Structure Partial factor of material:<br>gamma\_M1=  $\frac{1}{1,10}$ Resultant characterisitics Tower / Shaft Top points ÷ Characteristic buckling resistance in compression ...............<br>...Geometry<br>...Tube Structure Definition Limiting factor of horizontal deflection: Characteristic buckling resistance in shear Cross Section Characteristics  $z/50$ 全 Resistance of cross-sections - Discrete Structure Components Material Maximum forces  $\left|\frac{a}{x}\right|$  deg Limiting factor of rotation:  $1,00$ **Bolts** Cross section check Connections - Important Points Connection check Horizontal deflection check | Rotation check | Dverall Check | Foundation **Ancillaries** Marking Element<br>number Horizontal<br>deflection Limiting<br>value Horizontal Calculation Model deflection |- Loading<br>|-- Load combinations utilization Vertical Load Snow Load - Ice Load  $[mm]$  $[mm]$ Horizontal Load 18,000 Panel A  $3 - 4$ 360 - Wind Wind Directions and Drag Types 18.000 Panel A 237 360  $0.66$ Wind Speed and Pressure 16,700 Discrete ancillary. A  $\overline{3}$ 199 334 0,60 Wind Drag 12.000 Panel B  $\overline{c}$  $84$ 240 0.35 Analysis  $16$ 6,000 Panel C 120  $0,13$ -<br>Shaft Computation Data Second Order Effects - Analysis Method - Results Frequencies Results Assessment Foundation

Horizontal deflection check and rotation check is carried out in tabs depicted in *Fig. 83*, resp. *Fig. 84*.

*Fig. 83 Page "Assessment" for monopoles and chimneys, tab "Horizontal deflection check"* 

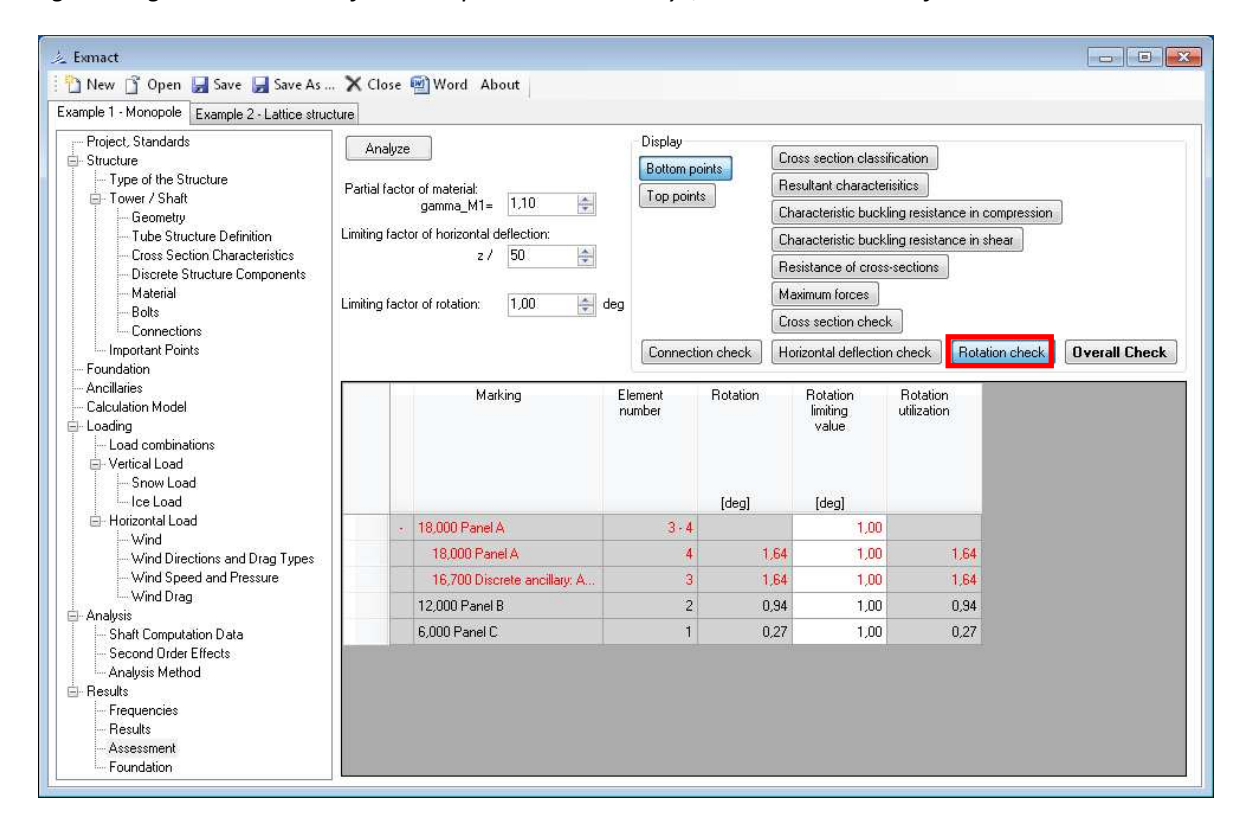

*Fig. 84 Page "Assessment" for monopoles and chimneys, tab "Rotation check"* 

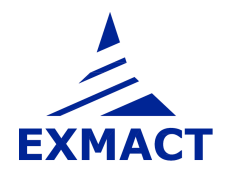

之 Exmact New 3 Open 1 Save 1 Save As ... X Close 2 Word About Example 1 - Monopole Example 2 - Lattice structure Project Standards Displau Analyze Structure Cross section classification **Bottom points** Type of the Structure Resultant characterisitics Tower / Shaft Top points Le l Geometry Characteristic buckling resistance in compression Limiting factor of horizontal deflection: Tube Structure Definition Characteristic buckling resistance in shear Cross Section Characteristics  $z/50$  $\left| \frac{\Delta}{\Psi} \right|$ Resistance of cross-sections Discrete Structure Components Material Maximum forces  $1,00$ Limiting factor of rotation:  $\Rightarrow$  deg - Bolts Cross section check Connections - Important Points [Connection check ] [Horizontal deflection check ] [Rotation check ] Overall Check Foundation Ancillaries Horizontal<br>deflection<br>utilization Marking Element<br>number Rotation<br>utilization Cross<br>section Connection<br>utilization Check Calculation Model section<br>utilization - Loading - Load combinations Vertical Load Spowlaad Ice Load Horizontal Load 18.000 Panel A  $-4 - 4$  $0.00$ Does not satisfy Wind 18,000 Panel A 0,66 1.64  $0.01$ Does not satisfy  $\overline{4}$ Wind Directions and Drag Types Wind Speed and Pressure 16,700 Discrete ancillary: A.  $\overline{3}$  $0.60$ 1.64  $0.91$  $0.421$ Does not satisfy Wind Drag 12.000 Panel B  $\overline{2}$ 0,35 0,94  $0.69$ 0.666 **Satisfies** -<br>- Analysis Shaft Computation Data 6,000 Panel C  $\mathbf{1}$  $0.13$  $0.27$ 0.58 0.722 Satisfies Second Order Effects Analysis Method .<br>⊟⊹ Besults Frequencies Results Assessment Foundation

Overall check review is shown in tab "Check", see *Fig. 85*.

*Fig. 85 Page "Assessment" for monopoles and chimneys, tab "Check"* 

### **7.9.5 Foundation**

Resistance of foundation base and stability of tower and pad according to EN 1997-1 [10] is checked on this page. Limit state GEO (bearing resistance and sliding resistance in foundation base) is situated on the left side of page, on the right side there is limit state EQU (overall stability), see *Fig. 86*. On upper part of page user can see design values of loads in anchoring level. Impact of loads is computed for all wind directions and load combinations. Maximum utilization of both limit states is given on the top of page.

In case of towers, where only wind direction 0° is computed (monopoles and chimneys), for tower assessment direction 45° is added for foundation assessment.

For DIN standards characteristic value of loads in anchoring lever are given. Foundation is checked according to [22] using safety factors showed on left upper side of page, see Fig. 87.

**ATTENTION:** Calculation does not include influence of groundwater. If groundwater is present, the foundation assessment cannot be used.

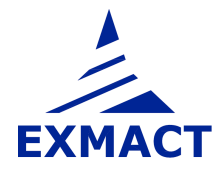
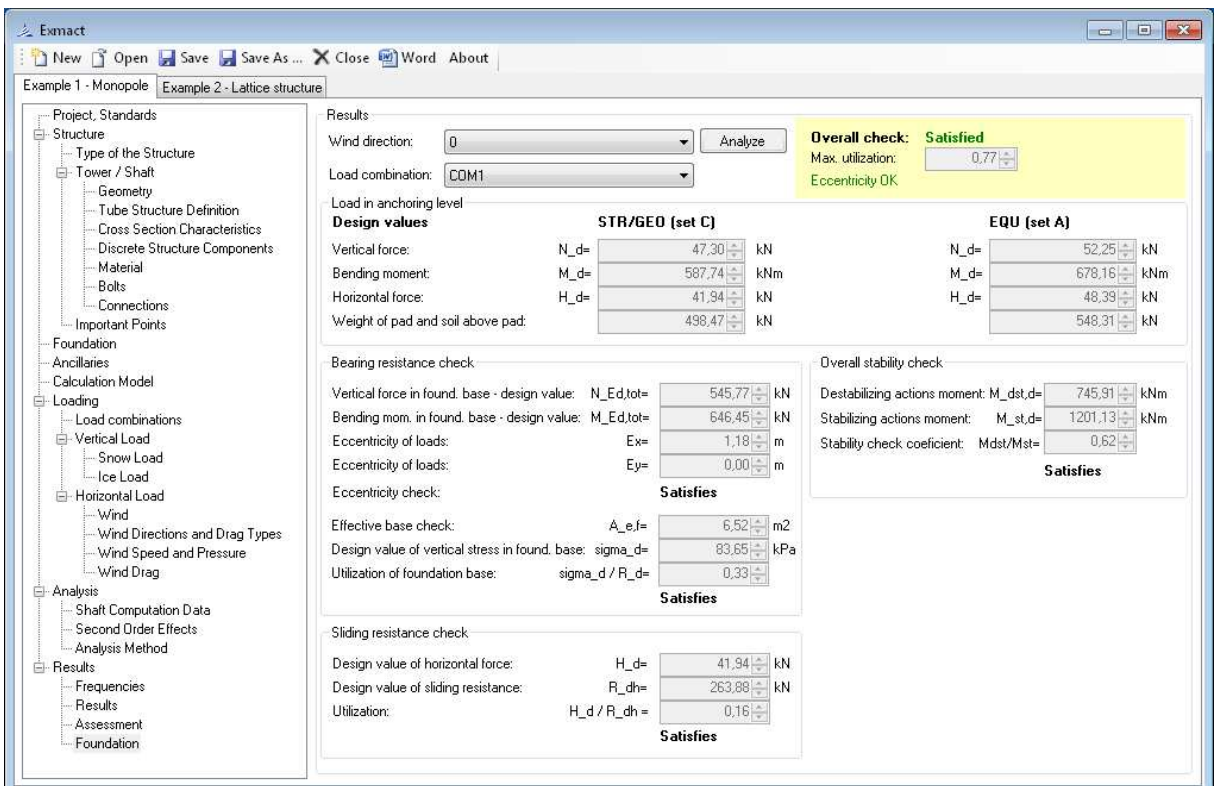

*Fig. 86 Page "Foundation" for EN standard* 

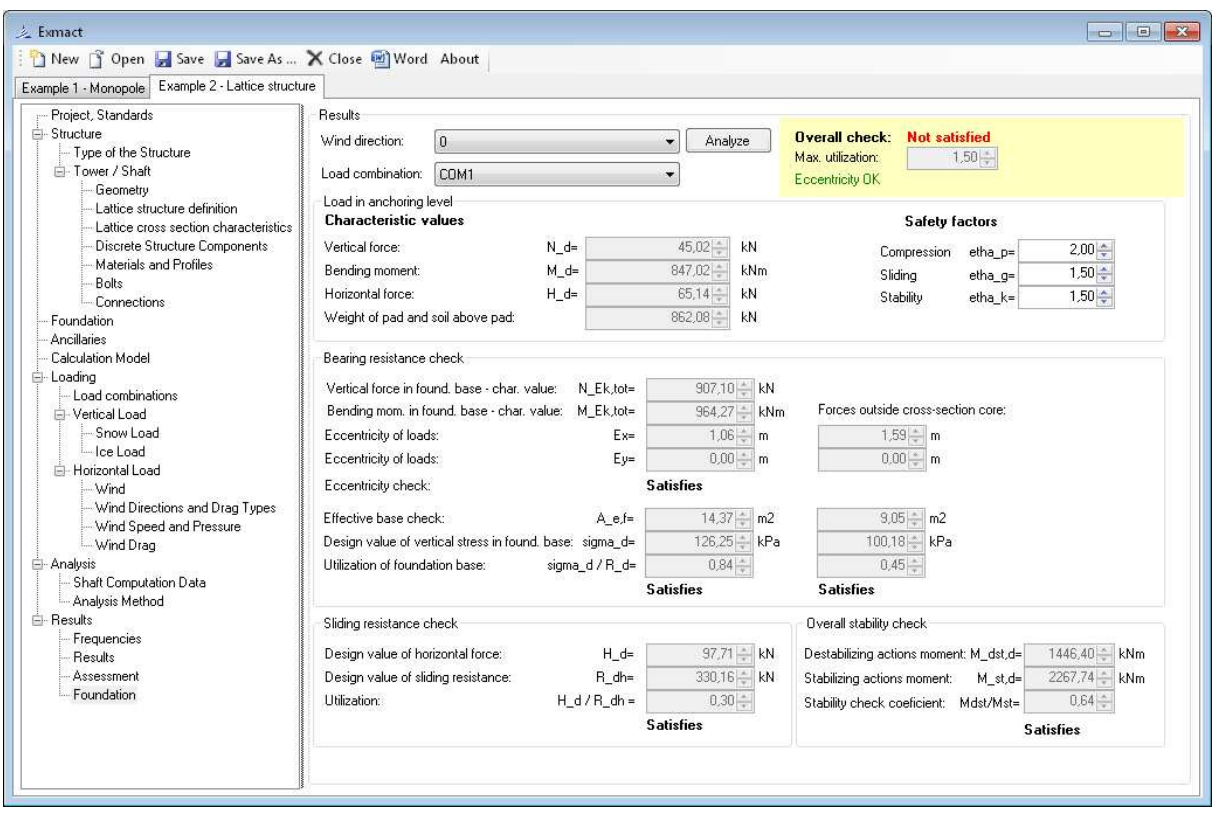

*Fig. 87 Page "Fondation" for DIN standard*

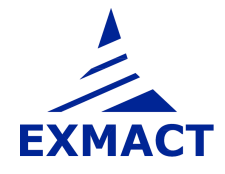

# **8 Report**

The report is automatically created. Report templates are prepared in directory "Templates". The templates can be alternatively changed according to user requirements. This function is not available in Demo version.

## **9 Acknowledgement**

The partial support was provided by the project of the Ministry of Industry and Trade of Czech Republic No. MPO TIP FR-TI3/654 "Advanced methods in design, monitoring and assessment of slender dynamically loaded structures".

### **10 Literature**

#### **10.1 General**

[1] EN 1990 Eurocode: Basis structural design

[2] EN 1991-1-1 Eurocode 1 - Action on structures – Part 1-1: General actions – Densities, selfweight, imposed load for buildings, 2004

[3] EN 1991-1-3 Eurocode 1 - Action on structures – Part 1-3: General actions – Snow loads, 2013

[4] EN 1991-1-4 Eurocode 1 - Action on structures – Part 1-4: General actions – Wind loads, 2013

[5] EN 1993-1-1 Eurocode 3 – Design of steel structures – Part 1-1: General rules and rules for buildings, 2011

[6] EN 1993-1-6 Eurocode 3 – Design of steel structures – Part 1-6: Strength and stability of shell structures, 2008

[7] EN 1993-1-8 Eurocode 3 – Design of steel structures – Part 1-8: Design of joints, 2013

[8] EN 1993-3-1, Eurocode 3: Design of steel structures – Part 3-1: Towers, masts and chimneys – Towers and masts, 2008

[9] EN 1993-3-2, Eurocode 3: Design of steel structures – Part 3-2: Towers, masts and chimneys – Chimneys, 2008

[10] EN 1997-1, Eurocode 7: Geotechnical design – Part 1: General rules

[11] EN 1090-2 Execution of steel structures and aluminium structures – Part 2: Technical requirements for steel structures, 2012

[12] ISO 12494 Atmospheric icing on structures, 2010

[13] ČSN 73 0035, Actions on structures, 1986

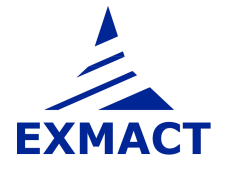

[14] ČSN 73 1430 Design of steel constructions, 1984 (with modification for use with [13] 1986)

[15] Koloušek, V., Pirner, M., Fischer, and O, Náprstek, J., Wind Effects on Civil Engineering Structures, Academia, Praha 1983, Elsevier, coed. London 1984

 [16] Lahodný, J., Janata, V.,: Full-scale measurements of towers and masts and comparison with theoretical simplified analysis, Journal of International Association for Shell and Spatial Structures, Vol. 55 (2014) No. 2, June n. 180, pp. 107-116

[17] DIN 4131: Steel radio towers and masts, 11/1991

[18] DIN 1055-5: Design loads for buildings; Live loads – Snow load and ice load, 06/1975

[19] DIN 18800-1: Structural steelwork; Design and construction, 11/1990

[20] DIN 18800-2: Structural steelwork; Analysis of safety against buckling of linear members and frames, 11/1990

[21] DIN 18800-4: Structural steelwork; Analysis of safety against buckling of shells, 11/1990

[22] DIN 1054: Subsoil; Permissible Loading of Subsoil, 11/1976

[23] Petersen, Ch.: Stahlbau: Grundlagen der Berechnung und baulichen Ausbildung von Stahlbauten, 2. improved edition, Vieweg, Braunschweig, 1990

#### **10.2 National annexes of eurocode**

#### **10.2.1 Czech Republic**

- [CZE1] ČSN EN 1990/NA: 2015-05
- [CZE2] ČSN EN 1991-1-1/NA: 2004-03
- [CZE3] ČSN EN 1991-1-3/NA: 2013-06
- [CZE4] ČSN EN 1991-1-4/NA: 2013-07
- [CZE5] ČSN EN 1993-1-1/NA: 2011-07
- [CZE6] ČSN EN 1993-1-6/NA: 2008-09
- [CZE7] ČSN EN 1993-1-8/NA: 2013-11
- [CZE8] ČSN EN 1993-3-1/NA: 2008-09
- [CZE9] ČSN EN 1993-3-2/NA: 2008-09

[CZE10] ČSN EN 1997-1/NA: 2006-09

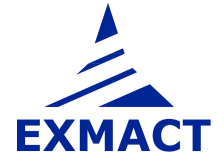

### **10.2.2 Germany**

[DEU1] DIN EN 1990/NA: 2010-12

[DEU2] DIN EN 1991-1-4/NA: 2010-12

[DEU3] DIN EN 1993-1-1/NA: 2015-08

[DEU4] DIN EN 1993-3-1/NA: 2015-11

[DEU5] DIN EN 1993-3-2/NA: 2010-12

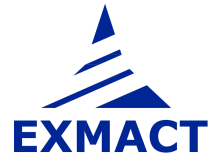